T.C. DOKUZ EYLÜL ÜNİVERSİTESİ SOSYAL BİLİMLER ENSTİTÜSÜ İŞLETME ANABİLİM DALI MUHASEBE-FİNANSMAN TEZLİ YÜKSEK LİSANS PROGRAMI YÜKSEK LİSANS TESİ

# SOSYAL DESTEK PROGRAMI (SOCIAL ASSISTANCE PROGRAM) İLE ÜRÜN MALİYET HESAPLAMASINDA FİRE VE ARTIKLARIN DEĞERLEMESİ: BİR UYGULAMA

Mehmet BEŞAT

**DANIŞMAN**  Yrd. Dç. Dr. K. Şevket SAYIN

2006

### **YEMİN METNİ**

Yüksek Lisans Tezi olarak sunduğum "**Sosyal Destek Programı (Socıal Assıstance Program) İle Ürün Maliyet Hesaplamasında Fire Ve Artıkların Değerlemesi: Bir Uygulama**" adlı çalışmanın, tarafımdan, bilimsel ahlak ve geleneklere aykırı düşecek bir yardıma başvurmaksızın yazıldığını ve yararlandığım eserlerin bibliyografyada gösterilenlerden oluştuğunu, bunlara atıf yapılarak yararlanılmış olduğunu belirtir ve bunu onurumla doğrularım.

**Tarih Tarih**  $/$  / Mehmet BEŞAT İmza

## **YÜKSEK LİSANS TEZ SINAV TUTANAĞI**

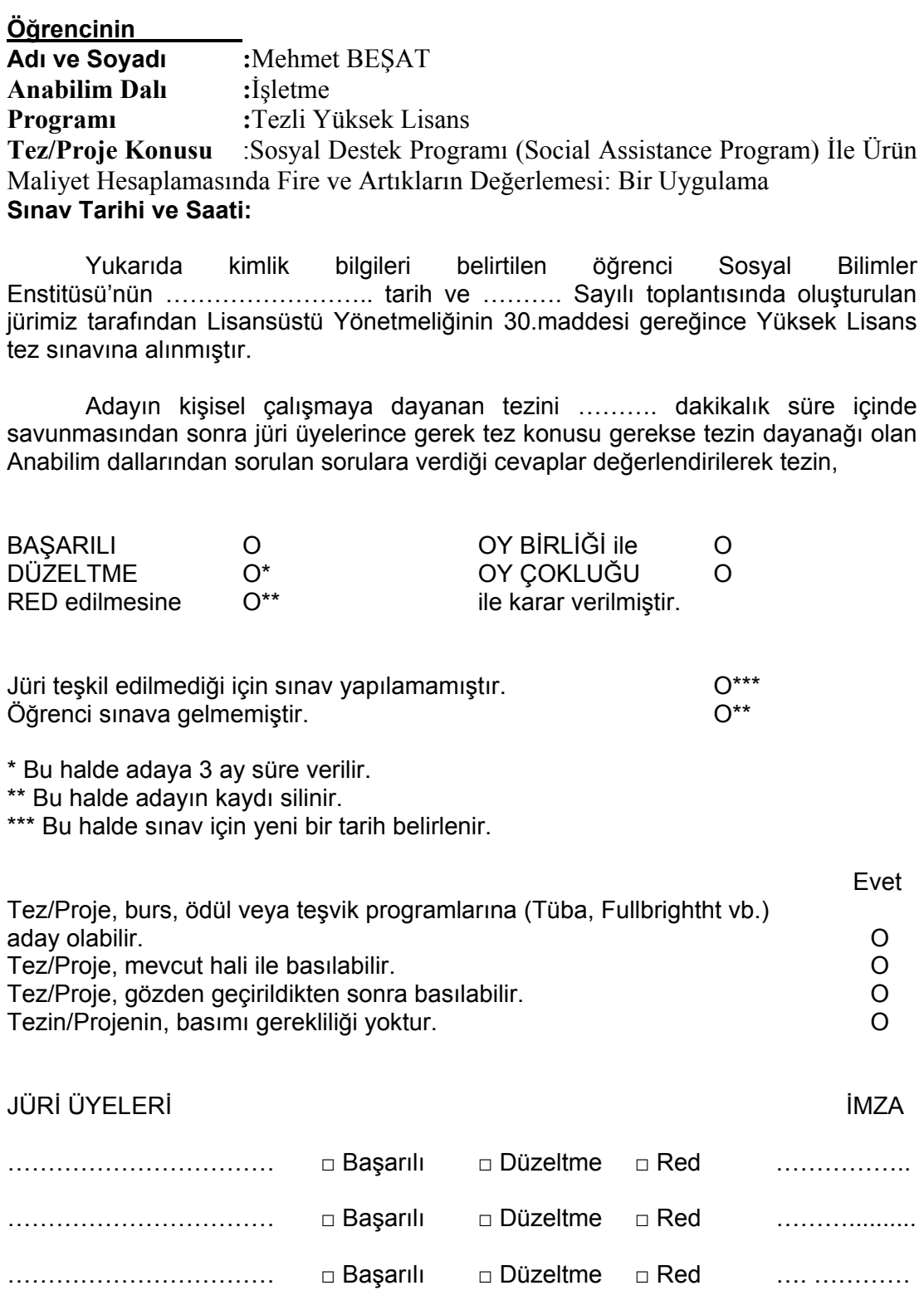

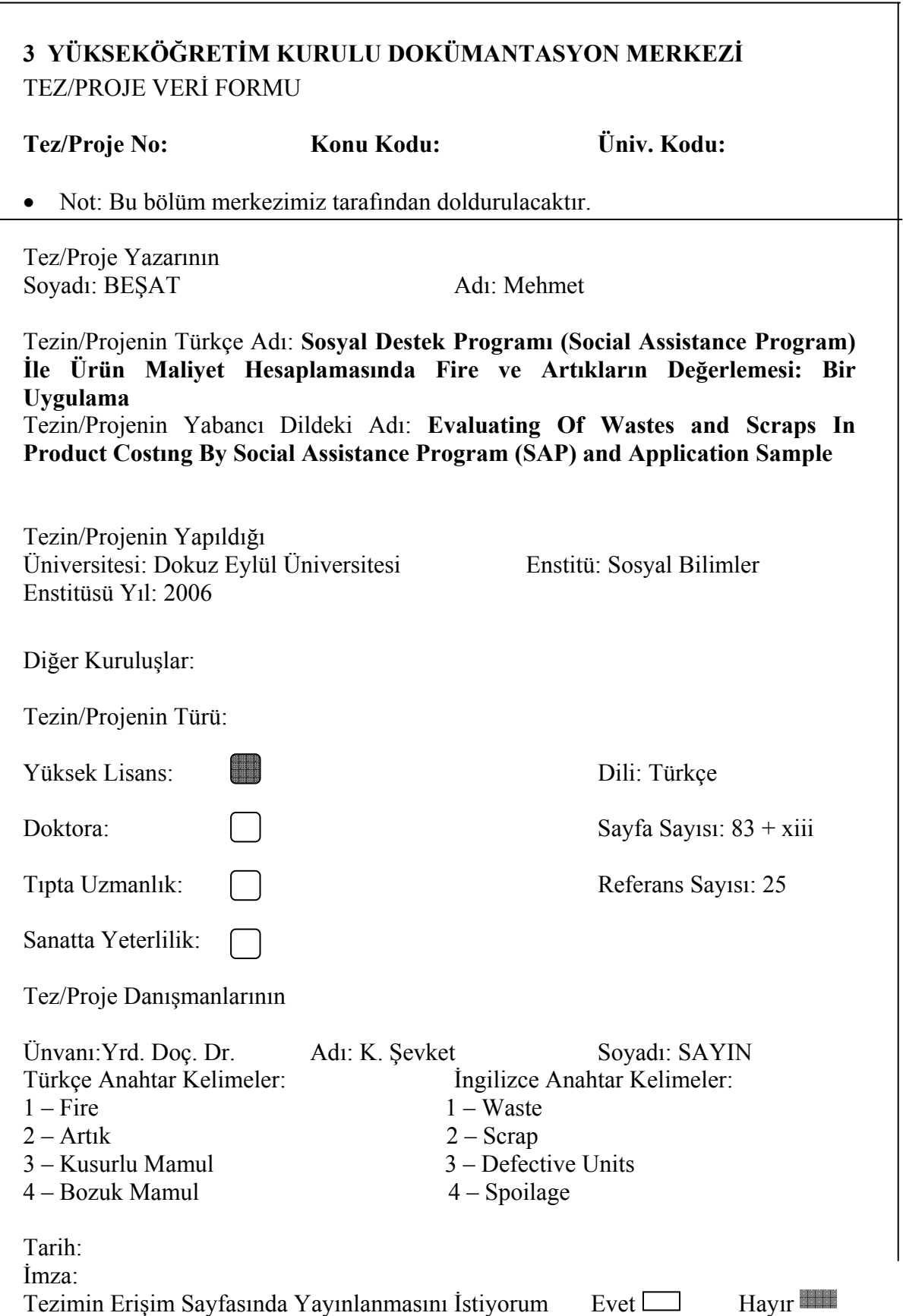

### **ÖNSÖZ**

Küreselleşen dünyada işletmeler artan rekabet ortamında ayakta kalabilmek için, maliyetlerini kontrol altında tutmak zorundadır. Bunun için maliyet artırıcı kalemleri elimine etmeli, değer yaratmayan faaliyetleri süreçten çıkarmalı ve maliyet artırıcı unsurların başında gelen üretim kayıplarını optimum düzeyde tutmalıdır. Maliyet muhasebesi literatüründe üretim kayıpları olarak adlandırılan; Bozuk Mamul, Kusurlu Mamul, Fire ve Artıklar üretim sürecinde iyi izlenmeli ve ortaya çıkış noktaları ile maliyetlere etkileri iyi analiz edilmelidir. İşletmelerin bunu yapabilmeleri için iyi bir bilgi sistemine sahip olmaları gerekmektedir. Günümüzde modern işletmeler bu sorunu entegre sistemlerle çözmektedirler. Entegre sistemler yalnızca bir veri depolama sistemi değil aynı zamanda veri işleyen sistemlerdir. Bu çalışmada R/3 tabanlı çalışan SAP sisteminde fire ve artıkların durumu anlatılmış ve bir uygulama ile fire ve artıkların sistemde değerlenmesi incelenmiştir.

Çalışma konusunun seçiminde yardımcı olan, araştırma sürecinin her bir aşamasında bilgi ve tecrübelerini benden esirgemeyen ve eleştirileri ile farklı kazanımlar elde etmeme vesile olan Yrd. Dç. Dr. Sayın K. Şevket SAYIN'a teşekkürü borç bilirim. Ayrıca çalışma süresi boyunca maddi ve manevi desteklerini esirgemeyen sevgili aileme, ev arkadaşım, can yoldaşım Ali KOCAİLİK'e kariyerim için iyi bir başlangıç olması ve de çalışma konusuyla ilgilenecek kişilere iyi bir kaynak teşkil etmesi amacı ile yardım ve desteklerini sakınmayan değerli arkadaşlarım Senan HÜSEYİNZADE ve Uğur YATAĞANBABA'ya ve burada adı geçmeyen tüm yakınlarıma teşekkürlerimi sunuyorum.

## **ÖZET Tezli Yüksek Lisans Sosyal Destek Programı (Social Assistance Program) İle Ürün Maliyet Hesaplamasında Fire Ve Artıkların Değerlemesi: Bir Uygulama Mehmet BEŞAT**

**Dokuz Eylül Üniversitesi Sosyal Bilimler Enstitüsü İşletme Ana Bilim Dalı Muhasebe-Finansman** 

**Yerel ve uluslararası pazarlarda rekabet edebilmenin ön koşulu, gelişmeleri yakından takip etmek ve bu gelişmelere ayak uydurabilmektir. Bu süreçte işletmelerin kontrol edebildikleri en önemli değişken maliyettir. İşletmeler girdi çıktı miktarını dengede tuttukları ölçüde başarılı olurlar. Bu dengeyi bozan en önemli etken üretim kayıplarıdır. Normal ve anormal olarak ortaya çıkan üretim kayıpları mamul maliyetlerini önemli derecede artırmaktadır. Bu maliyetleri tamamen azaltmak çoğu zaman ekonomik olmayabilir. İşletmelerin bu maliyet yükünü optimum miktara indirmeleri, üretim kayıplarını kontrol altında tutmalarına bağlıdır. Dolayısıyla da üretim kayıplarını doğru bir şekilde izleyen muhasebe programlarını kullanmak işletmeler için kaçınılmaz bir durumdur. Söz konusu programlar işletme politikalarını destekler nitelikte olmalı ve tüm birimleri eşgüdümlü olarak belirlenen amaca yönlendirmelidir.** 

**Anahtar kelimeler:** 1 – Fire ,2 – Artık, 3 – Kusurlu Mamul, 4 – Bozuk Mamul

#### **ABSTRACT**

**Master's Thesis Evaluating Of Wastes and Scraps In Product Costıng By Social Assistance Program (SAP) and Application Sample Mehmet BEŞAT** 

> **Dokuz Eylül University Institue Of Social Sciences Accounting and Finance**

**The former provision of competing in local or international markets is the keeping abreast of the innovations and beeing adapted to these innovations. In this process the most controllable variant for companies is the cost. The firms can achieve if they keep balance of quantity of input-output. The clearest factor that break this balance is production losses. Production losses that occur normally or abnormal are significantly rising the cost of goods. Reducing these costs completely might not be economic usually. If the firms keep control of production losses they can obtain optimum cost composition. Therefore using the programs that tracks the production losses in right way is the inevitable for the companies. Outstanding programs should support company policies and must coordinate all units of company to the determined purpose.** 

**Key Words:** 1 – Waste, 2 – Scrap, 3 – Defective Units, 4 – Spoilage

# **İÇİNDEKİLER**

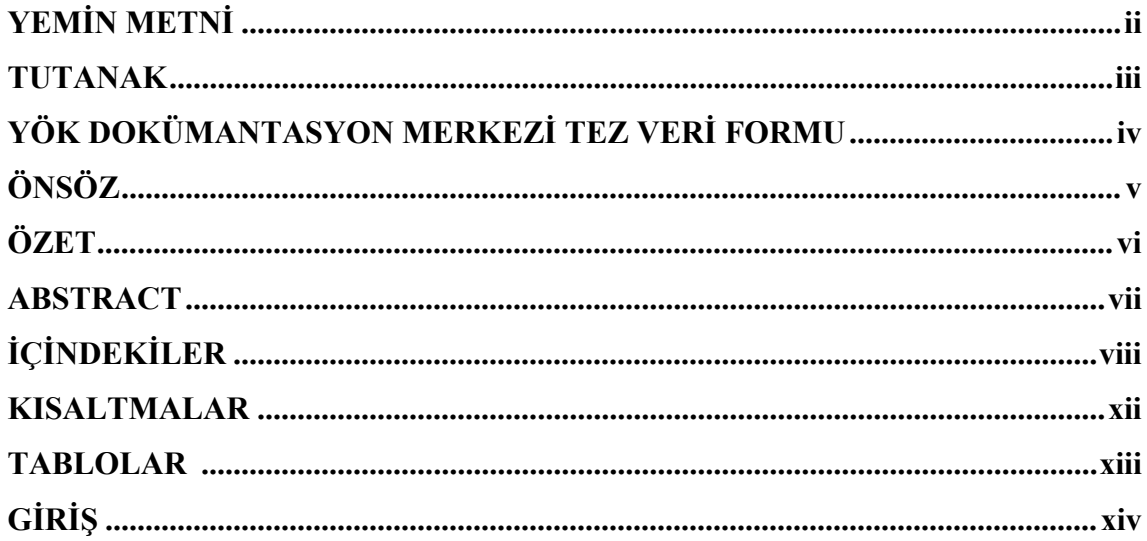

## I. BÖLÜM

## MAMUL ÜRETİM MALİYETİ HESAPLAMALARI

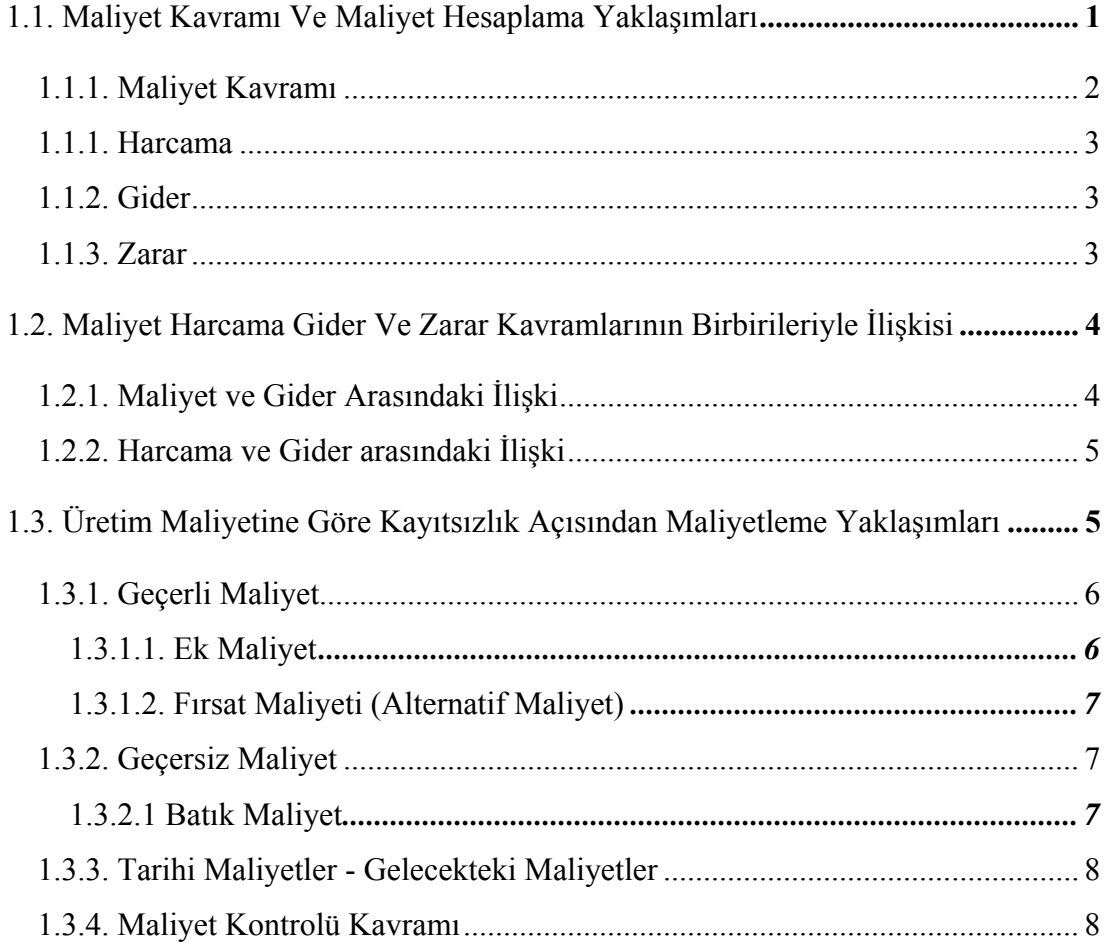

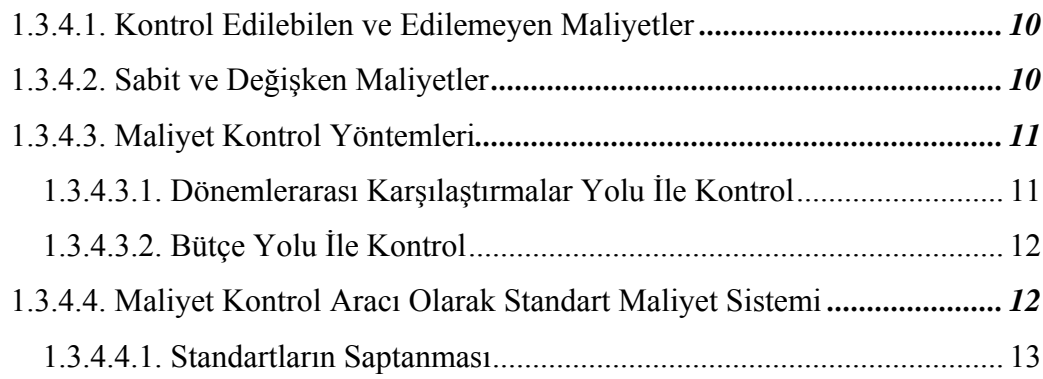

## **İKİNCİ BÖLÜM**

# **MALİYET LİTERATÜRÜNDE KUSURLU MAMUL, BOZUK MAMUL, ARTIK VE FİRENİN TANIMI VE DEĞERLEMESİ**

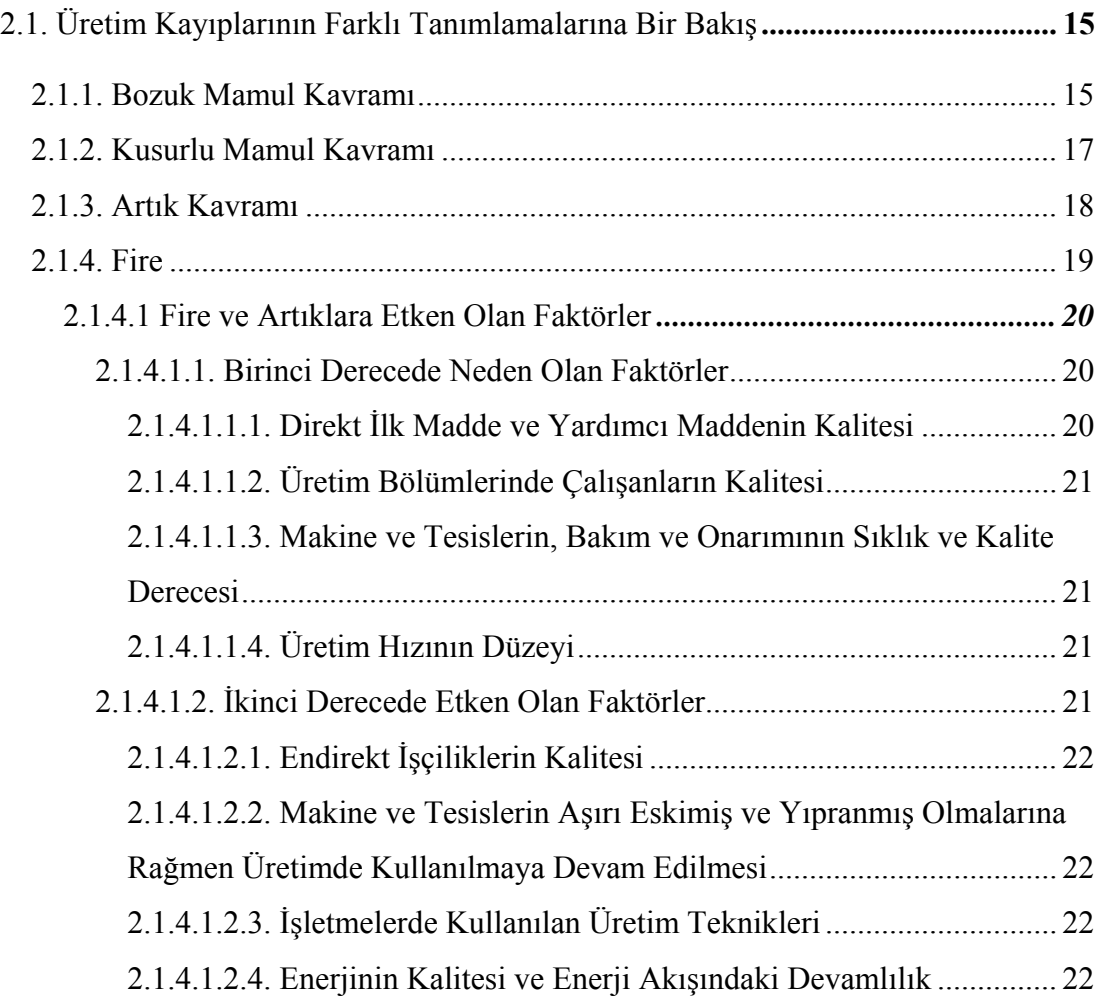

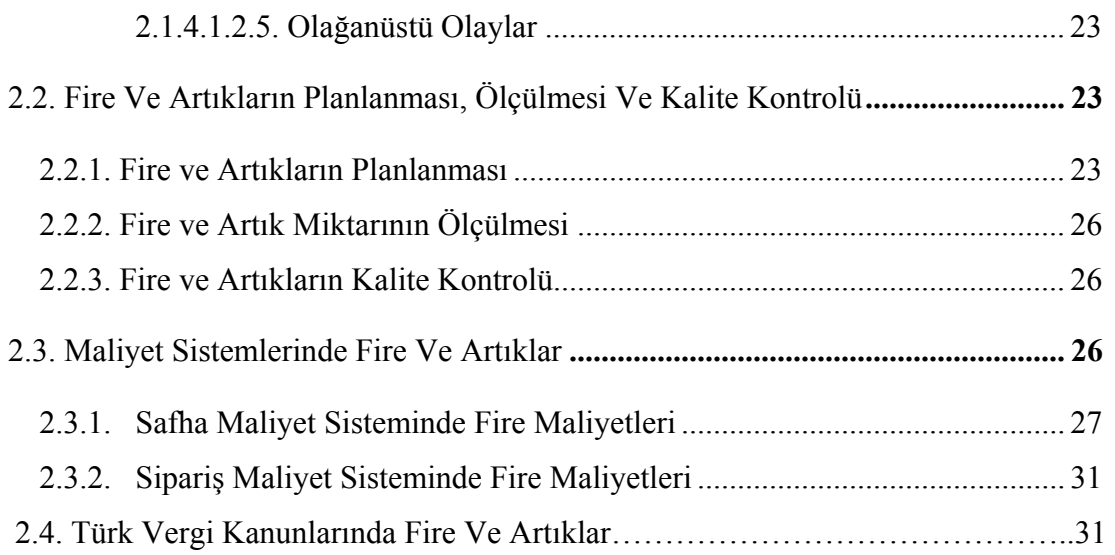

# **ÜÇÜNCÜ BÖLÜM**

# **SOCIAL ASSISTANCE PROGRAM (SAP) İLE FİRE ve ARTIKLARIN DEĞERLEMESİ**

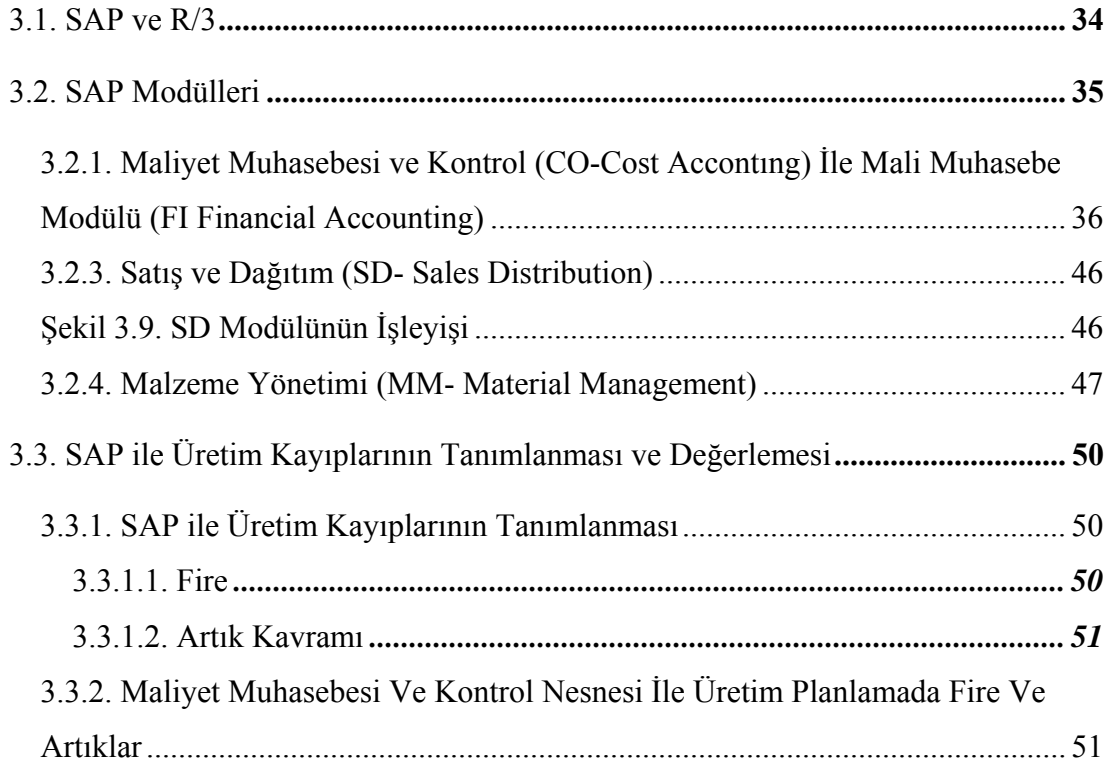

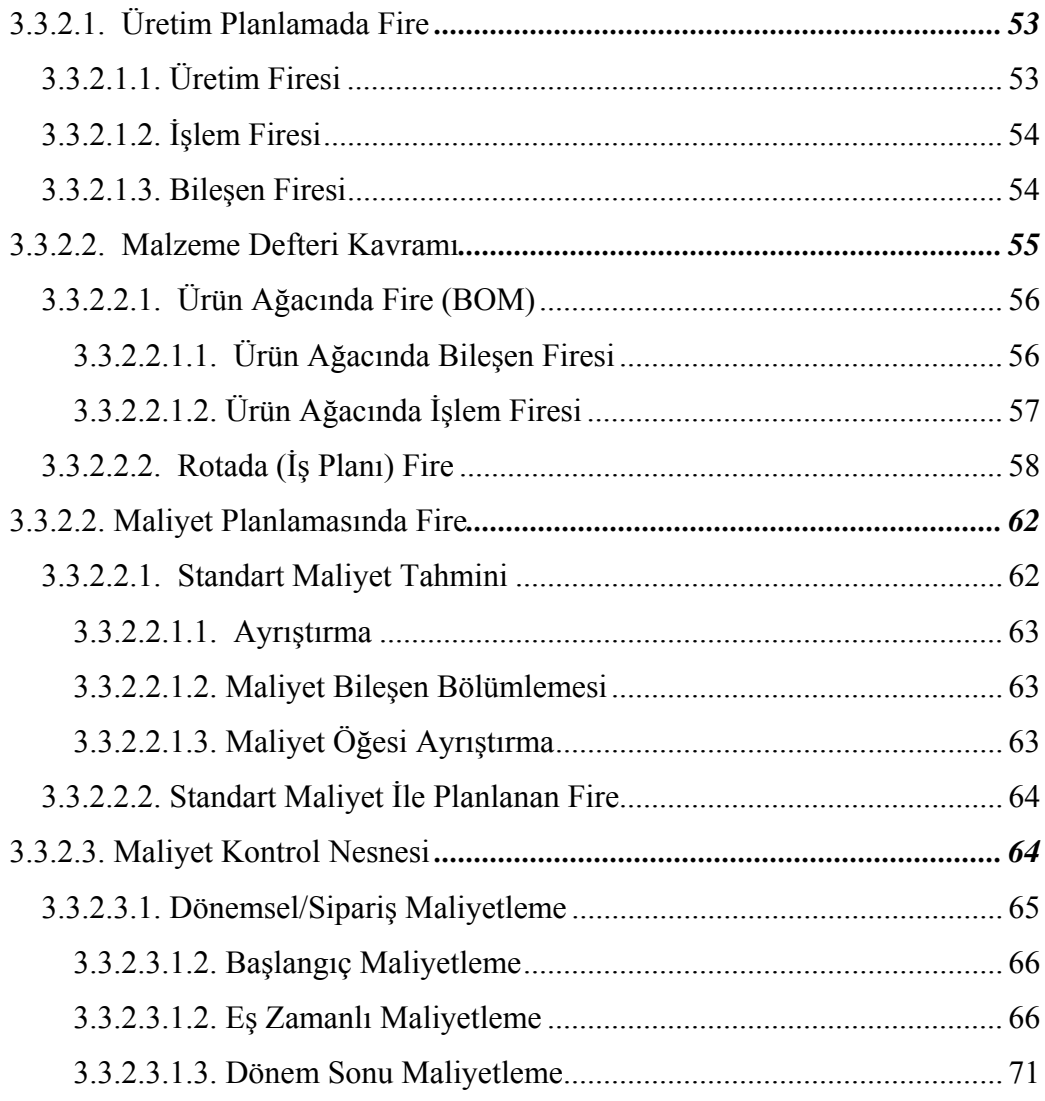

## **DÖRDÜNCÜ BÖLÜM**

## **ÜRETİM FİRELERİNİN "SOCIAL ASSISTANCE PROGRAM" İLE DEĞERLEMESİNİN BİR ÜRETİM İŞLETMESİNDE UYGULAMASI**

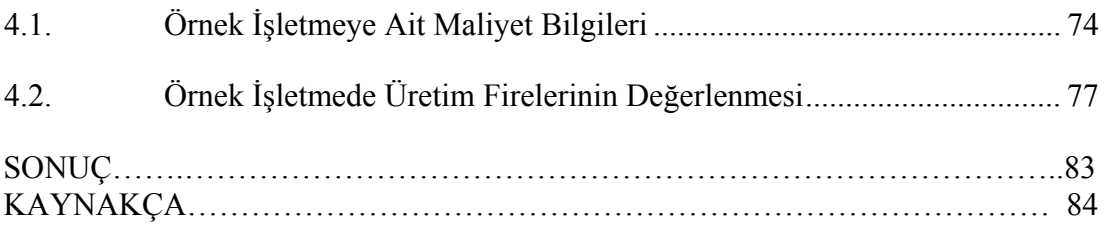

## **KISALTMALAR**

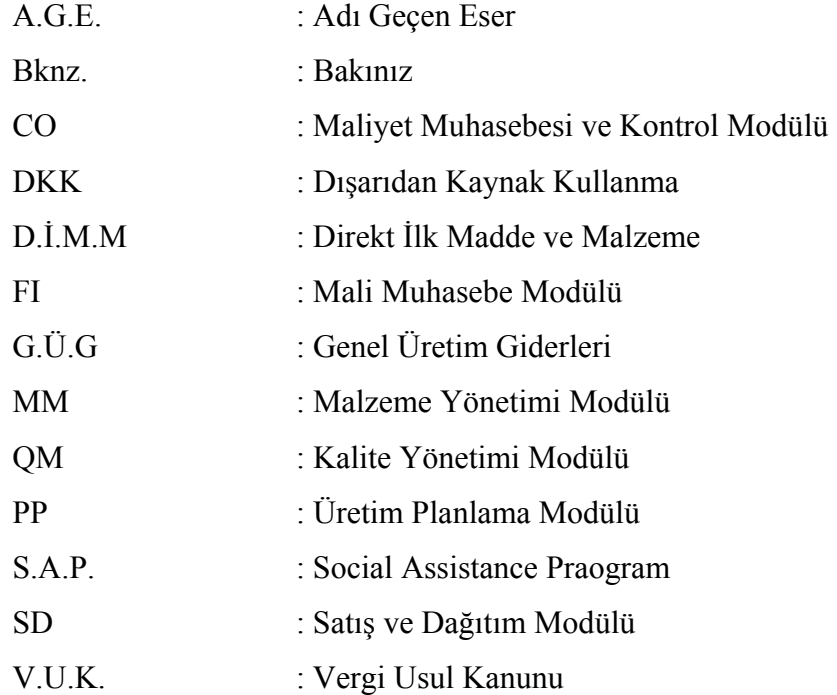

## **TABLOLAR LİSTESİ**

- Tablo1.1. Üretim Biriminin Maliyetlerinin Kontrolü
- Tablo 2.1. Planlanan Girdi Göstergesi
- Tablo 3.1. Malzeme Numaralandırma Örneği
- Tablo 3.2. Çikolatanın Miktar Yapısı
- Tablo 3.3. Ürün Ağacında Bileşen Firesi
- Tablo 3.4. Ürün Ağacında İşlem Firesi
- Tablo 3.5. Üretim Firesi Hariç Rotada Tanımlanan İşlem Firesi
- Tablo 3.6. Fire Maliyetlerinin Maliyet Öğelerine Katkısı
- Tablo 3.7. Üretim Firesi Dahil Rotada Tanımlanan İşlem Firesi
- Tablo 3.8. Malzeme Yöneticisinde Tanımlanan Üretim Firesi
- Tablo 4.1. Türkiye'de Yetişen Başlıca Zeytin Cinsleri ve İşleme Şekilleri
- Tablo 4.2. 231400 Malzemesinin Hammadde Akışı

### **GİRİŞ**

İşletmeler küresel pazarda rekabet edebilmek için iş süreçlerini gözden geçirmeli ve en iyi şekilde kullanmalıdır. Bu nedenle üretim süreçlerinde üretim maliyetlerini azaltmak esas amaç olmaktadır. Üretim sorunlarını ortaya çıkarmak için üretim süreçleri, maliyetler, kalite, gelişen ve karmaşıklaşan işletme faaliyetleri iyi analiz edilmek durumundadır.

Üretim faaliyetlerini geliştirmek ve süreçleri iyileştirmek, gelişmiş makinalar, pahalı malzemeler, yüksek derecede teknik ve doğru bilgi gerektirir. Gerçekleştirilen faaliyetlerin etkinliğini izlemek amacıyla üretim süreçleri içinde ortaya çıkan maliyetleri kaydetmek, ölçmek, belirlemek ve çözümlemek çok önemlidir. Yönetim kararları için gerekli mali ve işlevsel bilginin iletişimini sağlayan muhasebe fonksiyonu söz konusu etkinliğin izlenmesinde önemli araçtır.

 Muhasebe fonksiyonu üretim faaliyetlerini izlerken, ortaya çıkan artık, fire, kusurlu mamul ve bozuk mamul gibi üretim kayıplarının ortaya çıkış nedenleri ve mamul maliyetine olan etkisini de ayrıntılı olarak ele almak durumundadır. Çünkü, söz konusu üretim kayıpları maliyetleme çalışmalarının en karmaşık yanını oluşturmaktadır.

Doğru maliyet hesaplaması yapabilmek için üretim kayıplarının ayrı bir maliyet unsuru olarak değerlenmesi gerekmektedir. Söz konusu değerleme işlemlerinin etkenliği işletmenin muhasebe politikaları ve kullanılan muhasebe programlarının uyumu ile doğru orantılı olmaktadır. Muhasebenin işletme faaliyetlerini doğru izleyebilmesi için tüm işletme birimlerinin eşgüdümlü olarak çalışması ihtiyacı entegre sistemlerinin doğmasına yol açmıştır. Bu amaç doğrultusunda birçok entegre sistem geliştirilmiş bulunuyor. Bunlardan bir tanesi de R/3 sistemi üzerinde kurulmuş SAP (Social Assistance Program) programıdır.

Bu çalışma fire ve arıkların üretim süreci içerisindeki durumunu tespit etmek ve değerlemek ve de R/3 sisteminde izlenebilirliğini ortaya koymaktır. Birinci

bölümde maliyet ve maliyet sistemlerinden, ikinci bölümde üretim kayıpları kavramlarından bahsedilmiş, üçüncü bölümde SAP ve SAP'ta fire ve artıkların değerlemesi ele alınmıştır. Bu bölüm anlatılırken kullanılan bazı tablo ve şekiller ile açıklamalar SAP sitemini uygulayan işletmedeki proje grubu ile birlikte hazırlanmıştır. Son olarak dördüncü bölümde SAP programını kullanan bir üretim işletmesinde konu ile ilgili uygulama örneği verilmiştir. Örnek işletme olarak İzmir'de faaliyet gösteren bir zeytin işletmesi seçilmiştir. Söz konusu işletmenin isteği üzerine, işletme unvanı, mali tabloları ve önemli maliyet verileri gizli tutulmuştur.

### **BİRİNCİ BÖLÜM**

#### **MAMUL ÜRETİM MALİYETİ HESAPLAMALARI**

İşletme yönetiminin temel görevi, artan ekonomik problemlerle karşı karşıya bulunan ve büyüme süreci içinde olan işletmelerin yaşamlarını sürdürebilmelerini devamlı kılmaktır. Ancak, yöneticilerin bu görevi işletmenin amaçları doğrultusunda ve başarılı bir şekilde yerine getirmelerinin şartı, yönetim süreci için gerekli bilgileri sağlamaktır. Bu bilgilerin önemli bir kısmı ise, işletmelerin finansal bilgi sisteminden, yani muhasebeden elde edilir. Muhasebe ise, bu bilgileri kendi alt sistemleri olan finansal muhasebe ve maliyet muhasebesinden sağlar.<sup>1</sup> Maliyet muhasebesinin temel amaçları şöyledir:

- Üretilen Mamul ve Hizmetlerin Maliyetlerini Hesaplamak,
- Kontrol Yardımcı Olmak,
- Planlamaya Yardımcı Olmak,
- Alınacak Kararlara Yardımcı Olmak.

İşletmeler mamul ve hizmet üreten ekonomik birimlerdir. Maliyet muhasebesinin temelinde de mamul üretim maliyeti ve hizmet üretim maliyeti olmak üzere iki temel ayrım vardır. Bu çalışmada üretim maliyeti kavramı ile mamul üretim maliyetinden bahsedilmektedir, verilen örnekler ve anlatılan uygulamada da mamul üretim maliyeti kastedilmektedir.

#### **1.1. Maliyet Kavramı ve Maliyet Hesaplama Yaklaşımları**

 $\overline{a}$ 

 Mamul üretim maliyeti hesaplama yaklaşımlarını açıklamadan önce maliyet, harcama, gider ve zarar kavramlarını tanımlayıp aralarındaki farkı görmekte yarar vardır.

<sup>1</sup> Fevzi Sürmeli; **Sistem Yaklaşımı Açısından Finansal Bilgi sitemi ve Maliyet Muhasebesi Alt sistemi Uygulaması,** Eskişehir İktisadi ve Ticari İlimler Akademisi Yayınları No: 198/128, Eskişehir 1978, s.65.

#### **1.1.1. Maliyet Kavramı**

 $\overline{a}$ 

 Maliyet kavramı bir yarar yada çıkar sağlamak için katlanılan fedakarlık, yada bir mal karşılığı elden çıkarılan belirli bir miktardaki bir para olarak tanımlanır.<sup>2</sup> Maliyet, üretim amacı ile tüketilen mal veya hizmetlerin parasal tutarlarının toplamıdır.

 Dönemsellik ilkesine dayanarak, maliyetleri; "bekleme süresi dolmuş giderler" ve "bekleme süresi dolmamış giderler" olarak iki grupta ele almak mümkün olmaktadır. Bekleme süresi dolmuş giderler üretim için tüketilen, yada doğrudan zarar oluşturan ve gelecek üretime katkısı olmayan giderlerdir. Bekleme süresi dolmamış giderler ise gelecekte gelir sağlayıcı faaliyetler için aktifleştirilen  $giderlerdir<sup>3</sup>$ .

 Bir faktörün maliyet adı altında ele alınabilmesi için, diğer bir deyişle üretim maliyetine gire bilmesi için<sup>4</sup>:

- İşletmenin faaliyet konusunu oluşturan mamul veya hizmeti elde etmek amacıyla yapılmış olması gerekir
- Harcandığı miktarının para ile ifade edilebilmesi gerekir.
- Maliyet, faktör harcamaların bir fonksiyonu sayıldığı için üretim faktörü kapsamının yeteri kadar geniş belirlenmesi gerekir.

 Maliyet kavramının, ilgili hesaplamaların doğru yapılması için iyi bir şekilde anlaşılması gerektiği gibi, maliyet hesaplamalarının yapılış amacını kavramak da önemli olmaktadır. Çünkü, farklı amaçlar aynı şeyin maliyetini değişik biçimlerde saptanmasını gerektirebilir<sup>5</sup>. Örneğin, üretilen herhangi bir ürün veya hizmetin satış fiyatını saptamak için veya herhangi bir departmanın giderlerini karşılamak vb.

<sup>2</sup> Rifat Üstün; **Maliyet Muhasebesi Tek Düzen Hesap Planı Uygulamalı,** Bilim Teknik Yayınevi, Beşinci Basım, Eskişehir 1996, s.23

Hacırüstemoğlu Rüstem, **Maliyet Muhasebesi,** Türkmen Kitabevi, İstanbul, 1997, s.11. 4

Bursal Nasuhi ve Yücel Ercan; **Maliyet Muhasebesi İlkeler ve Uygulama,** Kardeşler Matbaa, İstanbul, 2002, s.3.

<sup>5</sup> Büyükmirza, Kamil; **Maliyet ve Yönetim Muhasebesi,** Barış Kitap Basın Yay. Dağ Ltd. Şti, Ankara, 2000, s.47.

amaçlar için maliyet hesaplamaları farklı kalemlerin dikkate alınmasını gerektirmektedir.

#### **1.1.1. Harcama**

 Harcama sözlük anlamıyla, bir varlık elde etmek veya bir hizmeti sağlamak veya bir zararın giderilmesi amacıyla, borçlanma, para ödeme veya bir varlığın aktarılmasıdır. <sup>6</sup> Görüldüğü gibi, sadece nakit ödeme değil, borçlanma da bir harcama olmaktadır. Örneğin, işletmenin yaptığı günlük ödemeler, reklam giderleri, yeni bir makine alımı birer harcamadır.

#### **1.1.2. Gider**

 Ekonomik anlamda gider, mübadele değeri olan bir varlığın, kendisinden tekrar yararlanılamayacak biçimde kullanılması, tüketilmesi veya elden çıkartılması olarak tanımlanabilir. Gider, işletmenin aktifindeki bir varlığın aktiften çıkmasıdır. (elektrik, su, haberleşme, kira gibi bedellerin kasadan çıkması, bir ticari malın satış amacıyla aktifte stoklardan çıkartılması gidere dönüşmesi anlamına gelir. Giderin yapılmasında, ekonomik bir varlığın tüketimi karşılığında ekonomik bir değer (gelir) yada fayda sağlamak amacı vardır. 7

 Giderler olağan veya olağandışı şeklinde sınıflandırılmaktadır. Olağandışı giderler finansal performansı olumsuz olarak etkilediğinden işletme için istenmeyen bir durumdur.

### **1.1.3. Zarar**

 $\overline{a}$ 

İşletme işlevlerinin yürütülmesi için gerekli olan ve normal ölçüleri aşan harcama ve tüketimler zarar olarak tanımlanır.<sup>8</sup> Tanımdan anlaşılacağı üzere, işletme

<sup>&</sup>lt;sup>6</sup> Altuğ, Osman, Maliyet Muhasebesi, Türkmen Kitabevi, İstanbul, 2001, s.19. <sup>6</sup> Altuğ, Osman, **Maliyet Muhasebesi,** Türkmen Kitabevi, İstanbul, 2001, s,19. 7 Sayın Vağinbov, Muhasebe 1, Altın Noltte Vayınları, İsmir, 2005, s,6

Sayın, Yeğinboy, **Muhasebe 1,** Altın Nokta Yayınları, İzmir, 2005, s,6. 8

Büyükmirza, a.g.e., s. 54.

faaliyetleri ile ilişkilendirilemeyen kaynak tüketimleri (boşa geçen işçilik, makine süreleri, çalınma vb) ile hasılatı aşan giderler zarar olarak nitelendirilmektedir.

#### **1.2. Maliyet Harcama Gider ve Zarar Kavramlarının Birbirileriyle İlişkisi**

 Yukarıda açıklanan söz konusu kavramların bir birileriyle ilişkisi aşağıda gösterilmiştir.

#### **1.2.1. Maliyet ve Gider Arasındaki İlişki**

 Maliyet ve gider ayırımı konusunda uluslararası düzeyde ortak bir anlayış bulunmamaktadır.<sup>9</sup> Maliyet ve gider kavramlarına literatürde iki değişik yaklaşım söz konusudur. Bunlar Anglosakson ve Alman yaklaşımlarıdır. Anglosakson yaklaşımında maliyet giderden önce gerçekleşir, Alman yaklaşımında ise gider maliyetin bir unsurudur. Bu verilerin ışığında Türkiye'deki uygulamada Alman yaklaşımının benimsendiği söylenebilecektir.

 Maliyet ile gider arasındaki farkı ortaya koymanın en önemli noktası yukarıda belirtilen yaklaşımların hangisinin benimsenmesi ile ilgilidir. Giderin maliyet unsuru olarak ele alındığı durumda giderler "maliyet gideri" ve "faaliyet gideri" şeklinde ayrılmaktadır. Maliyet giderleri üretim maliyetini oluştururlar ve genellikle maliyet kavramı ile eş anlamlı olarak kullanılır. Mamuller satılmadığı sürece maliyet giderleri stok hesabında, satıldıklarında da "satılan malın maliyeti" hesabında izlenmektedir. Buna karşılık faaliyet giderleri (ar-ge, pazarlama, finansman ve genel yönetim giderleri) ilgili dönemde doğrudan sonuç hesaplarına aktarılırlar.

 Maliyet ve gider arasında ayırım yapma, maliyet muhasebesinin "maliyetleri doğruya en yakın şekilde hesaplama" fonksiyonuna hizmet etmektedir.

 $<sup>9</sup>$  Bursal ve Yücel, a.g.e., s. 9.</sup>

#### **1.2.2. Harcama ve Gider arasındaki İlişki**

 Her harcama bir gider değildir. Çünkü, borç ödeme bir harcamadır, fakat bir harcamanın gider olabilmesi için mal veya hizmet tüketilmesi gerekir. Her gider de bir harcama olmayabilir. Üretime verilen ilk maddenin kullanılması bir giderdir ama bir harcama değildir.

 Ayrıca gider ve harcama ilişkisinde zaman boyutu da dikkate alınacak olursa aşağıdaki durumlar da belirleyici olmaktadır. 10

- Bazen harcama yapılmış ancak gidere dönüşmemiş olabilir. Örneğin, üretimde kullanılmak üzere peşin bedelle ilk madde ve malzeme satın alınması halinde harcama yapılmış olup, henüz gidere dönüşmemiştir.
- Bazen gider harcamadan önce tahakkuk ettirilmiş olabilir. Örneğin, işçilik giderleri tahakkuk ettirilmiş ancak işçi ücretleri henüz ödenmemiş olabilir.
- Bazen harcama ile gider aynı zamanda oluşabilir. Örneğin peşin ödenen taşıma giderleri.

#### **1.3. Üretim Maliyetine Göre Kayıtsızlık Açısından Maliyetleme Yaklaşımları**

Maliyetler arasında geçerli ve geçersiz ayırımı yapmanın iki önemli yanı bulunmaktadır. Birincisi, geçersiz maliyetler analizlerde dikkate alınmayarak zaman ve çaba açısından tasarruf sağlanmaktadır. İkincisi, ilgisiz maliyetleri ve gelirleri analiz sürecine dahil etmekten arzu edilmeyen kararlar doğabilmektedir. Geçersiz

<sup>10</sup> Erdoğan, Necmettin, **Maliyet Muhasebesi,** Barış Yayınları, İzmir, 2002, s. 39

maliyetler analiz dışında bırakılırsa, en azından bu sebepten yanlış karar vermenin karşısı alınabilmektedir. 11

 Hangi maliyetlerin geçerli hangisinin geçersiz olduğu söz konusu karar çerçevesinde belirlenebilir; bu konuda genel kurallar koymak mümkün değildir. Belli bir maliyet bir karar açısından geçerli maliyet olabilirken, aynı maliyet başka bir karar açısından geçersiz bir maliyet olabilmektedir  $^{12}$ 

#### **1.3.1. Geçerli Maliyet**

 Belirli bir kararla ilgili olarak alternatifler arasında yapılacak seçimden etkilenecek (artış veya azalış gösterecek) maliyetler, o karar açısından "ilgili maliyetler" dir. Bu tür maliyetlere geçerli maliyetler denilmektedir. <sup>13</sup> Geçerli maliyetlerin en önemli özelliği geleceğe dönük olması ve değişik alternatifler arasından farklılık göstermesidir.

#### **1.3.1.1. Ek Maliyet**

Faaliyet hacminde yapılan bir değişimin maliyetlerde neden olduğu tüm değişmeye "ek maliyetler" denir. 14 Ek maliyetler değişken maliyetlerden farklı olmaktadır. Yani ek maliyetler değişken maliyet değildir. Çünkü, ek maliyetler değişken maliyetlerin yanında sabit maliyetleri de içerebilmektedir. sabit veya değişken olabilmektedir. Fakat sabit maliyetler alternatifler arasında değişim göstermediği sürece yönetici kararları açısından geçersiz maliyetlerdir. Sonuç olarak, ek maliyetlerin alternatifler arasında değişiklik arz eden tutarları (değişken maliyetler) geçerli maliyet olarak ele alınabilmektedir.

<sup>11</sup> Garrison, H. Ray, Jeannie, M. Folk, Noreen, W. Eric**, Introduction To Managerial Accounting**, McGraw- Hill, Berkshire, 2002, s. 436.

 $12$  Bursal ve Yücel, a.g.e., s. 439.

 $13$  Bursal ve Yücel, a.g.e., s. 438.

<sup>14</sup> Akdoğan Nalan,**Tekdüzen Muhasebe Sisteminde Maliyet Muhasebesi Uygulamaları,** Gazi Kitabevi, Ankara, 2000,s. 15.

#### **1.3.1.2. Fırsat Maliyeti (Alternatif Maliyet)**

 Fırsat maliyeti; bir seçeneğin seçilmesi nedeniyle, vazgeçilen diğer seçeneklerin potansiyel gelirlerinden mahrum kalmayı ifade etmektedir. Burada bir kısıt söz konusu olmaktadır. Yani alternatiflerin hepsini tercih edebilme durumunda, alternatif maliyetten bahsedilmeyecektir.

 Fırsat maliyeti, muhasebe kayıt düzenine ve maliyet anlayışına uymadığından, muhasebe dışında, yönetim kararlarına esas olmak üzere kullanılır. 15 En iyi alternatifin ne olduğu çoğu zaman bilinmediğinden, uygulamada fırsat maliyetinin ölçülmesi de genellikle olanaksızdır.16

#### **1.3.2. Geçersiz Maliyet**

 Alternatifler arasından yapılacak seçimden etkilenmeyecek olan maliyetler, ilgili bulunduğu karar açısından geçersiz maliyetler olarak adlandırılmaktadır. Sabit maliyetler, alternatifler arasında değişiklik yaratmayacaksa geçersiz maliyete örnek olabilmektedir. Bununla beraber aşağıda açıklanan batık maliyet de geçersiz olması dolaysıyla işletme karar süreçlerinde ihmal edilebilecek kalemlerden birisi olmaktadır.

### **1.3.2.1 Batık Maliyet**

 Bir karar işlemi sırasında o karardan etkilenmeyen maliyetlere "Batmış Maliyet" denir. Batmış maliyetler sabit, değişken veya yarı değişken nitelikler taşıyabilirler. Batmış maliyetler genellikle tarihsel bir maliyettir. Çünkü bunlar, geçmişte verilen bir karara ilişkindir ve bugünkü kararlarda bir etkisi olmayacaktır.<sup>17</sup>

<sup>&</sup>lt;sup>15</sup> Akdoğan, a.g.e., s. 16.

<sup>15</sup> Akdoğan, a.g.e.**,** s. 16. 16 Erdoğan, a.g.e.**,** s. 53.

<sup>17</sup> Akdoğan a.g.e.**,** s. 15.

Burada doğrudan bir etkinin olamayacağından bahsedilmektedir. Nitekim, faydamaliyet analizi için batmış maliyetlerden yararlanıla bilinmektedir. Örneğin, geçmiş dönemde alınan bir makinenin maliyeti ile bu makineden sağlanan yarar arasında bir ilişki kurularak, gelecek dönemde yeni bir makine için yapılacak aynı analize kıyaslama ölçütü olabilmektedir. Fakat yine de, söz konusu makinenin net defter değeri alternatifler arasındaki seçimi etkilememektedir.

#### **1.3.3. Tarihi Maliyetler - Gelecekteki Maliyetler**

 Geçmişte girişilen faaliyetler sonunda katlanılmış ve kayıtlara geçmiş maliyetlere tarihi maliyetler denir. Tasarlanan faaliyetlerin beklenen maliyetleri ise gelecekteki maliyetler olarak tanımlanır.18

#### **1.3.4. Maliyet Kontrolü Kavramı**

 Yönetim muhasebesi ve kontrol sistemlerinde kontrol kavramı örgüt hedefine ulaşmak ve çalışanları bu doğrultuda motive etmek için belirlenen prosedürler kümesi, araçları ve performans ölçütlerini ifade eder. Eğer sistem hedeflere ulaşmaya yakın çalıştırılabiliyorsa, kontrol altındadır denebilir.<sup>19</sup>

 Maliyet kontrolü maliyetlerin hangi düzeyde olmasına karar verme ve bu maliyet amacına ulaşmadır. Daha önceden tutarları tahmin edilen maliyetler ile fiilen gerçekleşen maliyet tutarları arasındaki farkın nedenlerini araştırma ve düzeltici önlemlerin alınması için sorumluları bu konuda bilgilendirme maliyet kontrolünün esas işlevidir.

<sup>18</sup> Altuğ, a.g.e.**,** s. 30.

<sup>19</sup>Atkinson, A. Anthony, Kaplan, S. Robert, & Young, S. Mark, **Management Accounting: The Robert S.Kaplan Series In Management Accounting.** Pearson Prentice-Hall: New Jersey, 2004, s. 283.

Maliyet kontrolünün yardımcı esas enstrümanı bütçelerdir<sup>20</sup>. Etkin bir maliyet kontrolünde başarının ölçülmesinde aşağıdaki niteliksel ve niceliksel ölçütler dikkate alınmalıdır. $21$ ;

Niteliksel ölçütler:

- Ast-üst ilişkileri,
- Giderlerin oluştuğu bölümlerde kişilerin eğitimi,
- Mesleki başarı,
- Personelin çalışmaya güdülenmesi vb.

Niteliksel ölçütler:

- Üretim miktarı ve kalitesi,
- Satış miktarı,
- Kar oranı
- Varlıkların kazanç oranı,
- Varlıkların donanım hızı,
- Satış karı oranı,
- Piyasa payı,

- Büyüme oranı
- Sayılan bu kriterlerin zaman içindeki değişimi

<sup>20</sup> Upchurch, Alan, **Cost Accounting;Principles and Practices.** Pearson Education, UK, 2002, s. 529.

<sup>21</sup> Çoban, B. Tansel, **İmalat İşletmelerinde Sorumluluk Muhasebesi Sisteminin Kurulması, Gider Kontrol Aracı Olarak Kullanılması ve Bir Anket Uygulaması,** Yayımlanmamış Yüksek Lisans Tezi, Anadolu Üniversitesi Sosyal Bilimler Enstitüsü, 1998, s. 72., aktaran, Tan, F. Huriye, **Maliyet Kontrol Aracı Olarak Social Assistance Program (SAP) Kullanımına Dayalı Sorumluluk Muhasebesi ve Raporlama Sistemi ve Uygulaması**, Anadolu Üniversitesi Sosyal Bilimler Enstitüsü, 2003, s.4.

#### **1.3.4.1. Kontrol Edilebilen ve Edilemeyen Maliyetler**

 Yöneticiler tarafından konulan esaslara bağlı olan ve onun sorumluluğunu belirten maliyet giderlerine kontrol edilebilen maliyet giderleri denir. Maliyetin kontrol edilebilirliği veya edilmezliği, yönetimdeki sorumluluk derecesi ve zaman süreleri ile ilgilidir. Yönetimdeki sorumluluk derecesi azaldıkça, başka bir deyişle alt yönetim orunlarındaki yöneticilerin kontrol alanı dışına çıkıldıkça oluşan giderlerdir. Bu maliyet giderlerinin oluşumlarının kontrolü, bölüm yöneticilerinden çok üst düzey yöneticilerine bağlıdır.<sup>22</sup> Burada kontrol edilebilirlik, maliyet giderlerinin önceden hazırlanmış bütçe, belirlenmiş standart tutarlarına uygunluk derecesini ölçme ve oluşan farkların nedenlerini araştırmadır.

#### **1.3.4.2. Sabit ve Değişken Maliyetler**

 $\overline{a}$ 

 Kontrol süreçleri bir birinden farklı olan maliyetler kendi içinde sabit ve değişken olarak sınıflandırılmaktadırlar.

 Sabit maliyetler, işletmenin belirli bir dönem içerisinde belirli bir faaliyet hacmi içerisinde değişmeyen maliyetlerdir. Örneği, kira, amortisman giderleri. Yöneticiler, sabit maliyetleri doğrudan etkileyemedikleri için, yarı sabit hale dönüştürerek kontrol etmeye çalışırlar.

 Değişken maliyetler, işletmenin üret hacmi ile orantılı olarak artış veya azalış gösteren maliyetlerdir. Örneğin, hammadde, işçilik giderleri. Değişken maliyetlerde kontrol, standart maliyetlerle fiili maliyetlerin karşılaştırılması sonucunda ortaya çıkan sapmaların analiz edilmesi yapılmaktadır.

<sup>22</sup> Elmacı, Orhan, **İmalat Endüstrisi İşletmelerinde Maliyet Azaltımı ve Bir Uygulama**. Anadolu Üniversitesi Yayınları, Eskişehir, 1990, s. 13.

#### **1.3.4.3. Maliyet Kontrol Yöntemleri**

 Maliyet kontrol yöntemleri dönemler arası kontrol ve bütçesel kontrol olarak iki başlık altında ele alınmaktadır.

#### **1.3.4.3.1. Dönemlerarası Karşılaştırmalar Yolu İle Kontrol**

 Maliyet kontrol yöntemlerinin en basit olanı maliyetleri dönemler itibari ile karşılaştırarak yapılanıdır. Hesap dönemi yıllık olabileceği gibi, bir yılın 3 aylık veya aylık dönemleri de olabilir. Temel alınan dönem, bir önceki dönemden gelen bir veya birkaç dönem ile karşılaştırılır.

#### Tablo1.1. Üretim Biriminin Maliyetlerinin Kontrolü

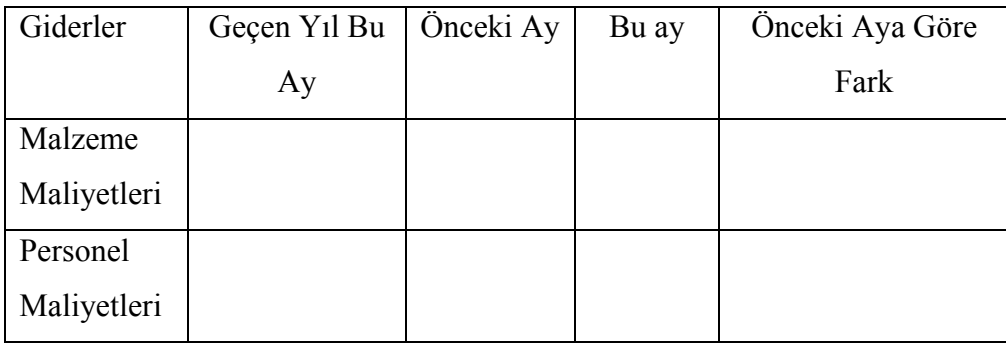

(Kaynak: Kaval, Hasan, **Konaklama İşletmeleri Muhasebesi,** Yaklaşım Yayınları, Ankara, 1994, s. 231).

 Maliyetlerin önceki dönemlere göre artış yada azalışları hakkında bilgi veren bu yöntem, fiili sonuçlar temel alınarak bir kontrol sağladığı için yeterince etkin bir yöntem değildir.

#### **1.3.4.3.2. Bütçe Yolu İle Kontrol**

 Her bir hizmet veya ürün için gerekli malzeme ve işçilik tüketiminin miktar ve işgücü saati belirlendikten sonra, bu miktarlar yine olması gereken fiyatlarla çarpıldığında olması gereken maliyetlere ulaşılabilir. Bu miktar da fiilen tüketilen miktarlarla karşılaştırılarak eksik yada fazla tüketimlerin hangi departmanlarda, kimlerin sorumluluğunda ortaya çıktığı tespit edilir. 23 Bütçesel kontrol yöntemi standart maliyet sistemini kullanmaktadır.

#### **1.3.4.4. Maliyet Kontrol Aracı Olarak Standart Maliyet Sistemi**

 Maliyet hesaplamalarına esas alınan rakamların gerçek yada öngörü rakamlar olmasına göre maliyetler;

- Gerçek (Fiili) Maliyetler
- Öngörü Maliyetler

olmak üzere iki grupta toplanır. Bu bölümleme altında öngörü maliyetler de, tahmini ve standart maliyetler olmak üzere iki türe ayrılır. Üretimde kullanılması gerekli girdi rakamlarından hareketle hesaplanan maliyetler standart, üretimde kullanılması beklenen girdi rakamlarından hareketle hesaplanan maliyetler ise tahmini maliyetler olarak adlandırılır. 24

 Standart maliyet sistemi, sapma analizine dayanan bir yaklaşım olup, üretim faaliyetleri fiili olarak gerçekleşmeden önce uzmanlar tarafından belirli ölçümlemeler doğrultusunda saptanan standartlarla gerçekleşen maliyetlerin arasındaki farkların analizi ile maliyet kontrolüne yardımcı olmaktadır.

<sup>23</sup> Kaval, Hasan, **Konaklama İşletmeleri Muhasebesi,** Yaklaşım Yayınları, Ankara, 1994, s. 232 24 Altuğ, a.g.e.**,** s. 27.

#### **1.3.4.4.1. Standartların Saptanması**

 Standart maliyet standart miktarla, standart fiyat veya maliyet oranının çarpımıdır. Bir mamulün standart direkt hammadde ve malzeme maliyeti, bu mamulün bir birim üretiminde kullanılacak standart hammadde ve malzeme miktarlarının, belirlenen standart fiyatlarla çarpılması ve bu çarpımın sonuçlarının toplanması ile bulunur. Standartların saptanmasında teknik çalışmalar ve önceki dönemlerden elde edilen deneyimler dikkate alınır.

 Standart direkt işçilik maliyetleri saptanırken, üretimin başlangıcından son montaj işlemine kadar yapılan her bir üretim işlemi için harcanan standart zaman, işçilik ücretleri ile çarpılır. Direkt işlilik miktar standartlarının belirlenmesi için her bir mamulün üretilmesi için gerekli işlemlerin belirli nitelikteki işçiler tarafından ne kadar sürede tamamlanacağı araştırılır. Bu aşamada; iş örneklemesi, zaman ve hareket etütleri gibi endüstri mühendisliği yöntemlerinden yararlanılır.

 Genel üretim giderleri maliyetlere standart yükleme oranları aracılığı ile yüklenir. Standart yükleme oranlarını hesabında şu işlemler yapılır;<sup>25</sup>

- Her bir sorumluluk merkezi için bir çalışma ölçüsü (iş ölçüsü) belirlenir. Çalışma ölçüsü; direkt işçilik saati, direkt işçilik gideri tutarı, makine saati,ilk madde ve malzeme miktarı gibi bir ölçüt olabilir.
- Bütçelenen çalışma hacmi (beklenen kapasite) belirlenir. Bütçelenen çalışma hacmi, üretilmesi planlanan mamul miktarının çalışma ölçüsü cinsinden ifadesidir.

<sup>25</sup> Akdoğan, a.g.e.**,** s. 499.

- Bütçelenmiş çalışma hacmi (beklenen kapasite) düzeyine göre genel üretim giderleri bütçesi hazırlanır. Bütçenin esnek bütçe olması ve giderlerin değişken ve sabit unsurlarına ayrılması uygun olur.
- Her bir sorumluluk merkezi için düzenlenen esnek bütçeler bütçelenmiş çalışma hacimlerine bölünerek standart değişken oran, standart sabit oran ve bu iki oranın toplamı olan genel standart oran bulunur.
- Her bir sorumluluk merkezi için hesaplanan bir birime düşen çalışma düzeyi ile standart oranlar çarpılarak her bir gider yerinin standart genel üretim giderleri tutarı bulunur. Gider yerlerinin çarpımları toplamı mamul birimi başına düşen standart genel üretim giderleri tutarını verir.

### **İKİNCİ BÖLÜM**

## **MALİYET LİTERATÜRÜNDE KUSURLU MAMUL, BOZUK MAMUL, ARTIK VE FİRENİN TANIMI VE DEĞERLEMESİ**

Genel olarak bu kavramlar üretim kayıpları olarak gruplanmakta, farklı anlamlara gelmelerine rağmen uygulamada benzer anlamlarda kullanılabilmektedirler. Bu bölümde bu kavramlar arasındaki farklar belirtilmiş ve maliyetleme sürecindeki yerleri incelenmiştir.

İlk olarak maliyet muhasebesinin en önemli kaynaklarında, üretim kayıplarını tanımlamada kullanılan terimlere ve tanımlara yer verilmiştir.

İkinci olarak üretim planlamasında ve üretim maliyetlerinde üretim kayıplarının etkileri açıklanmıştır.

Üçüncü olarak da, farklı muhasebe yöntemleri kullanıldığında bu sistemdeki üretim kayıplarının etkisini gösteren ve safha maliyet sistemi ile işçilik maliyet sistemine genel bir bakış anlatılmıştır.

#### **2.1. Üretim Kayıplarının Farklı Tanımlamalarına Bir Bakış**

Kısaca "üretim kayıpları" olarak gruplanan kusurlu mamul, bozuk mamul, artık ve fire kavramları, anlam olarak farklı olmakla birlikte üretim sürecinde ortaya çıkmaktadırlar. Bu nedenle bu kavramlar birkaç sınıfta ve farklı açılardan tanımlanmışlardır.

#### **2.1.1. Bozuk Mamul Kavramı**

Bozuk mamuller üretim sürecinde hasar görmüş ve kalite standartlarına uymayan ürünlerdir. Bozuk mamuller ya atılırlar, ya hammadde olarak üretim sürecine dahil edilirler yada taşıdıkları maliyetin çok altında, belki cari hammadde ve malzeme değerine eşit bir tutarla yani hurda değeriyle satılırlar. Bozuk mamulün

net maliyeti, ıskartaya çıkarıldığı ana kadar yüklendiği toplam maliyetlerden, satış değerinin (hurda değerinin) çıkarılmasıyla elde edilir<sup>26</sup>.

Örneğin hatalı üretilmiş elbiseler ikinci kalite olarak düşük satış fiyatı ile satılırlar, hatalı üretilen alüminyum konserve kutuları da tekrar üretim sürecine dahil edilerek değerlendirilirler.

Aslında bozuk mamul oranını sıfıra yaklaştırmak teknik olarak olanaklı olmasına karşın, işletme için ekonomik olmayabilir. Çünkü bozuk mamulleri azaltmanın işletmeye getireceği maliyet yükü, bozuk mamullerin kendi maliyetlerini de asabili $r^{27}$ .

Bozuk mamul sorunu, birçok yönden önemli olmakla birlikte, özellikle de planlama ve kontrol açısından çok daha fazla önem taşımaktadır. İşletme yöneticilerinin öncelikli amacı en ekonomik üretim sürecini seçmeye çalışırlar. Bu sayede önceden belirlenen kısıtlarla bozuk mamulleri kontrol altına alabilecekler ve belirli üretim koşulları altında normal kabul edilebilecek bir oran belirlenebilecektir.<sup>28</sup>

Bozuk mamulleri ortaya çıkma nedenlerine göre incelersek;

- Normal Bozuk Mamuller,
- Anormal Bozuk Mamuller.

Belirli bir üretim koşullarında çalışıldığında, yönetim kademesi normal olarak addedilebilecek bozuk mamul oranını saptamak durumundadır. **Normal bozuk mamul**; etkin (normal) işletme koşullarında ortaya çıkan; belirli bir sürecin temel sonuçlarından bir tanesi olup kısa dönem için kontrol edilemeyen bir niteliktedir. Bozuk mamuller, sağlam mamuller ile birlikte ortaya çıktıklarından normal bozuk mamul maliyetlerini sağlam mamullere yüklemek gerekir.<sup>29</sup>

 $26$  Üstün Rıfat; a.g.e.s.320.

<sup>26</sup> Üstün Rıfat; a.g.e.s.320. 27 Üstün Rıfat; a.g.e, s.322. 28 Horngren C, Foster G; **Cost Accounting A Managerial Emphasis 7th Edition**, Prentice-Hall, inc, New Jersey, 1991, s.592.

 $^{29}$  Horngren C, Foster G; a.g.e., 1991, s.593.

**Anormal bozuk mamul**; etkin (normal) üretim koşullarında ortaya çıkması beklenmeyen, üretim sürecinin doğal olmayan bir sonucudur. Bu nedenle bunlara genellikle "kontrol edilebilir" gözüyle bakılır. Bunlar genellikle, kazalar, kalitesiz hammadde ve makine arızaları nedeniyle ortaya çıkarlar. Bozuk mamul maliyetleri ilgili dönemde doğrudan doğruya kar ve zarar hesaplarına aktarılması gerekmektedir. Anormal bozuk mamullerin daha fazla bilgi verici olması için, işletmenin gelir tablosunda ayrı bir kalem olarak gösterilmesi ve sağlam mamullerin maliyetine dahil edilmemesi gerekmektedir.

#### **2.1.2. Kusurlu Mamul Kavramı**

Kusurlu mamuller, üretilmek istenen mamul kalitesinde olmayıp, yeniden işlenen ve normal mamuller gibi satılabilen birimlerdir. 30

Kusurlu mamuller de bozuk mamullere benzerler. Çünkü bunlar da tamamında yada bir bölümünde meydana gelen kusur nedeniyle kalite standartlarına uymazlar. Bu tür mamuller işletmenin pazar koşullarına göre bazı durumlarda birinci kalite gibi yada ikinci kalite gibi değerlendirildikleri gibi bazı durumlarda da kusurlarının düzeltilerek tekrar üretim sürecinden geçmeleri gerekebilir.

 Bozuk mamulleri ancak, ekonomik sayılmayacak bir maliyet gideri yapılarak istenen kalitedeki mamullere dönüştürmek olanaklıdır. Oysa kusurlu birimleri, ekonomik sayılabilecek ek hammadde ve malzeme, işçilik ve genel üretim gideri yapılarak istenen düzeydeki mamullere dönüştürmek olanaklıdır. Bu nedenle bozuk mamullerin, öncelikle satılması ve ikinci olarak hatalarının düzeltilmesi daha ekonomik olurken, kusurlu mamullerin ise öncelikle özürlerinin düzeltilmesi ve daha sonra birinci kalitede mamul olarak satılmaları daha karlıdır<sup>31</sup>. Kusurlu mamuller bilgisayar ve telefon gibi karmaşık ve yüksek kalitede mamul üreten işletmelerde, çok sık görülür.

 Kusurlu mamuller de bozuk mamuller gibi normal ve anormal olarak ayrılırlar. Burada ayrım yeniden işleme maliyetlerinin yüklenmesi sırasında ortaya çıkar.

<sup>30</sup> Horngren C, Foster G; a.g.e., 1991, s.593.

 $31$  Üstün Rıfat, a.g.e., s.320.

Normal kusurlu mamuller için yapılan yeniden işleme maliyetleri özel bir yeniden dağıtım hesabına yüklenmesi gerekirken, anormal kusurlu mamuller için yapılan yeniden işleme maliyetleri ise Dönem Karı Zararı Hesabına kaydedilmesi gerekmektedir.

#### **2.1.3. Artık Kavramı**

Artıklar üretim süreci sırasında mamul bileşenleri arasına girememiş hammadde yada yardımcı maddelerdir. Düşük de olsa bir satış değeri olan artıklar, esas işlevlerini yitirmişlerdir. Bunun anlamı artıklar ana mamulün bir parçası olamazlar. 32 Ancak belirli koşullar altında üretimde yeniden kullanılabilirler.

 Örneğin, ağaç işleme faaliyetleri sonucu ortaya çıkan kısa, kırık, eğri parçalar,talaş ve yongalar artık olarak adlandırılırlar.

 Artıklar, ana mamullerle karşılaştırıldıklarında daha düşük satış değerine sahiptirler çünkü bu mamullere hiçbir üretim maliyeti yüklenmemiştir (ne malzeme ne de dönüştürme maliyeti). Bunun nedeni de bu maliyetler zaten ana mamulün maliyetine dahil edilmişlerdir. Net oluşum değeri yöntemi kullanılarak satıldığında kar elde edilen yan ürün birleşik mamulün toplam maliyetini azaltır ve ana mamulün değerini arttırır.

Burada normal ve anormal artıklar arasında fark yoktur.<sup>33</sup>

 $32$  Horngren C, Foster G; a.g.e., s.594.

<sup>33</sup> Horngren C, Foster G; a.g.e., s.594.

#### **2.1.4. Fire**

Fire; üretim sürecinde çekme, daralma yada buharlaşma sonucunda ortaya çıkan ölçülebilir bir satış değeri olamayan kalıntıdır. Örneğin, gaz, toz, duman ve satış değeri olmayan kalıtılar gibi. Bazen firelerin elden çıkarılması ek maliyetler gerektirir, örneğin atomik atıklar gibi.34.

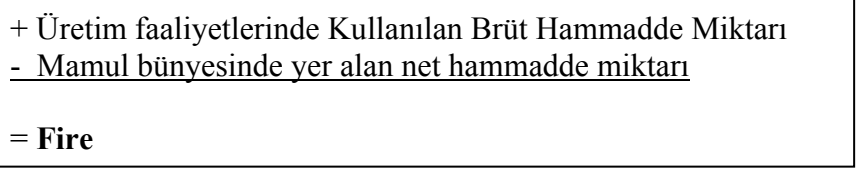

Hammadde ve malzemenin uğrayacağı fiziki kayıpların, bazen üretim sürecine girmeden, örneğin depolanma sırasında da oluşabilir. Ancak burada bahsedilen fireler, üretim sürecinde girdi olarak kullanılan hammadde ve malzemelerle ilgilidir.

Fire hangi aşamada oluşursa oluşsun maliyet artırıcı bir unsurdur. Önemli olan fireyi hangi aşamada maliyete yükleneceği kararını verebilmektir. İşletme yönetimi bu nedenle fireleri iyi yönetmeli ve kontrol altında tutmalıdır.

 Temelde miktar azaltıcı bir unsur olan fire, bir mamulün içerdiği net hammadde miktarı ile, üretim aşamasında harcanan brüt hammadde miktarı arasındaki farktır. Fireler üretimin doğal sonucu olarak kabul edilirlerse bunlara **normal fire** denir. Normal firenin maliyeti sağlam mamullerin maliyetine yüklenir. Öte yandan belirlenmiş normal fire standartlarının üzerinde oluşan **anormal fireler** de olabilir. Anormal firelere ait maliyet paylarının ise, gelir tablosuna dönem zararı olarak yansıtılması doğru olacaktır 35.

 Buraya kadar açıklanan "Bozuk Mamul", "Kusurlu Mamul", "Artık" ve "Fire" kavramlarını genel olarak "Üretim Kayıpları" başlığı altında incelenmiştir. Bunlardan birbirlerine en yakın iki kavram ise, "artık" ve "fire" kavramlarıdır.

<sup>&</sup>lt;sup>34</sup> Horngren, Foster, Datar ,a.g.e., s.604.

<sup>35</sup>Altuğ, Osman,a.g.e., s.422.

 Çoğu zaman birbirleri ile karıştırılan artık ve fire kavramları arasındaki ana fark, artıkların az da olsa bir satış değeri olmasına rağmen firelerin ekonomik bir değer taşımamasıdır.<sup>36</sup>

 Bu nedenle bundan sonraki bölümlerde bu iki kavramın üretim maliyet sürecindeki durumları birlikte incelenmiştir.

#### **2.1.4.1 Fire ve Artıklara Etken Olan Faktörler**

Üretimin hemen hemen her aşamasında ortaya çıkan fire ve artıklar, üretim faktörlerinin en ekonomik bileşiminin bile kaçınılmaz bir sonucudur.fire ve artıkların ortaya çıkmasını engellemek teknik olarak mümkün olmakla birlikte ekonomik olarak mantıklı olmayabilir. Bunları ortadan kaldırmanın maliyeti, kendi maliyetlerini de aşabilir. Bu yüzden işletmelerin amacı bunları tamamen ortadan kaldırmak değil optimum düzeye indirmek ve kontrol altında tutmak olmalıdır. Artık ve firelere etken faktörler, "Birinci derecede etken olan faktörler" ve İkinci derecede etken olan faktörler" olarak iki grup altında incelenebilir.

#### **2.1.4.1.1. Birinci Derecede Neden Olan Faktörler**

Fire ve artıkların oluşmasında direkt etkisi olan bu faktörler 4 başlık altında incelenebilir:

### **2.1.4.1.1.1. Direkt İlk Madde ve Yardımcı Maddenin Kalitesi**

 Üretilen mamulün özünü oluşturan direkt ilk madde veya üretimin gerçekleşmesi için gerekli olan çeşitli katkı maddeleri, aşındırıcılar, parlatıcılar ve boyaların iyi veya kötü kalitede olması, üretimin uygun koşullarda gerçekleşip gerçekleşmemesine direkt olarak etki edebilecek faktörlerdir.

 Üretime konu olan direkt ilk madde ve yardımcı maddenin bozuk, yırtık, çatlak, patlak, kopuk, çürük, kısaca üretim için gerekli olan kaliteden uzak olması ve bu özellikteki direkt ilk madde ve yardımcı maddenin bilerek veya bilmeyerek

 $36$  Üstün Rıfat, a.g.e., s.320.

üretimde kullanılması bir çok aksamalara yol açabilir. Bunların kullanımı elde edilecek mamul miktarını azaltarak üretimdeki fire miktarını arttırabilir.

#### **2.1.4.1.1.2. Üretim Bölümlerinde Çalışanların Kalitesi**

 Üretimde fiili olarak çalışan ve üretimi gerçekleştiren ustabaşı, usta, operatör, kalfa ve çırakların üretim biçiminin gerektirdiği kadar teorik bilgi ve pratikten yoksun olmalarından dolayı üretim esnasında yapacakları hatalar üretim sürecinde aksamalara ve dolayısıyla firelere neden olabilir. Bu çalışanlar yeterli bilgi ve tekniğe sahip olsalar bile dikkatsizlik, dalgınlık, yorgunluk gibi nedenlerle de fire oluşmasına neden olabilirler.

#### **2.1.4.1.1.3. Makine ve Tesislerin, Bakım ve Onarımının Sıklık ve Kalite Derecesi**

İşletmelerde makine ve teçhizatların bakım onarımlarının düzenli ve yeterli yapılmaması bunların verimli ve sağlıklı çalışmasını olumsuz etkilemektedir.

 Bakım onarımın uzman personel tarafından ve düzenli yapılmaması yıpranmalarına ve makinaların ayarlarının sıklıkla bozulmasına yol açar. Bu durumda üretimde kullanılmaları halinde firelerin artmasına neden olur.

### **2.1.4.1.1.4. Üretim Hızının Düzeyi**

 Üretim hızının normalden yüksek olması ve fiili kapasitenin zorlanması işletmedeki makina ve iş gücünün hata olasılığının artması demektir. Dolayısıyla aşırı zorlama sonucunda, kırılma ve dökülme biçiminde fireler artacaktır.

#### **2.1.4.1.2. İkinci Derecede Etken Olan Faktörler**

 Fire ve artıkların oluşmasında dolaylı etkisi olan bu faktörlerin kontrolleri birinci derecede etken olan faktörlere göre daha zor hatta bazı durumlarda imkansızdır. Bunlar da 4 başlık altında incelenebilir:
### **2.1.4.1.2.1. Endirekt İşçiliklerin Kalitesi**

Direkt işçiliklerin fireler üzerindeki etkisinden "Birinci derece etken olan faktörler" içinde anlatıldı. Burada endirekt işçiliklerin ve bunların yanında yöneticilerin sebep olabileceği fireler kastedilmektedir. Yani esas üretim yerleri dışındaki idari ve hizmet gider yerlerindeki insan faktörleri kastedilmektedir.

Fiilen üretime katılmasalar bile yaptıkları iş dolaylı olarak üretime katkıda bulunan işçilerin kalifiye olmaması ve yöneticilerin üretimi etkileyecek hatalı kararları yada kararsızlıkları, planlama hataları, üretimi yöneten sorumluların hataları fire ve artık oranını arttırabilmektedir. Örneğin artık ve fire oranlarının seyrinin analizinin yanlış yapılması ve gerekli önlemlerin alınmaması yada eksik alınması da bu olumsuz etmenlerden biridir.

# **2.1.4.1.2.2. Makine ve Tesislerin Aşırı Eskimiş ve Yıpranmış Olmalarına Rağmen Üretimde Kullanılmaya Devam Edilmesi**

İşletmelerde makine ve tesislerin bakım ve onarımının yeterince yapılmamış olması ve çok uzun süreler kullanılması nedeniyle ekonomik ömürleri tamamlanmış olabilir. Ekonomik ömrünü tamamlamış makinaların bakım onarımları çok iyi yapılsa bile üretim aksaklıklarına ve fire oluşumlarına sebep olacaklardır.

### **2.1.4.1.2.3. İşletmelerde Kullanılan Üretim Teknikleri**

 Bazı işletmeler firelerin oluşumunu önlemek için ne kadar çaba harcasalar da bunu tamamen ortadan kaldıramazlar. Çünkü, bu tür işletmelerin üretim tekniği gereği, üretimde kullanılan direkt ilk madde ve yardımcı malzemelere ilişkin firenin ortaya çıkması önlemez. Örneğin mobilya üretimi yapan işletmeler ne kadar iyi tasarım yapsalar da fire ve artık oluşumunu önleyemezler.

#### **2.1.4.1.2.4. Enerjinin Kalitesi ve Enerji Akışındaki Devamlılık**

 Düşük kaliteli enerji kullanımı üretim sürecinde aksaklıklara neden olması ve bu aksaklıkların fire oranını artırması olasıdır. Örneğin gıda işletmelerinde enerji kesintisi nedeni ile yarı mamul olarak kalan birimlerin bekleme sırasında fire vermesi gibi.

### **2.1.4.1.2.5. Olağanüstü Olaylar**

İşletmelerde gerekli önlemlerin alınmaması nedeniyle oluşan kaza, yangın gibi olaylar ve deprem, sel gibi doğal felaketler de fire oluşmasına sebep olabilir.<sup>37</sup> Ancak bu üretim yapısıyla doğrudan bağlantılı bir risk olarak değerlendirilemez.

### **2.2. Fire ve Artıkların Planlanması, Ölçülmesi ve Kalite Kontrolü**

Üretim aşamasında ortaya çıkan fire ve artıkların planlanması, ölçülmesi ve kontrolü etkin bir işletme yönetiminin olmazsa olmazlarındandır. İşletme böylece satınalma, üretim ve satış politikalarına temel oluşturacak veriler elde edecektir.

### **2.2.1. Fire ve Artıkların Planlanması**

Bir üretimin ana amacı üretim maliyetlerini azaltmaktır. Bu da üretim sürecindeki fire oranının azaltılması ile başarılır. Fire oranı azaltılırsa malzeme ve dönüştürme maliyetleri de azalır.

 Mükemmel bir üretim sürecinde bile firenin ortaya çıkmasını önlemek ekonomik olarak mantıklı olmayabilir. Çünkü, bunları tamamen önlemek için katlanılan maliyetler ortaya çıkma maliyetlerinden daha fazladır. Öyleyse bu oranı sıfıra indirmek mantıklı değildir çünkü optimum bir üretim sürecinde az da fire ortaya çıkacaktır. İşte bu sakınılamayan maliyetleri üretim sürecinin doğal bir parçası olarak kabul etmek gerekir $38$ .

 Fire oranı üretimin doğal bir partisi olarak görülür. Fire maliyetleri sağlam mamullerin üretimi ile oluşan maliyetlerin bir parçası olarak diğer üretim maliyetleri gibi değerlendirilir. Fire oranı sağlam mamulün satış fiyatını doğrudan etkileyen

<sup>37</sup> Yükçü, Süleyman, a.g.e., s.439.

 $38$ Rayburn, Gayle; a.g.e., s.731.

normal oran" olarak tanımlanır. Fakat normal oran bir üretim dönemi sonunda ortaya çıkan gerçek oran değildir. Buna ek olarak bir de anormal oran vardır 39.

 Anormal oran normal oranın tersine üretim sürecinin doğal bir sonucu olarak değerlendirilmez çünkü normal faaliyet koşulları altında gerçekleşmesi beklenmeyen bir durumdur. Anormal fire maliyetleri zarar olarak değerlendirilir. Anormal firelerin temel özelliği kaçınılabilir olmasıdır. Örneğin makinelerin bozukluğu, kaza gibi sorunların en aza indirilmesi bu tür mamullerin oranını azaltır.

 Anormal ürün maliyetleri belirli bir ürünün üretim maliyetlerine dahil edilmezler. Bunların üretilen sağlam mamullerin maliyetine dahil edilmemelerinin en önemli nedeni bunların değişken olmalarıdır. Bu nedenle sağlam mamullerin maliyetlerinin karşılaştırılmasında yanıltıcı etki yaparlar. Bunun için ilgili muhasebe dönemi sonunda dönem zararı olarak yazılmaları uygundur.

 Normal ve anormal fire ayrımı kabul edilen tolerans aralığına bağlıdır. Normal hatalı mamuller için belirlenen tolerans aralığı, kalite kontrolü onaylanmış sağlam mamullerin belirli bir yüzdesi şeklindedir.

 Genel olarak planlanan girdilerden yola çıkarak, mamul ve üretimi devam eden yarı mamuller için miktar ve maliyet kaybı yaratan fireler tahmin edilmeye çalışılır. Üretim döngüsü düşünüldüğünde kullanılan doğru girdi miktarı ile normal fire şu şekilde bulunabilir.

> Planlanan Girdi Göstergesi : Planlanan Girdi Planlanan Çıktı

Genelde planlanan girdi göstergesi 1'den küçüktür<sup>40</sup>.

 Örneğin planlanan girdi göstergesi 1,05 ise 100 birim çıktı elde etmek için 105 birim girdiye ihtiyaç var demektir. Planlanan girdi göstergesi yalnızca

<sup>&</sup>lt;sup>39</sup> Kilger Chapter 4.4.,s.281

 $40$  Kilger; a.g.e., s, 285

kaybedilecek girdi miktarını hesaplamakla kalmaz aynı zamanda girdi miktarının kötüye giden kalitesini de gösterir.

 Planlanan girdi göstergesinden hareketle planlanan çıktı göstergesini de hesaplamak olasıdır. Planlanan girdi göstergesi 1,05 ise planlanan çıktı göstergesi %95,2'dir.

 Karmaşık üretimler çok basamaklı üretim safhalarını içeren üretimlerdir. Eğer mamul malzeme kaybının olduğu çok safhada üretilmişse planlanan girdi göstergesi her bir safha için farklı olacaktır. Bunların toplamı da toplam girdi kaybını verir. Buna da toplam planlanan girdi göstergesi denir<sup>41</sup>.

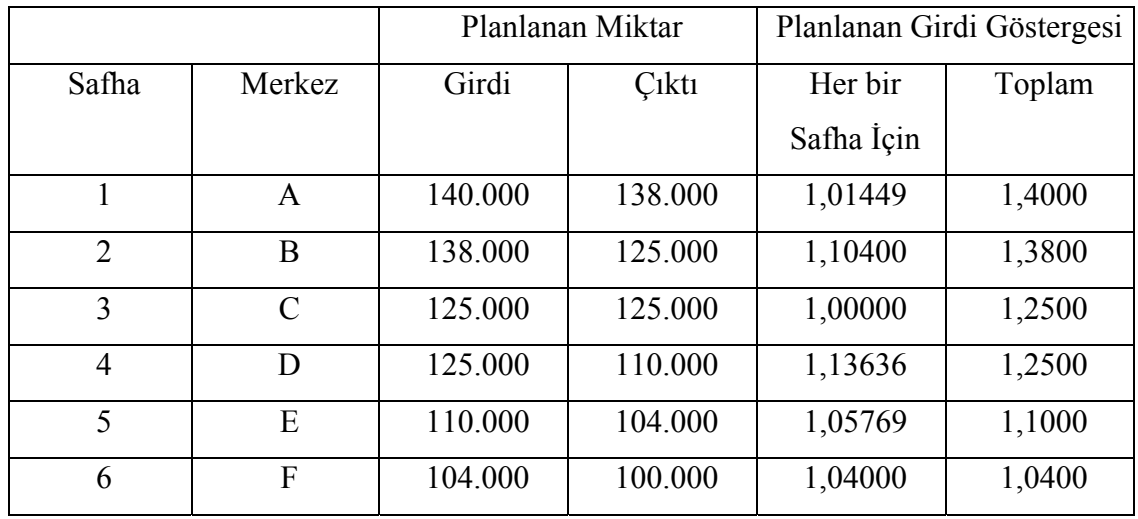

### **Tablo 2.1. Planlanan Girdi Göstergesi**

### **Örnek 2.1. Planlanan Fire Oranı**

Normal fire tolerans limiti toplam girdinin %5'idir. Normal bir üretim sürecinde kalite kontrolü onaylanmış girdi 1500 birimdir. Bunun 100 birimi firedir. Kabul edilen fire oranı %5 x 1500 = 75 birim ve 25 birim de anormal fire ortaya çıkmıştır.

 $41$  Kilger; a.g.e., s, 285

## **2.2.2. Fire ve Artık Miktarının Ölçülmesi**

 **F**ire ve artıkların üretim sürecinde izlenebilmesi için ölçülmeleri gerekmektedir. Üretim sürecinin her safhasında izlenmeleri, gerçekleştikleri safhadaki üretim maliyetlerine etkilerinin ölçülmek ve ilgili safha için planlanacak girdi miktarının doğrulunu artırmak için gerekli olacaktır.

### **2.2.3. Fire ve Artıkların Kalite Kontrolü**

 Üretim sürecinde ortaya çıkan fireler kalite kontrol aşamasında tespit edilir. Buradaki kritik nokta kalite kontrol aşamasının üretim süreci içerinde mi yoksa üretim tamamlandıktan sonra mı yapılacağıdır. Bu kararda işletmenin Toplam Kalite Yönetimi, Sıfır Hata gibi politikaları benimsemesine bağlıdır.

### **2.3. Maliyet Sistemlerinde Fire Ve Artıklar**

 Masraf merkezlerinde yada departmanlarda toplanan maliyetler maliyet nesnesi ile mamul yada siparişlere yüklenirler. Kullanılan maliyet sistemini genellikle üretim faaliyetinin yapısı belirler.

Maliyetler;

- Bir dönemde maliyet merkezlerinde toplanan maliyetler ilgili dönemde üretilmiş birimlere dağıtılır
- Üretilen her bir birim için biriktirilir.

İlk durum devam eden üretimler için geçerlidir. Burada aynı üretim süreci içinde türdeş mamuller üretilmiştir. Bu duruma uygun sistem safha maliyet sistemidir. Birbirine benzer mamulleri kitle halinde üreten işletmelerde stokların maliyetini bulmak amacıyla kullanılır. Bu nedenle sipariş maliyet sisteminin karşıtını oluşturur<sup>42</sup>.

İkinci durumda geçerli olan maliyet sitemi sipariş maliyet sistemidir. İşletmede üretilen her bir mamul veya siparişe ilişkin her maliyet unsurunu ayrı ayrı

 $42$  Üstün Rıfat, a.g.e., s.292,

belirleyen sipariş veya mamul maliyetini özel olarak hesaplamaya olanak sağlayan bir maliyet hesaplama sistemidir<sup>43</sup>.

### **2.3.1. Safha Maliyet Sisteminde Fire Maliyetleri**

Safha maliyet sisteminde ortaya çıkan fire maliyetlerinin ayrıca hesaplanması düşünülmez, bunların maliyeti de zaten üretilen birimlere dahildir.

Fire genellikle üretimde kullanılan hammaddenin randımanının istenilen düzeyde gerçekleşmemesinden kaynaklanmaktadır. Başka bir deyişle üretimde kullanılan hammadde ile mamul bünyesinde yer alan hammadde arasındaki olumsuz fark olarak ortaya çıkan fire, miktar olarak daha fazla kullanımı ifade etmektedir. Bu nedenle de miktar azaltıcı bir unsur olmaktadır. Diğer yandan birim maliyetlerin hesaplanmasında birim maliyeti etkileyen unsur, paydada yer alan unsur, payda da yer alan değerdir. Kural olarak birim maliyetlerin hesaplanmasında payda büyüdükçe birim maliyet azalmakta, payda küçüldükçe birim maliyet artmaktadır.

Fire de paydayı küçültücü bir unsur oluğu için aynı zamanda maliyetleri yükseltici bir unsur olarak mamul maliyetlerini etkilemektedir.<sup>44</sup>

## **Örnek 2.2.**

Yukarıdaki ifadeyi bir örnek yardımıyla açıklarsak;

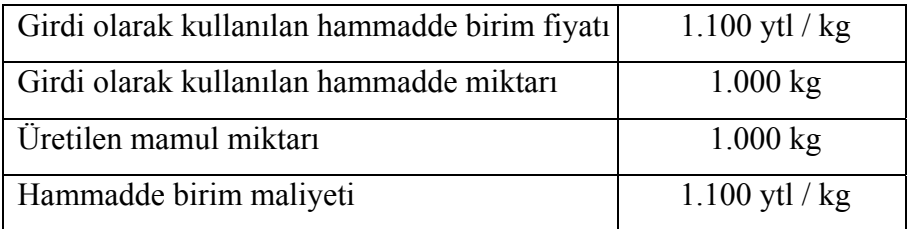

<sup>43</sup> Yükçü, Süleyman; a.g.e., s.246.

<sup>44</sup>Altuğ, Osman; a.g.e.,s,424.

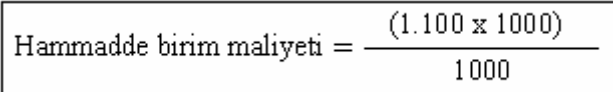

Hammadde birim maliyeti =  $1.100$  ytl / kg

Görüldüğü üzere 1.000 kg mamul üretildiğinde hammadde birim maliyeti değişmemektedir. 100 kg fire olması durumunda üretilen mamul miktarı 900 kg olacak ve hammadde birim maliyeti şu şekilde olacaktır;

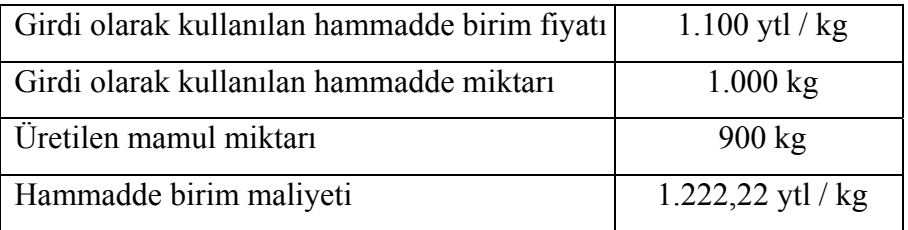

 $(1.100 \times 1000)$ Hammadde birim maliyeti  $=$  -900

Hammadde birim maliyeti =  $1.222,22$  ytl / kg

Görüldüğü gibi üretilen birim miktarı azaldıkça, fire ve birim maliyet artmaktadır.

Üretim süreci tek safhada tamamlanan işletmelerde üretimimin tamamlandığı zaman, üretim süreci birden fazla safhada gerçekleşen işletmelerde ise her safha sonunda fire belirlenerek maliyet hesaplamalarına dahil edilir.<sup>45</sup>

**Örnek 2.3. ;** 5.000 kg hammadde kullanılan ve üretim faaliyetleri dört safhada gerçekleşen bir üretim işletmesinde her safhadaki fire oranları sırasıyla %4, %5 %5 ve %2'tür. Üretim sonunda elde edilecek mamul miktarı şöyle hesaplanabilir:

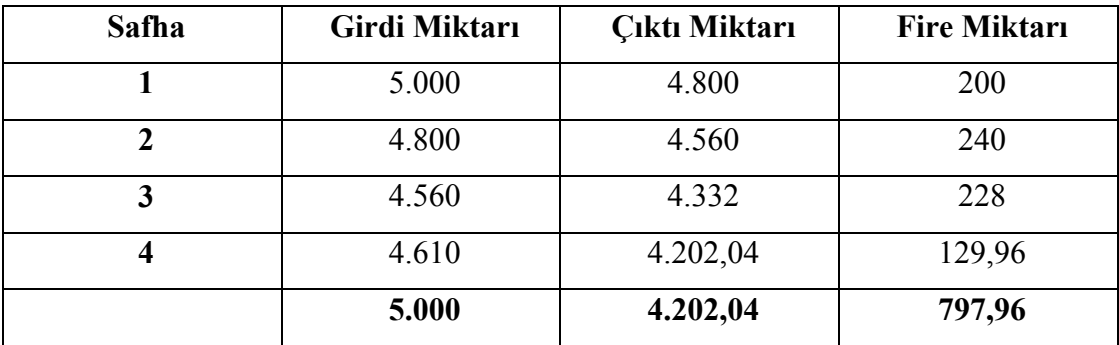

 Görüldüğü gibi 4.202,04 kg. çıktı alabilmek için 5.000 kg. girdi kullanmak gerekecektir. Yani fire miktarı 797,96 kg. olarak hesaplanır.

Tam tersini düşünürsek fire netten gelerek de bulunabilir. Yani üretimde kullanılması gereken brüt hammadde miktarı hesaplanabilir.

**Örnek 3:** örnek 2x teki üretim işletmesini esas alınarak (aynı safhalar ve aynı fire oranları ile) 4.000 kg. mamul elde etmek için girdi olarak ne kadar hammadde kullanılacağını şöyle hesaplanabilir:

### **4. Safhada kullanılması gereken hammadde miktarı:**

 $4.000 \text{ kg} = B - 0.02B$ 

Brüt Hammadde Miktarı = 4.000 kg / 0,98

Brüt Hammadde Miktarı = 4.081,63 kg.

<sup>45</sup>Altuğ, Osman;a.g.e., s,425.

### **3. Safhada kullanılması gereken hammadde miktarı:**

Brüt Hammadde Miktarı = 4.081,63 / 0,95

Brüt Hammadde Miktarı = 4.296,45 kg.

#### **2. Safhada kullanılması gereken hammadde miktarı:**

Brüt Hammadde Miktarı = 4.296,45 / 0,95

Brüt Hammadde Miktarı = 4.522,58 kg.

### **1. Safhada kullanılması gereken hammadde miktarı:**

Brüt Hammadde Miktarı = 4.522,58 / 0,96

Brüt Hammadde Miktarı = 4.711,02 kg.

Buradan toplam fire miktarı :

 $4.711,02 - 4.000 = 711,02$  kg. olacaktır.

Safha maliyetlemede artıkların değerlemesi; satış değerlerinin hesaplanıp bu değerin ilgili safhada gerçekleşen toplam maliyetten düşülmesi biçimindedir. Burada artıkların maliyeti genel üretim maliyetleri içinde değerlendirilirler. Önemli olan ölçek ekonomisinden faydalanılarak düşürülen birim maliyetlerin azalma oranı kadar genel üretim giderlerinin azaltılmasıdır.

#### **2.3.2. Sipariş Maliyet Sisteminde Fire Maliyetleri**

Sipariş maliyetlemede üretim maliyetleri belirli bir sipariş için hesaplanır.

"Sipariş, belirli bir ürün yada hizmeti üretmek için kaynakları tüketmesi beklenen görevdir<sup>346</sup>.

Sipariş belirli bir ürün, parti yada ürün grubudur. Örneğin bir mobilya takımı imalatı gibi. Bu örnekteki siparişinin maliyeti harcanan direkt işçilik, direkt ilk madde malzeme ve genel üretim giderinden oluşur.

 Sipariş maliyetleme sisteminde, ortaya çıkan fire maliyeti, ilgili sipariş ile üretilen birimlerin üzerine yüklenir. Zaten firelerin satış değeri olmadığından ilgili siparişin toplam maliyeti hesaplandığında fire maliyetleri de o siparişe yüklenmiş olacaktır. Burada problem firenin ne kadar olduğunun belirlenerek kontrol edilmesidir. Planlanan fire ile gerçekleşen fire analizleri iyi yapılmalıdır.

 Artıklarda ise durum biraz daha farklıdır. Ortaya çıkan firenin üretim sonrası, tekrar üretimde kullanılma ihtimali olabilir. Böyle olduğunda, bu firelerin satış değeri üzerinden değerlemesi yapılarak ilgili sipariş veya partinin direkt ilk madde veya malzeme maliyetinden düşülmesi gerekecektir. 47

Söz edilen fire işletmede direkt ilk madde ve malzeme olarak kullanılmasa bile, artıkların ekonomik bir değeri olduğu için, satış değeri ile değerlenip ilgili sipariş yada partinin toplam maliyetinden düşülmek için üretim hesabına veya ilgili sipariş veya partinin genel üretim giderlerinden düşülmek için bu hesaba alacak kaydedilir. 48

Ayrıca, artıkları, maliyet gideri ile ilişkilendirilmek yerine, bunların satışından elde edilecek gelirin doğrudan sonuç hesabına devredilerek

<sup>46</sup> Horngren, Foster Datar ,a.g.e., chapter 14

<sup>47</sup> Üstün, Rıfat; a.g.e., aktaran, Yükçü, Süleyman; a.g.e., s.452. 48 Üstün, Rıfat; a.g.e., aktaran, Yükçü, Süleyman; a.g.e., s.453.

muhasebeleştirilmesi ve gelir tablosunda da olağanüstü gelirler olarak gösterilmesi de önerilmektedir. 49

#### **2.4. Türk Vergi Kanunlarında Fire Ve Artıklar**

V.U.K. 'un 278. maddesinde söz konusu durum şöyle geçmektedir; "Yangın, deprem ve su basması gibi afetler yüzünden veyahut bozulmak, çürümek, kırılmak, çatlamak, paslanmak gibi haller neticesinde iktisadi kıymetlerinde önemli bir azalış vaki olan emtia ile maliyetlerinin hesaplanması mutad olmayan hurdalar ve döküntüler, üstüpü, deşe ve ıskartalar emsal bedeli ile değerlenir." 50 Piyasa değeri bulunan artıklara, maliyetlerden belirli bir pay verilebileceği gibi, sıfır maliyetle de değerlenmeleri mümkündür. Ancak, artıkların miktar olarak imalat defterine yazılmaları zorunludur.<sup>51</sup>

 Artıklara, maliyetlerden pay verilmediği zaman elde edilen satış bedelleri, doğrudan gelir kaydedilir. Dönem sonunda stoklarda bulunan artıkların, emsal satış bedeli ile değerlenerek, gelirler arasında sonuç hesaplarına aktarılması gerekir. Emsal satış bedelinin hesaplanması ise, V.U.K.'un 267. maddesinde belirtilmiştir.<sup>52</sup> Buna göre; "Emsal bedeli, gerçek bedeli olmayan veya bilinmeyen veyahut doğru olarak tespit edilemeyen bir malın, değerleme gününde satılması halinde emsaline nazaran haiz olacağı değerdir. Emsal bedeli sıra ile aşağıdaki esaslara göre tayin olunur:

 Birinci sıra (Ortalama Fiyat Esası): aynı cins ve nevideki mallardan sıra ile değerlemenin yapılacağı ayda veya bir evvelki veya bir daha evvelki aylarda satış yapılmışsa, emsal bedeli bu satışların miktar ve tutarına göre mükellef tarafından çıkarılacak olan "Ortalama Satış Fiyatı" ile hesaplanır. Bu esasın uygulanması için, aylık satış miktarının emsal bedeli tayin olunacak her bir malın miktarına nazaran %25'ten az olmaması şarttır.

<sup>&</sup>lt;sup>49</sup> Üstün, Rıfat; a.g.e., aktaran, Yükçü, Süleyman; a.g.e., s.453. <sup>50</sup> Vergi Usul Kanunu, md.278.

<sup>51</sup> Üstün, Rıfat; a.g.e., s.347.

 $52$  Üstün, Rıfat; a.g.e., s.347.

İkinci sıra (Maliyet Bedeli Esası): Emsal bedeli belli edilecek malın, maliyet bedeli bilinir veya çıkarılması mümkün olursa, bu takdirde mükellef bu maliyet bedeline, toplam satışlar için %5, perakende satışlar için %10 ilave etmek suretiyle emsal bedelini bizzat belli eder.

 Üçüncü sıra (Takdir Esası): Yukarıda yazılan esaslara göre belli edilemeyen emsal bedelleri ilgililerin müracaatı üzerine takdir komisyonunca takdir üzerine belli edilir. Takdirler, maliyet bedeli veya piyasa kıymetleri araştırılmak ve kullanılmış eşya için ayrıca yıpranma dereceleri nazara alınmak suretiyle yapılır. Takdir edilen bedellere mükelleflere vergi mahkemesinde dava açma hakkı mahfuzdur. Ancak dav açılması, verginin tahakkuk ve tahsilini durdurmaz.

 Emsal bedelinin mükellef tarafından bizzat hesaplandığı hallerde, bu hesaplara ait kayıt ve cetveller ispat edici kağıtlar olarak muhafaza edilir." 53

 Satılan artıklara maliyetten pay verilmesi halinde, dönem karının hesaplanmasında diğer mamuller gibi işlem görürler.

<sup>53</sup> Vergi Usul Kanunu, md.278.

## **ÜÇÜNCÜ BÖLÜM**

# **SOCIAL ASSISTANCE PROGRAM (SAP) İLE FİRE ve ARTIKLARIN DEĞERLEMESİ**

### **3.1. SAP ve R/3**

 10 milyonu aşkın kullanıcı, 76.100 kurulum, 1000 iş ortağı, 27 endüstri çözümü, 120 ülkede 30.000'e yakın çalışanı ve 22.600 müşterisiyle SAP, internet tabanlı kurumsal iş çözümleri alanında çalışan ve 50'yi aşkın ülkede yerel şubeleriyle hizmet veren SAP, 11 Temmuz 2001 tarihinde Türkiye ofisini açmıştır.<sup>54</sup>

 Merkezi Almanya'nın Walldorf kentinde bulunan SAP, Avrupa'nın en büyük yazılım şirketidir. SAP, 1972 yılında Almanya'nın Mannheim kentinde kurulmuştur. Küçük ve orta ölçekli işletmelerden global şirketlere kadar her büyüklükteki işletmelerin taleplerini karşılamak üzere dizayn edilen SAP çözümleri, her gün daha da zorlaşan rekabet ortamında, işletmelere büyük avantajlar sunmaktadır. SAP NetWeaver-açık bütünleşme ve uygulama platformu şirketlerin karmaşık sistemlerini basitleştirirken, yeniliklere ve ani değişimlere hızlı ayak uydurmalarını sağlar. MySAP Business Suite platformu, müşteri ilişkilerini geliştirme, iş ortakları ile tedarik zinciri boyunca işbirliği ve yeni internet ekonomisinden faydalanma konularında sunduğu benzersiz çözümler ile şirketlere üstün verimlilik ve rekabet avantajları kazandırmaktadır. Dünyanın 3.büyük yazılım firması olan SAP, havacılıktan enerji sektörüne kadar uzanan 27 farklı endüstriye, özel çözümler ile hizmet vermektedir.

<sup>54</sup> www. sap.com/turkey/company

 SAP, içlerinde Frankfurt ve New York borsalarının da bulunduğu dünyanın çeşitli borsalarında "SAP" adı ile işlem görmektedir. SAP R/3'deki "R" gerçek zamanlı ("Realtime") veri işleme özelliğini, 3 rakamı ise veritabanı, uygulama sunucusu ve istemciden oluşan üç seviyeli uygulama mimarisini simgeler. R/3, R/2'nin ardılıdır. Şirket tarafından geliştirilen diğer ürünler APO (Advanced Planner and Optimizer), BW (Business Information Warehouse), CRM (Customer Relationship Management), SRM (Supplier Relationship Management) olarak özetlenebilir. Son olarak şirketin yeni bir teknoloji platformu olarak SAP NetWeaver'ı kullanıma sunduğu bilinmektedir.<sup>55</sup>

 Değer yaratabilmenin yolunun internet üzerinde işbirliğine, entegrasyona ve erişime yönelik bir çaba ortaya koymaktan geçtiği günümüz e-iş dünyasında, SAP Türkiye konusunda uzman firmalarla kurduğu güçlü çözüm ortaklığı yapısıyla büyük projelere imza atmıştır. Sadece yazılım sistemleri hizmeti vermekle kalmayıp, şirketlerin bu çözümlerden en verimli şekilde faydalanmalarını sağlayacak eğitim hizmetini de yaptığı işbirliğiyle sürekli hale getirmiştir. Türkiye'de 15 bin kullanıcısı bulunan SAP, iş analizi ve sistem teknoloji danışmanlığı, yerelleştime, Türkçeleştirme, uygulama desteği ve sistem optimizasyonu hizmetlerini de sunmaktadır. <sup>56</sup>

### **3.2. SAP Modülleri**

 Sap'ın "Arşivleme ve Raporlama" konularında R/3 sistemi ile entegre çalışabilen R/3 ve SAP sertifikalı ürünleri IBM Content Manager Comon Store for SAP ve SAP-CRM'dir. SAP R/3 modülleri de;  $57$ 

- Mali Muhasebe (FI- Financial Accounting)
- Maliyet Muhasebesi ve Kontrol (CO- Controlling)
- Malzeme Yönetimi (MM- Material Management)
- Üretim Planlama (PP- Production Planing)
- Kalite Yönetimi (QM- Quality Management)

 $$^{55}_{5}$$ www.wikipedia.org/wiki/SAP $$^{56}$$ www. sap.com/turkey/company

<sup>57</sup> www.bilmuh.ege.edu.tr/sengonca/ERP-files/slide0016.htm

- İnsan Kaynakları (HR- Human Resource)
- Duran Varlık Yönetimi (AA- Fixed Asset Management)
- Satış ve Dağıtım (SD- Sales Distribution)
- Plan Sistemi (PS- Project System)
- İş Akışı (WF- Workflow)
- İş Çözümleri (IS- Industry Solutions)' dir.

# **3.2.1. Maliyet Muhasebesi ve Kontrol (CO-Cost Accontıng) İle Mali Muhasebe Modülü (FI Financial Accounting)**

 R/3 uygulama bileşeni Maliyet Muhasebesi ve Kontrol(CO), etkin kontrol için gerekli tüm muhasebe fonksiyonlarını gerçekleştirmektedir. Bir işletme muhasebe işlemlerini iç muhasebe ve dış muhasebe olarak bölümlendiriyorsa; CO, işletmenin operasyonlarını yönetmek ve kontrol etmekten sorumlu kişilere ihtiyaç duydukları bilgileri sunduğu için iç muhasebe kısmı temsil eder. CO; Masraf ve Gelir çeşidi Muhasebesi ile birlikte, İşletme Kontrolü (EC), Kar Merkezi Muhasebesi (EC-PCA) ve Yönetim Bilgi Sistemi (EC-EIS) bileşenlerinden oluşur. Kullanıcılara yasal yükümlülüklerini yerine getirebileceği tüm olanakları sunar.

 Mali Muhasebede (FI) bilanço ve kar/zarar tablosu gibi mali raporları hazırlanır. Bu dışsal raporlama belirli standartlara uymalı ve yasal yükümlülüklere uygun olmalıdır.

 Maliyet Muhasebesi ve Kontrol işletme yöneticilerine yönetimsel karar verme için gerekli bilgileri sunar. Bir organizasyondaki tüm süreçlerin koordinasyonunu, izlenmesini ve optimizasyonunu kolaylaştırır. Bu, organizasyonun tüm üretim girdisi ve hizmet kullanımlarının kaydedilmesini gerektirmektedir.

 Masraflarla ilgili tüm veriler otomatik olarak Mali Muhasebe'den Maliyet Muhasebesi ve Kontrol'e akar. Bu sürecin bir parçası olarak , sistem gelir ve giderleri, masraf yerleri, iş süreçleri projeler, veya siparişler gibi farklı hesap tayin nesnelerine tayin eder. Bunlara ilişkin, Mali Muhasebe hesapları Maliyet Muhasebesi ve Kontrol'de masraf veya gelir çeşitleri olarak yönetilebilirler.

 Sap Organizasyonunda, kontrol amaçlı olarak Masraf Yeri Muhasebesi'ni kullanılır. Masraf Yeri Muhasebesi genel giderleri izlemek ve kaynaklarına göre oluştukları yere tayin etmekte kullanılabilen bir araçtır.

 Ürün Maliyet Muhasebesi bir ürünün üretilmesi veya bir hizmetin sağlanması sırasında ortaya çıkan maliyetleri hesaplar. Bir ürünün karlı olarak pazarlanabileceği minimum fiyatın hesaplanabilmesini sağlar.

 Karlık Analizi bir organizasyonun farklı pazar bölümlerine göre karını veya zararını analiz eder. Her pazar parçası için, sistem maliyetlere karşılık gelen gelirleri belirler. Karlılık Analizi, karar verme, fiyat belirleme, müşteri seçimi ve dağıtım kanalı seçimi için temel oluşturmaktadır.

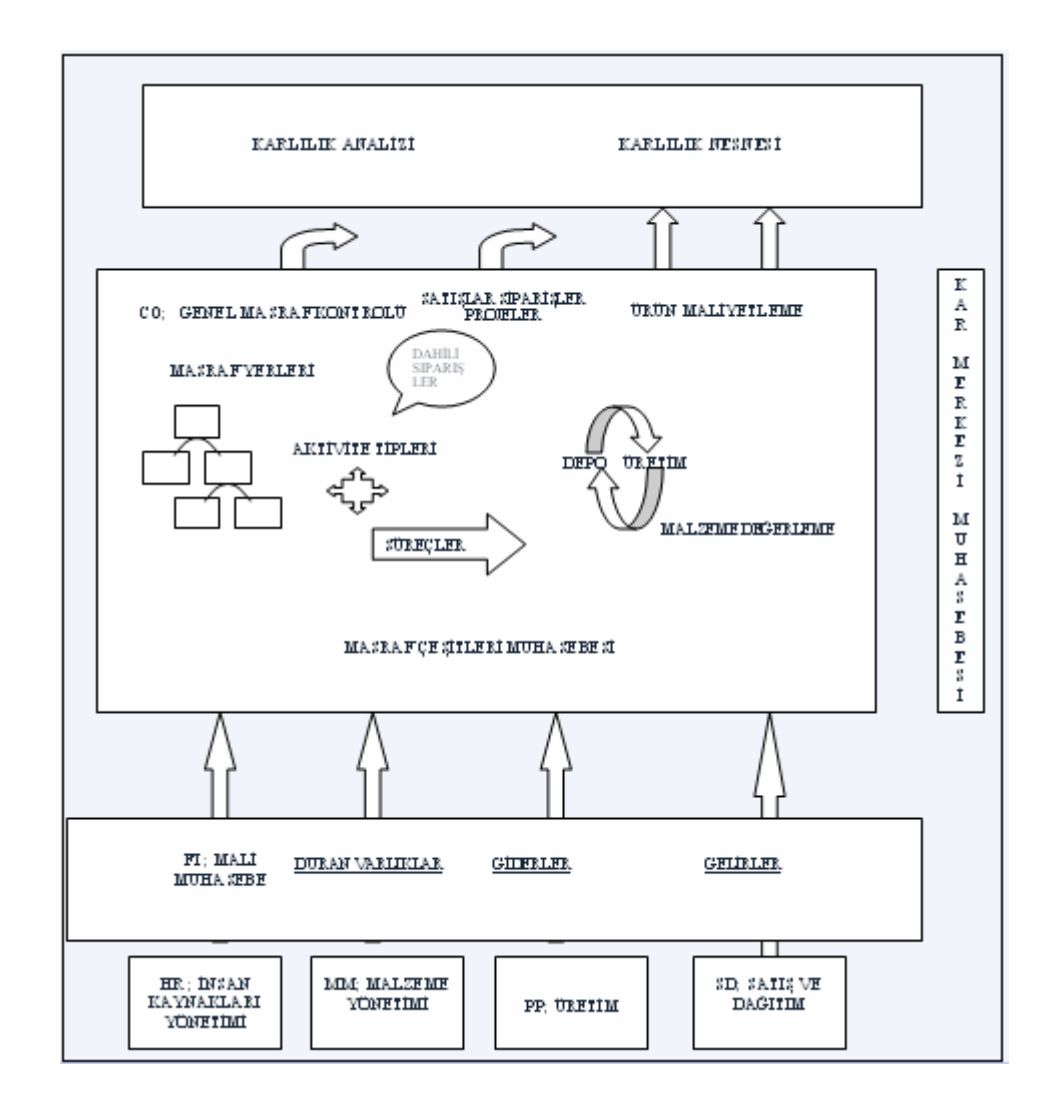

**Şekil 3.1. Maliyet Muhasebesi ve Kontrol Açısından SAP Entegrasyonu** 

 Genel üretim giderleri, bir ürünün üretimine veya bir hizmetin sağlanmasına doğrudan tayin edilemeyen giderlerdir. Tüm genel üretim giderleri kullanıldıkları yerlere veya onları ortaya çıkaran aktivitelere tayin edilirler.

 Masraf yerleri (bir kontrol kodu içinde) masrafların oluştuğu ayrı alanlardır. Masraf yerlerini; finansal nedenler, mahsuplaştırma kriterleri, aktiviteler gibi pek çok kritere göre veya fiziksel yerlerine ve/veya yönetim alanlarına göre yaratabilmektedir.

 Aktivite tipi, bir masraf yeri tarafından gerçekleştirilen bir aktiviteyi tanımlamaktadır. Bir masraf yeri tarafından (gönderen masraf yeri), başka masraf yerlerine,siparişlere veya süreçlere sağlanan aktivite çıktısı miktarı o masraf yerinin kaynak kullanımını temsil eder . Aktiviteleri belirli bir iş veya yönetim bilgisini temel alarak oluşturan bir fiyata göre değerlendirilir.

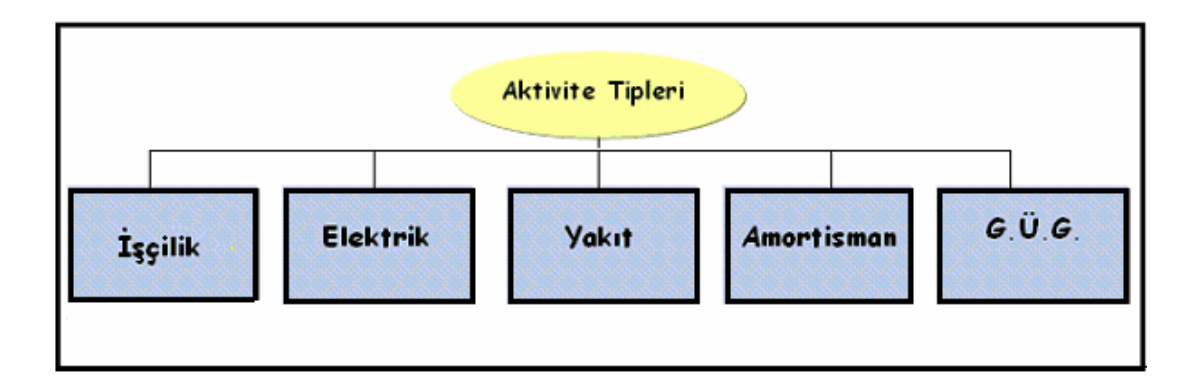

#### **Şekil 3.2. SAP'ta Aktivite Tipleri**

 Bir masraf yeri tarafından, işletmeye sunulan üretim ve hizmet aktivitelerini kategorize ederek, masrafların doğdukları yerlere mahsuplaştırılması için kullanılmaktadır.

İş süreçleri, bir organizasyon içinde tek tek masraf yerlerinden daha üst düzeydeki aktivite akışlarını birleştirirler. Özel fonksiyonlara ilişkin organizasyonel süreçleri kontrol etmekte kullanılmaktadır.

İç siparişler dahili aktivitelerden doğan masrafların planlanması, kaydı ve analizi için kullanılmaktadır.

 Kullanılan CO nesnesinin tipine göre, değerlerin ve miktarların mahsuplaştırılması için farklı mahsuplaştırma yöntemleri vardır. Sadece masrafların mahsuplaştırıldığı bir işletme senaryosunda, dönem sonunda maliyet analizi için plan/fiili karşılaştırmasını kullanılabilir. Miktarların mahsuplaştırılması söz konusu olduğunda, dönem sonunda kapasite kullanımını da dikkate alan genişletilmiş analiz araçları da sistemde mevcuttur.

 Karlılık Alanı, karlılık ,satış ve pazarlama kontrolü alanında ki en yüksek raporlama düzeyidir ve pazarın parçalara ayrılması ve yapılandırılması için kullanılan Karlılık Analizinin (CO-PA) merkezi organizasyon öğesidir.

 Kontrol Kodları, Maliyet Muhasebesi ve Kontrol içinde, bir organizasyonun iç muhasebe işlemlerini yapılandırırlar. Maliyetlerin hesaplanması için kapalı birimleri temsil etmektedirler. Tüm dahili mahsuplaştırmalar yalnızca aynı kontrol koduna ait nesneleri birbirleriyle ilişkilendirirler.

Şirket kodları FI içindeki bağımsız muhasebe birimleridir. Harici raporlama amacıyla kullanılabilecek en küçük organizasyonel birimi temsil ederler. Harici raporlama, bilanço ve kar /zarar tablosu gibi mali raporlar için gerekli tüm girişlerin yapılmasını ve tüm belgelerin üretilmesini kapsar.

İş Alanı mali Muhasebe'de bir şirket içindeki özel işlem düzeylerini ve yönetim alanlarını temsil eden bir organizasyon öğesidir. Mali Muhasebe işlemlerin belirli iş alanlarına tayin edilebilmektedir. Mali Muhasebe'de (FI) iş alanları temelinde bilanço ve kar/zarar tablosu hazırlanabilmektedir.

 Üretim yeri Lojistik'te bir organizasyon öğesidir. Bir organizasyonu üretim, satınalma, fabrika bakımı ve malzeme planlama için ayrıntılandırmakta kullanılır. Üretim yerleri Lojistik'te Malzeme Yönetimi ve Üretim Planlama ve Kontrol'de kullanılırlar. Bir üretim yerinde malzeme veya hizmet üretimi yapılır.

 Genel Masraf Muhasebesi'nde ana veriler ve işlem verileri arasında fark vardır. Şöyle ki;

Ana veri uzun bir dönem için değişmeden kalan bilgidir.

İşlem verileri kısa dönemde kullanılırlar ve ana verilere tayin edilirler.

 Masraf çeşitleri giderlerin kaynaklarını tanımlar. Masraf çeşitleri birincil veya ikincil olarak tanımlanabilirler. Birincil masraf çeşitleri dış kaynaklı üretim faktörlerinin kullanılmasıyla ortaya çıkan giderlerdir. İkincil masraf çeşitleri dahili olarak sağlanan (yani işletmenin kendisi tarafından sağlanan) üretim faktörlerinin kullanılmasıyla ortaya çıkarlar.

Masraf yerleri giderlerin oluştuğu sorumluluk/yönetim alanlarıdır.

 Aktivite tipleri bir masraf yeri tarafından, işletmeye sunulan üretim ve hizmet aktivitelerini kategorize ederler ve masrafların doğdukları yerlere mahsuplaştırılması için kullanılırlar.

İstatistiksel göstergeler, mahsuplaştırmaların (dağıtım, toplam dağıtım) yapılmasında temel (izleme faktörü) olarak kullanılırlar.

Hesap planı Mali Muhasebe'deki tüm defteri kebir(DK) hesaplarını içerir.

 Tüm mali muhasebe hesapları ve maliyet muhasebesinden tüm masraf çeşitleri hesap planında kaydedilmektedir. Mali muhasebedeki gelir ve gider hesapları maliyet muhasebesindeki birincil masraf ve gelir çeşitlerine denk düşmekte ve bu hesaplara ilişkin kayıtlar eş zamanlı olarak maliyet muhasebesine aktarılmaktadır.<sup>58</sup>

 Maliyet Muhasebesi yönünden bakıldığında, dairesel bir sistem söz konusudur, çünkü Mali Muhasebe'deki gelir ve gider hesapları Maliyet Muhasebesi ve Kontrol'deki birincil masraf ve gelir çeşitlerine karşılık gelirler ve FI'da ki kayıtlar gerçek zamanlı olarak Masraf çeşidi Muhasebesine aktarılırlar. (CO-OM)

Dönemsel transfer kaydı bir kayıt yardımı olarak kullanılır.

 $\overline{a}$ 

 Birincil masraflar (telefon giderleri gibi), FI'daki kayıtları mümkün olduğunca azaltmak için bir mahsuplaştırma nesnesinde (masraf yeri, iç sipariş, iş süreci, PYP

<sup>58</sup> Tan, Fatma Huriye; Maliyet Kontrol Aracı Olarak SAP Kullanımına Dayalı Sorumluluk Muhasebesi ve Raporlama Sistemi ve Uygulaması, Yüksek Lisans Tezi, Anadolu Üniv.; 2003, Eskişehir.

öğesi veya masraf nesnesi) toplanırlar. Bu masraflar dönem sonunda, kullanıcı tarafından tanımlanan anahtarlar kullanılarak, ilgili CO objelerine aktarılırlar.

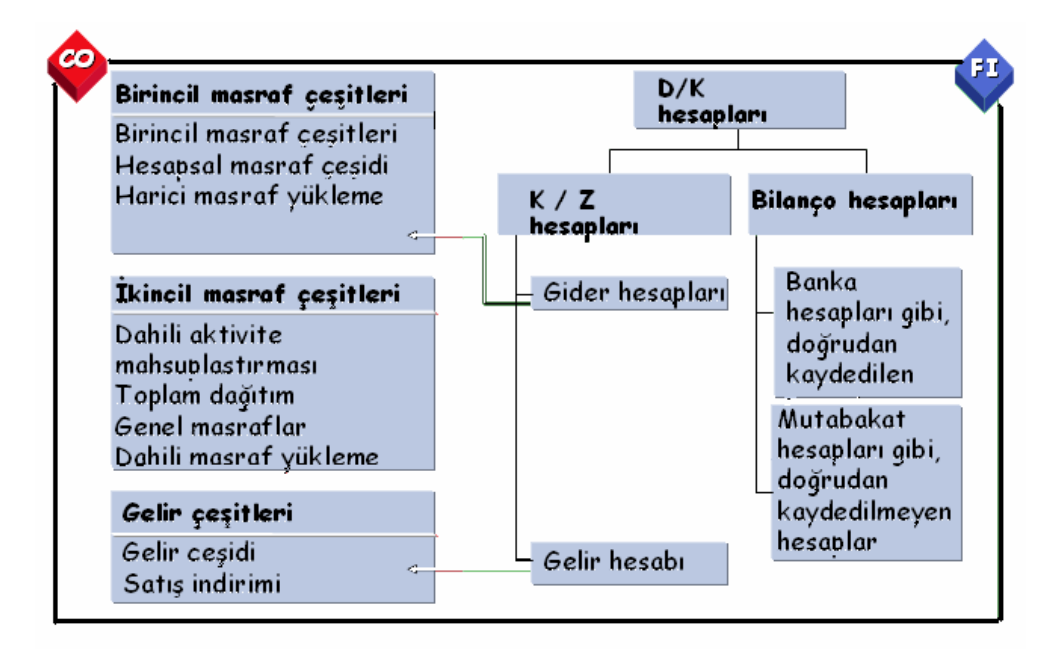

## **Şekil 3.3. CO ve FI Modülleri Entegrasyonu**

Bir mahsuplaştırmanın alıcıları, masraf yeri, iç sipariş veya masraf nesnesi olabilmektedir.

Sadece birincil masraflar için dönemsel transfer kaydı yapabilirsiniz. Bu işlem sırasında, orijinal masraf çeşidi aynı kalmaktadır.

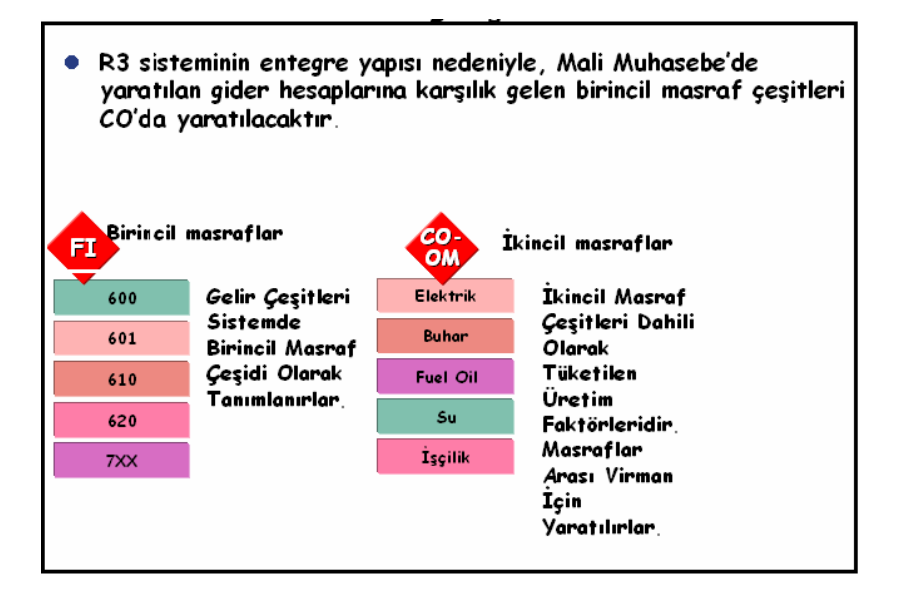

**Şekil 3.4. CO Modülünde Masraf Çeşitleri** 

 Mahsuplaştırmanın tamamıyla izlenebilir olması için, hem alıcı, hem de gönderen nesnede satır kalemi kayıtları yapılır. Dönemsel transfer kaydı sırasında, sistem , denkleştirme masraf yerinden gelen toplamlar kaydını saklamaz. Bu veri kayıtlarını saklarken, bellek tasarrufu sağlar.

 Dönemsel transfer kayıtlarının ters kaydı yapılabilir ve istenilen sıklıkta tekrarlanabilir.

 Bunlara ek olarak sadece Maliyet Muhasebesi ve Kontrol'de ikincil masraf çeşitleri yaratabilirsiniz. Bu masraf çeşitleri, aktivite mahsuplaştırmaları , toplam dağıtım ve masraf yükleme gibi durumlarda dahili değer akışlarını kaydetmek için kullanılırlar.

## **3.2.2. Üretim Planlama (PP- Production Planing) Modülü**

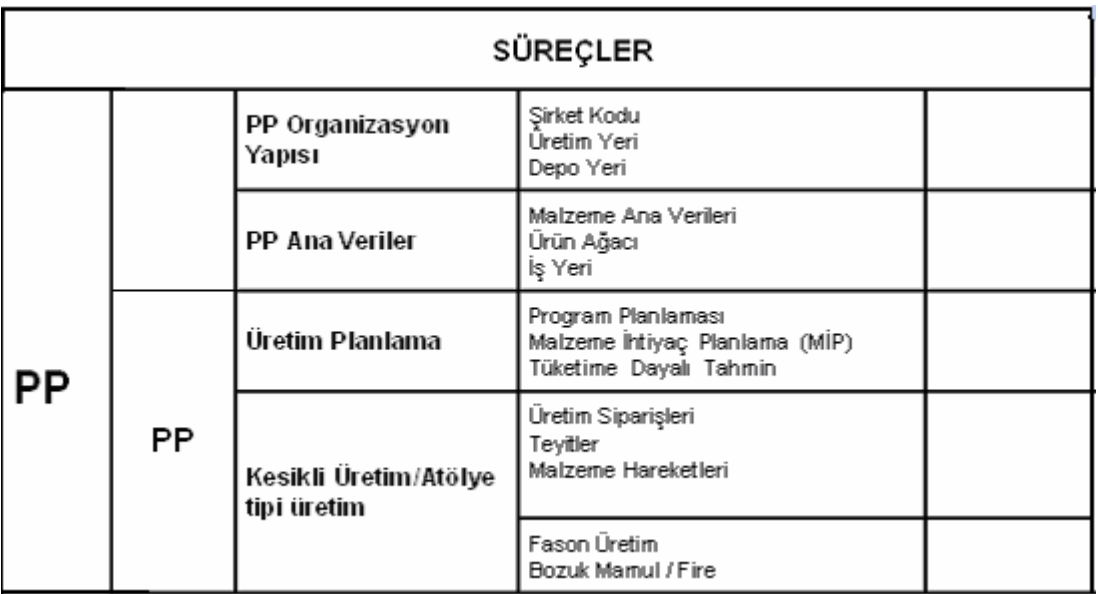

Üretim Planlama Modülünde Süreçler aşağıdaki gibidir.

**Şekil 3.5. PP Modülü Süreçleri** 

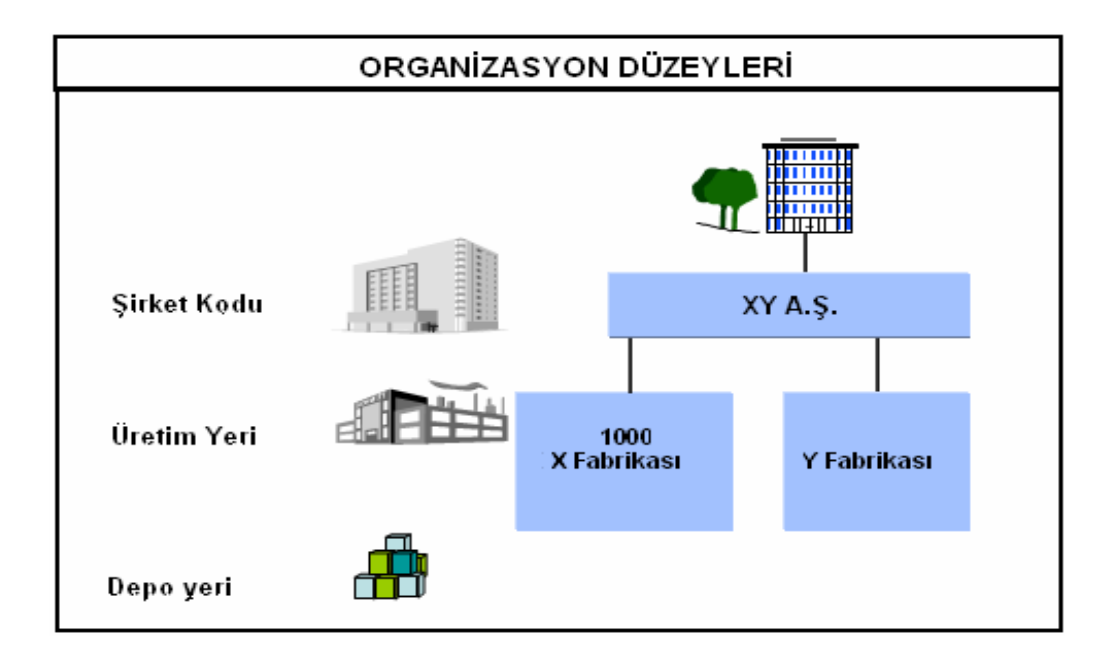

## **Şekil 3.6. SAP'ta Organizasyon Düzeyleri**

Malzeme; kısaca SAP R/3'te tanımlı her şeydir. Yani işletmenin dışarıdan satın aldığı hammadde, işletme malzemesi, hizmet, ürettiği yarı mamul, mamul, vb…

Bundan sonraki bölümlerde de hammadde, yardımcı madde, yarı mamul ve mamuller için malzeme terimi kullanılmıştır.

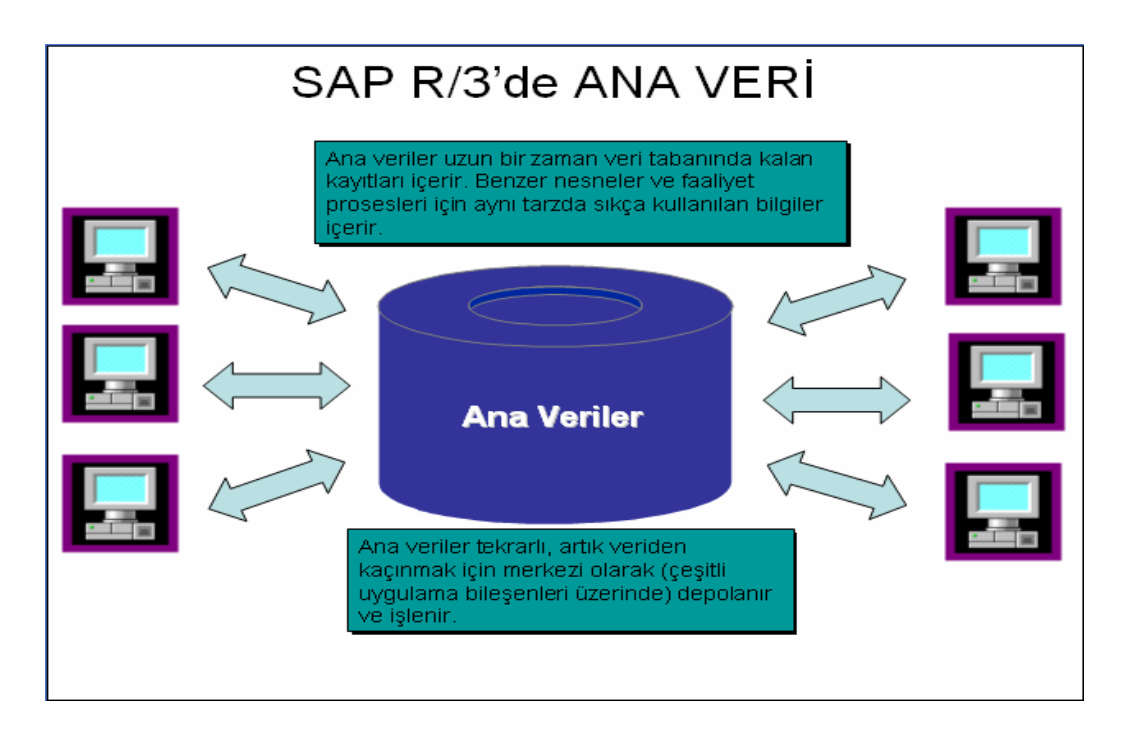

**Şekil 3.7. SAP'ta Ana Veriler**

Malzeme ana verileri; bir malzemeyi yönetmek için gereken tüm verileri içerir. Malzeme ana verileri, bir şirketin tedarik ettiği, ürettiği, depoladığı ve sattığı tüm malzemelere ilişkin tüm verileri içermektedir.

Ürün Ağacı; bir ürünü oluşturan tam, biçimsel olarak yapılanmış bileşen listesidir. Bu listede miktar, ölçü birimi ve kalem tipiyle birlikte her bir bileşenin dahili nesne numarası bulunmaktadır. Her bileşen için fire oranları ürün ağacında tanımlanır.

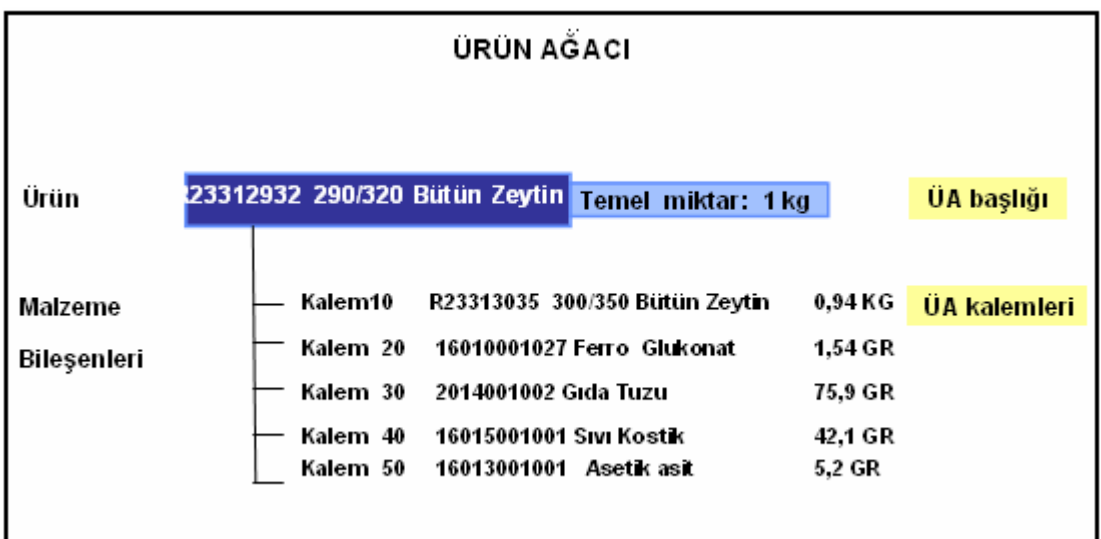

## **Şekil 3.8. Ürün Ağacı**

**İş Planı;** Bir üretim sürecinde bir veya daha fazla malzemenin üretimini tanımlar ve üretim siparişlerinin temelini oluşturur.

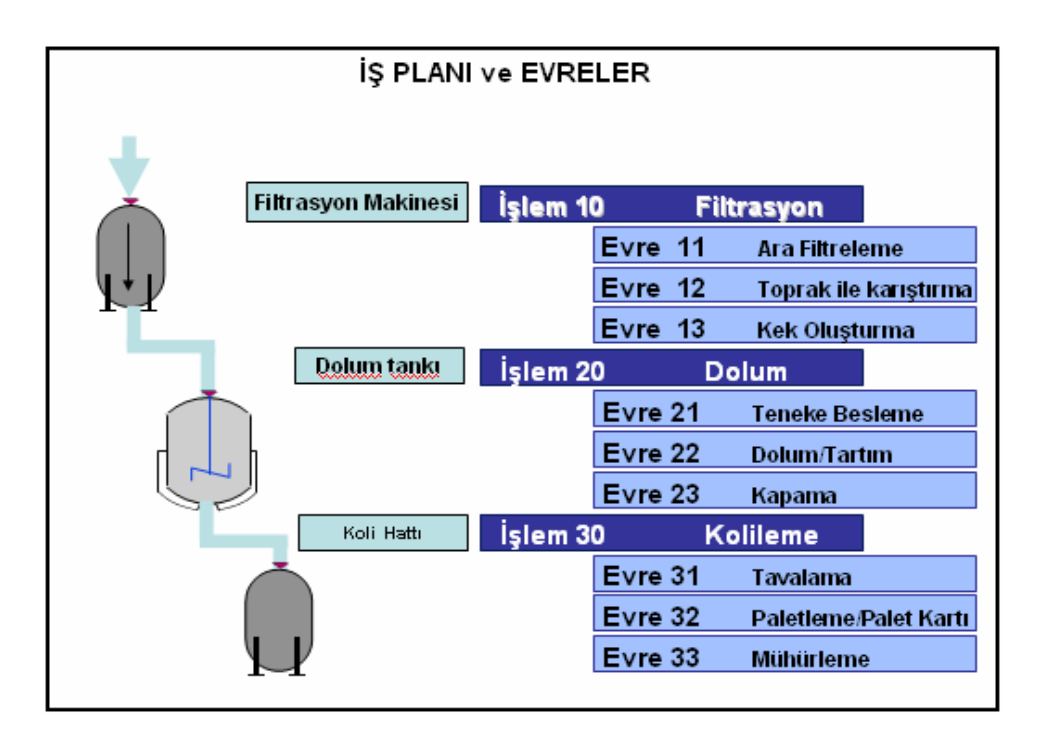

**Şekil 3.9. İş planı ve Evreler** 

### **3.2.3. Satış ve Dağıtım (SD- Sales Distribution)**

Satış Dağıtım Modülü sistemde mamulün hangi dağıtım kanalından hareket edeceğini tayin ederken bu mamule ait özelliklere göre izlenebilmesini sağlayan tanımlamaları yapar. Örneğin, mamul grubu, ambalaj, müşteri grubu, ağırlık, vade, satış fiyatı gibi. Bu tanımlamalar sayesinde hareket eden bir malzemenin muhasebe ve malzeme defteri kayıtları otomatik olarak oluşur. Şöyle ki, eğer 600 yurt içi satışlar hesabı mal grubuna göre detaylandırılmış ise ve SD modülünde de malzemenin mal grubu tayin edilmişse bu malzemenin sevkiyatı yapıldığında eş zamanlı olarak tayin edilen mal gurubuna göre 600 hesap kırılımında muhasebe kaydı otomatik olarak oluşacaktır.

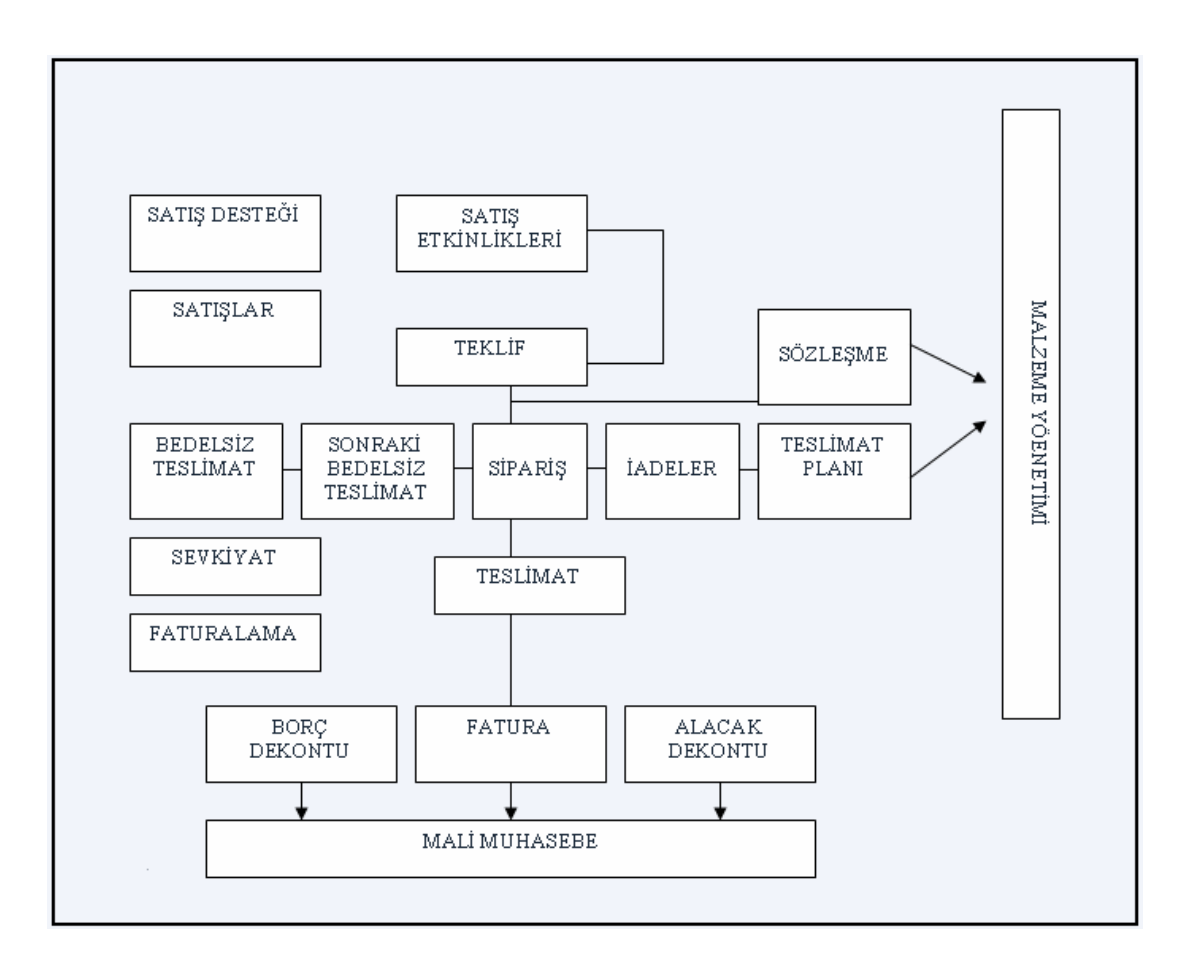

Satış Dağıtım Modülünün işleyişi Şekil 3.9.'da görülebilmektedir.

**Şekil 3.10. SD Modülünün İşleyişi** 

### **3.2.4. Malzeme Yönetimi (MM- Material Management)**

Malzeme Yönetimi Modülünün aşamaları aşağıdaki gibidir;

- Satınalma talebi
- Tedarik kaynağının belirlenmesi
- Satıcı seçimi
- Satınalma siparişi
- Sipariş izleme
- Malzeme girişi
- Stok yönetimi
- Fatura kontrolü

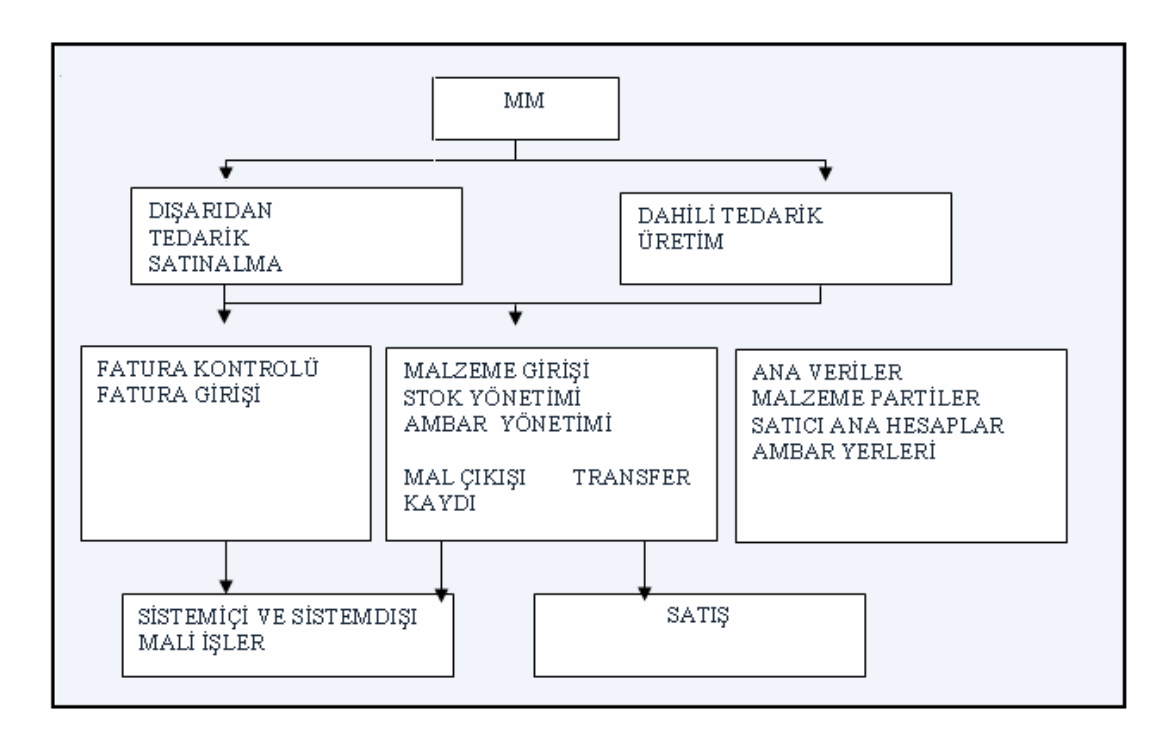

## **Şekil 3.11. MM Genel Bakış**

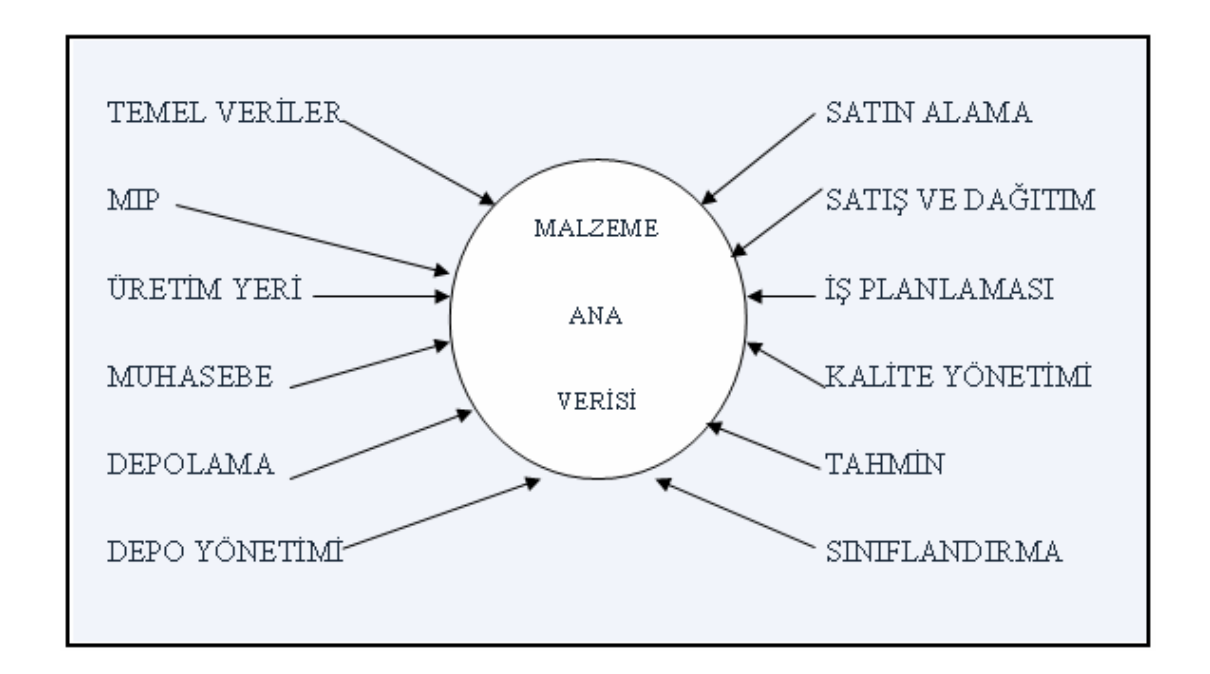

### **Şekil 3.12. Malzeme Ana Verisi**

 SAP'ta bir malzeme ile ilgili işlem yapılmadan önce (ilk işlem satınalma talebidir) o malzeme ile ilgili ekranlar sistemde yaratılmaktadır. Her modül kendisi ile ilgili verileri malzeme ana verisine işlemektedir. Örneğin, CO muhasebe1, muhasebe2, maliyet muhasebesi1 ve maliyet muhasebesi2 ekranlarını tamamlayarak ilgili malzemenin değerleme sınıfını, işlem tipini, parti büyüklüğünü, kaynak grubunu tayin eder. Bunlardan birinin bile eksik olması malzemenin sistem içindeki hareketinde aksaklıklara yol açabilecektir.

İhtiyaçlar belirlendikten sonra satın alma talebi yapılabilmekte ve malzeme yönetiminin tetiklemesiyle sisteme ilgili malzeme tanıtılabilmektedir. Sistemin tasarlanması aşamasında malzeme hiyerarşisi iyi tasarlanmalı ve canlı kullanımda bu prosedürlere uyulmalıdır.

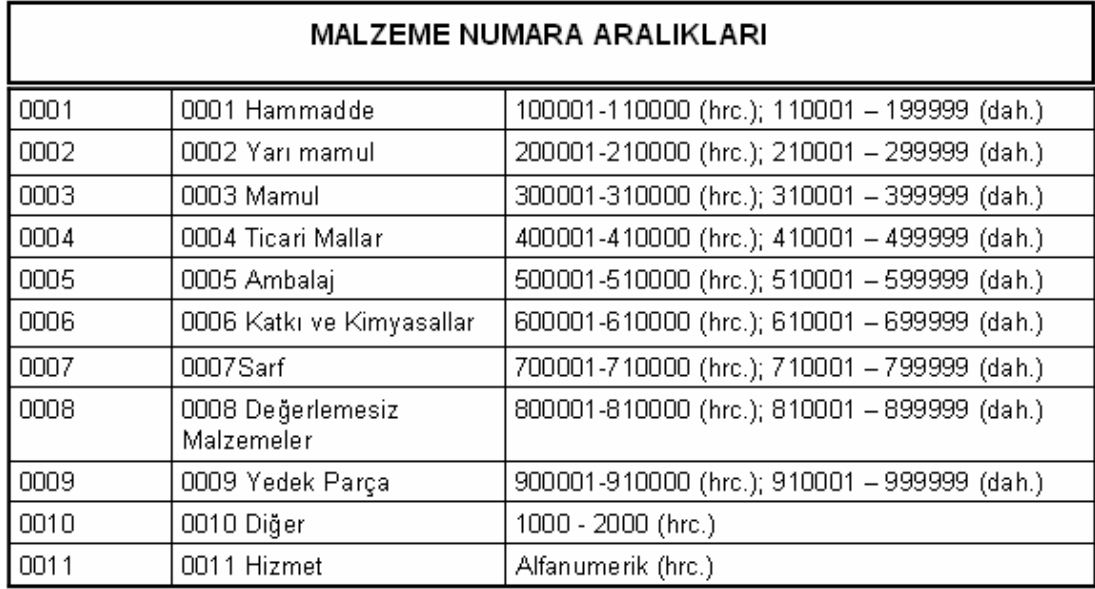

## **Tablo 3.1. Malzeme Numaralandırma Örneği**

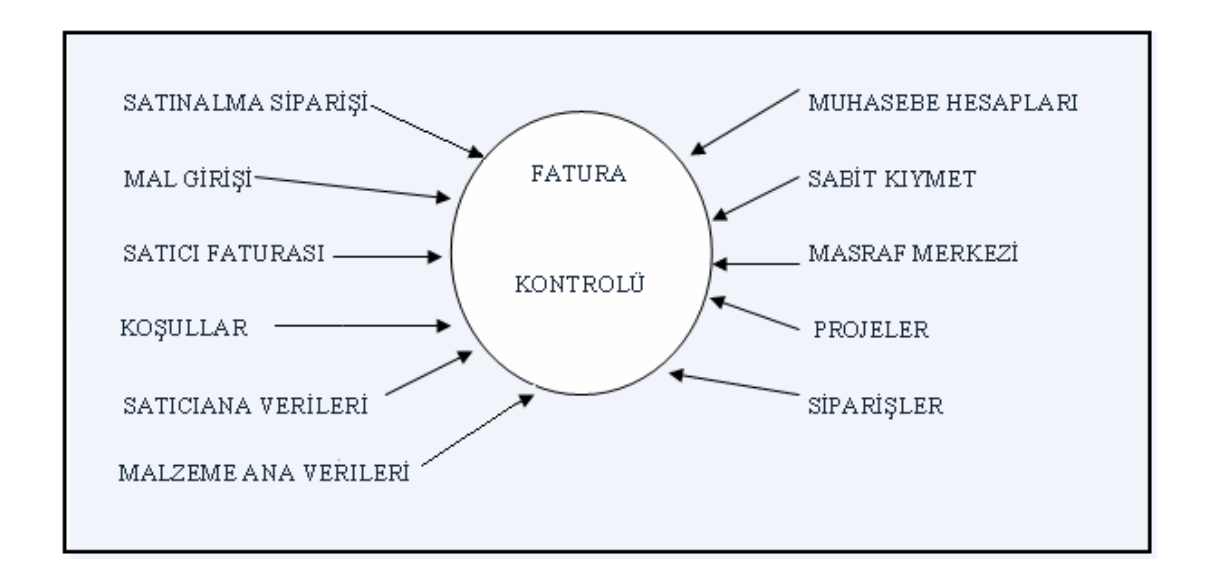

### **Şekil 3.13. SAP Sisteminde Fatura Kontrolü**

 Fatura kontrolünde malzeme ana verileri, satıcı ana verileri ve stok yönetimi verileri kullanılmaktadır. Sitem içinde fatura girişi, muhasebe ve satınalma verilerinin güncellenmesini ve maliyetlerin belirlenerek maliyet merkezlerine göre raporların düzenlenmesini sağlamaktadır.

### **3.3. SAP ile Üretim Kayıplarının Tanımlanması ve Değerlemesi**

### **3.3.1. SAP ile Üretim Kayıplarının Tanımlanması**

Bu bölümde SAP sisteminde üretim kayıplarının farklı tiplerinin çeşitli tanımlarına yer verilmiştir.

Üretim kayıpları üretim süreci sonucu kalite kontrol noktasını geçemeyen birimlerdir. SAP hatalı birimlerin iki tipini tanımlar:

Artık, üretimden atılmış tamamlanmış yada yarı mamul haldeki birimdir.

Bozuk, onarılabilen ve başka bir üretimde de kullanılabilen tamamlanmış yada yarı mamul haldeki ilk madde ve malzeme türevleridir.

#### **3.3.1.1. Fire**

Fire, üretim sürecinde tüketilecek bir malzemenin, üretilmek istenen mamulün bünyesine giremeyen belirli bir yüzdesi olarak düşünülebilir. Geri dönüşü yoktur çünkü, ya buharlaşmış, uçmuş, yok olmuştur ya da yeniden işlense bile kalite standartlarını yakalayamayacaktır ve çoğu zaman başka amaçlar için bile kullanılamayabilir.

Fire, normal koşullar altında üretim sürecinde ortaya çıkar, üretilmek istenen mamulün maliyetini artırır ve bu sürecin doğal sonucu olarak görülür. Bu yüzden fire malzeme ihtiyaç planlamasında göz önünde bulundurulur.

Planlanan fireler yalnızca faaliyetler sonucunda çıktı miktarını azaltmaz, planlanan fireler çıktı miktarının iyi yönetilmesini de sağlarlar. Yani kendilerinden sonraki üretim adımlarını da etkilerler.

Planlanan firelerin hesaplanması ile tüm üretim için genel bir bakış elde edilir. Şöyle ki; bileşen ve işlem fireleri olarak girilen her malzeme bir sonraki adıma taşınırken fire oranları da hesaba katılarak toplam üretim için kullanılacak malzeme hesabına ulaşılır ve işletme normal şartlar altında üretimini gerçekleştirmek için ne kadar tüketim yapacağını hesaplayabilir.

Karşıt olarak bir malzemenin üretim maliyeti tahminlenirken planlanmayan fireler bu hesaba katılmazlar. Bu nedenle oluşan maliyetler beklenmeyen ve olağan üstü bir durum olduğu için dönem zararı olarak düşünülürler ve üretim maliyetinden ayrı olarak değerlendirilirler.

Planlanan fireler ile fiili üretim sonucunda ortaya çıkan fiili fireler arasındaki fark planlanmayan firelerdir. Planlanmayan fireler SAP muhasebe modülünde, dönem sonu varyans hesaplamaları sonucunda ortaya çıkarıldığından fire varyansları olarak adlandırılırlar.

### **3.3.1.2. Artık Kavramı**

Üretim sürecinde ortaya çıkan üretim kayıplarından bir diğeri de artık kavramıdır. Artık, aynı fireler gibi üretilmek istenen mamul bünyesine giremeyen birimdir.

Fireden farkı artıkların az da olsa bir satış değeri vardır. SAP sisteminde fireler ile aynı süreçte değerlenirler. Asıl üretilmek istenen mamulün üretim sürecinde ortaya çıktıklarından ürün ağacı ve iş planları yoktur. Ancak, sistemde standart bir değerleri ve kodları vardır. Çünkü bunlar, fiziksel olarak yok olmadıklarından ve satış değerine sahip olduklarından dolayı sayılıp, ölçülüp, depolanırlar. Örneğin, zeytinyağı üretiminde ortaya çıkan prina, bir tür artıktır ve satış değeri vardır.

# **3.3.2. Maliyet Muhasebesi Ve Kontrol Nesnesi İle Üretim Planlamada Fire Ve Artıklar**

Malzeme defteri, malzeme uzmanı yada rotada belirtilen fire üretim maliyetlemenin miktar yapısını belirlemektedir. Üretim planlama da maliyet hesaplamasını etkileyen fireyi dikkate almak durumundadır.

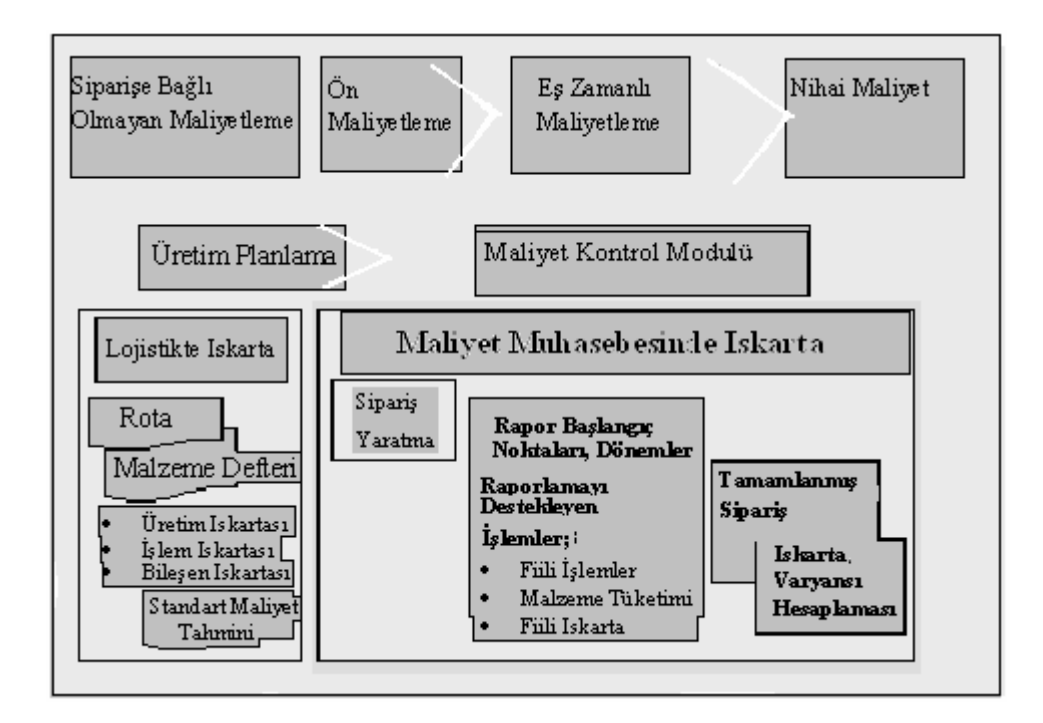

**Şekil 3.14. Maliyet Kontrol Modülü ve Üretim Planlamada Fire** 

 Bir malzemenin dönem içinde hareket edeceği fiyatı standart maliyet tahmini ile yapılır. Bir siparişin standart fiyatı hesaplanırken, malzeme yönetimi modülü altındaki stok yönetimi içinde yapılan her hareketin (mal/malzeme girişi, depodan depoya transfer, iş yerleri arasında hareket, üretim siparişine tüketim, masraf yerine tüketim gibi) sonuçları hesaplara yansır ve bu hareketler sonucunda malzeme defterinin hesaplayacağı yeni ortalamalar esas alınır. Bir hesap dönemini aşan siparişlerin maliyeti eş zamanlı maliyetlerle izlenir.

 Standart maliyet yönteminin kullanıldığı maliyet kontrol modülünün düzenli olarak dönemsel kapanışları yapılır. Dönem sonunda hesaplanan fiili maliyetlerle dönem içinde hesaplanan standart maliyetler değerlenen sağlam mamul, wip ve fire maliyetleri karşılaştırılır. Yani standart maliyetlerle fiili maliyetler arasında bir karşılaştırma yapılır. Fiili ve hedef maliyetleme sonuçları fark hesaplarına yönlendirilir.

 Maliyet kontrol modülü cari maliyetlerin yanında bir önceki dönem sonunda hesaplanan fiili maliyetleri içinde bulunulan dönem için standart maliyet olarak da kullanabilir. Bu fiyatlar istatistiksel amaçla yada ortalama fiyattan malzemeleri hareket ettirmek için kullanılır. Amaç dönem sonunu beklemeden dönem içinde bir malzemenin (mamul, wip,…) değerini gerçeğe en yakın olarak bilmektir. Malzemeleri hareket ettirirken kullanılan ortalama fiyatı hesaplarken, malzeme stok hesabı borçlandığında varyansı tekrar çalıştırmak gerekecektir.

## **3.3.2.1. Üretim Planlamada Fire**

 **Ü**retim planlama, malzeme ihtiyaç planlaması yaparken yapılacak olan üretimin fire oranlarını da dikkate almak durumundadır. Burada kastedilen üretim firesi işlem firesi ve bileşen firesi kavramlarından oluşmaktadır.

### **3.3.2.1.1. Üretim Firesi**

Üretim firesi derken üretim süreci boyunca işlem gören malzeme yada wip'lerin tümünden bahsedilmektedir. Malzemenin kendisi de bir bileşen olabileceği gibi başka bir bileşenin içinde bir bileşen parçası da olabilir.

Üretim firesi olması gereken ürün kalitesine sahip olduğu düşünülmeyen ve bu yüzden üretim sürecinden çıkarılan tamamlanmış mamul yada yarı mamul miktarıdır.

Eğer üretim firesi üretim planlamada hesaba katılırsa; bir sipariş için planlan malzeme büyüklüğü bileşen firesi yüzünden artacaktır. Sonuç olarak üretim firesi üretim sürecinde tüketilen işlem ve malzeme miktarını artıracaktır.

Üretim firesinin kontrolü malzeme yönetimi modülü kullanıcıları tarafından tek tek (yani her dönem veya sipariş için) hesaplanır yada planlanan her bir işlem firesinin bir yüzdesi olarak sistem tarafından otomatik olarak tayin edilir.

```
Fire malzeme miktarı = Sağlam Birimlerin Plan Çıktı Miktarı * Plan Fire %'si
```
### **3.3.2.1.2. İşlem Firesi**

R/3 sisteminde işlem bir malzemenin üretim sürecindeki tek bir basamağı ifade eder. İşlem firesi üretim sürecinde bir işlem sırasında oluşması beklenen hatalı işlem miktarıdır.

İşlem firesi bu işlem sonucunda ortaya çıkacak çıktı miktarını azaltır. Sonuç olarak işlem firesi, çıktı miktarını, kullanılan bileşen miktarını ve aktivite miktarını işlem fire yüzdesi kadar azaltır.

İşlem Firesi Miktarı = Bileşenin planlanan girdi miktarı \* işlem fire %

#### **3.3.2.1.3. Bileşen Firesi**

Bileşen, bir malzemenin üretim faaliyetinde kullanılan hammadde yada yarı mamullerden oluşur.

Bileşen firesi, üretim sürecine girmeden önce istenen kalite standartlarına ulaşması beklenmeyen ve girdi olarak kullanılan bileşen miktarının planlanan bir yüzdesidir. Sevkiyat sırasında ve depolama sırasında hasara uğrayan yada bozulan malzemeler de bileşen firesi olarak tanımlanırlar.

Bir bileşenin girdi miktarını tahminlerken bileşen firesini da dikkate alırsak, girdi miktarını ortalama bileşen firesi yüzdesi kadar artırmamız gerekecektir. Bu nedenle bu tür fireye uygulamada girdi firesi da denir. Çünkü bu tür fire üretim süreci başlamadan yani malzemeler içinde tüketilecekleri bileşenle entegre olmadan önce hasara uğramış yada bozulmuşlardır. Bu nedenle bileşen firesi planlanan sağlam çıktı miktarını değil de planlanan girdi miktarını etkiler.

Bileşen firesinin bakımı malzeme yöneticisi yada ürün ağacında yapılır.Bileşen firesi. bileşen girdi miktarını belirlemek için MRP sistemlerinde

kullanılır. Ürün ağacı işlemeye başladığında (sap literatüründe buna patlama denir) sistem hesaplanan fire miktarından hareketle bileşen girdi miktarını artırır<sup>59</sup>.

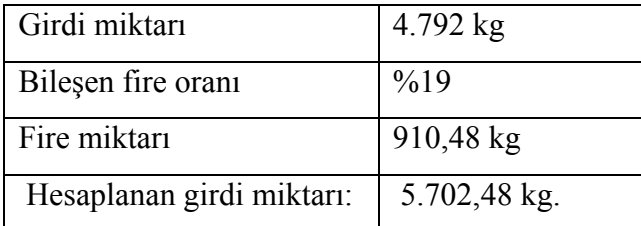

## **3.3.2.2. Malzeme Defteri Kavramı**

59

Malzeme defteri kavramı; stoklar, yarı mamuller, mamuller ve işletmede bulunan tüm malzemeler ile ilgili bilgileri barındıran bir ambardır. Bir malzemeyle ilgili gerekli tüm bilgileri bulabileceğimiz bir kaynaktır. Malzeme defteri bir malzeme hakkında ihtiyaç duyulacak bilgileri kaydetmekte, saklamakta ve yönetmektedir.

### **Örnek 3.1: Malzeme Defterinde Bir Malzemenin İşleyişi**

Malzeme defterinde firesini hesaplanacak malzeme bir paket çikolata. İki bileşenden oluşmaktadır: çikolata ve ambalaj ve iki işlem sürecine geçecektir. Birinci işlem çikolataya şekil verilmesi ikinci işlem ambalajlanmasıdır.

http://www.help.sap.com/saphelpdata/en/7e/cb84c543a311d189ee0000e81ddfac/cont

### **Tablo 3.2. Çikolatanın Miktar Yapısı**

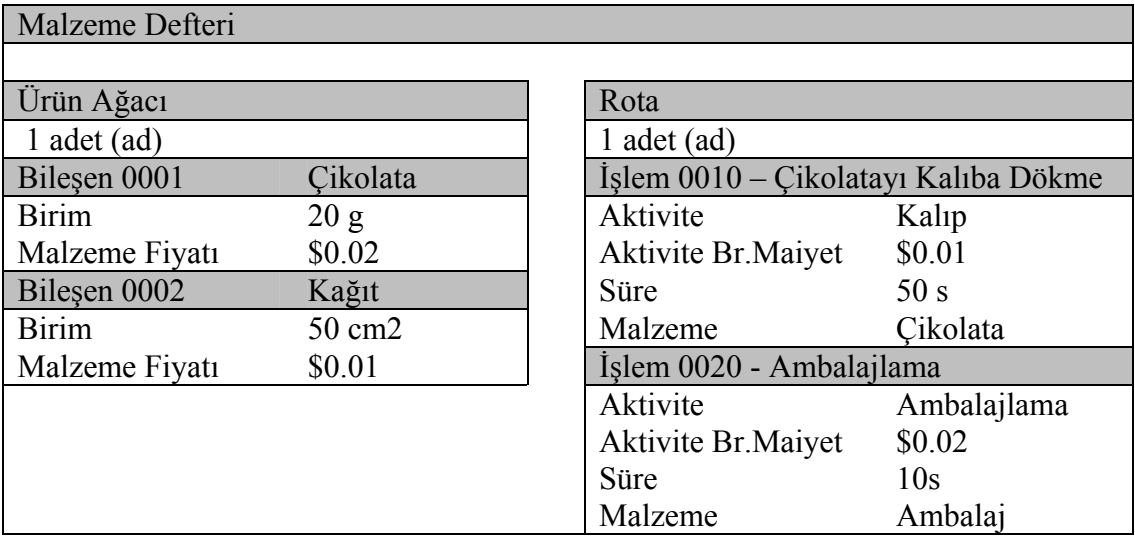

## **3.3.2.2.1. Ürün Ağacında Fire (BOM)**

Ürün ağacında bir malzemenin her bir bileşeni için bileşen firesi tanımlanabileceği gibi işlem firesi da tanımlanabilir.

### **3.3.2.2.1.1. Ürün Ağacında Bileşen Firesi**

Ürün ağacında tanımlanan bileşen firesi yalnızca ilgili ürün ağacı için geçerlidir. Bu tanımlama malzeme defteri kayıtlarında önceden belirtilmiş olsa dahi ürün ağacındaki tanımlamalar esas alınmaktadır.

**Örnek 2**: Ürün Ağacında Bileşen Firesi

Bu örnekte 1.000 paket çikolata üretimi planlanmıştır. Ürün ağacında çikolata için %10, ambalaj için %20 bileşen firesi planlanmıştır.

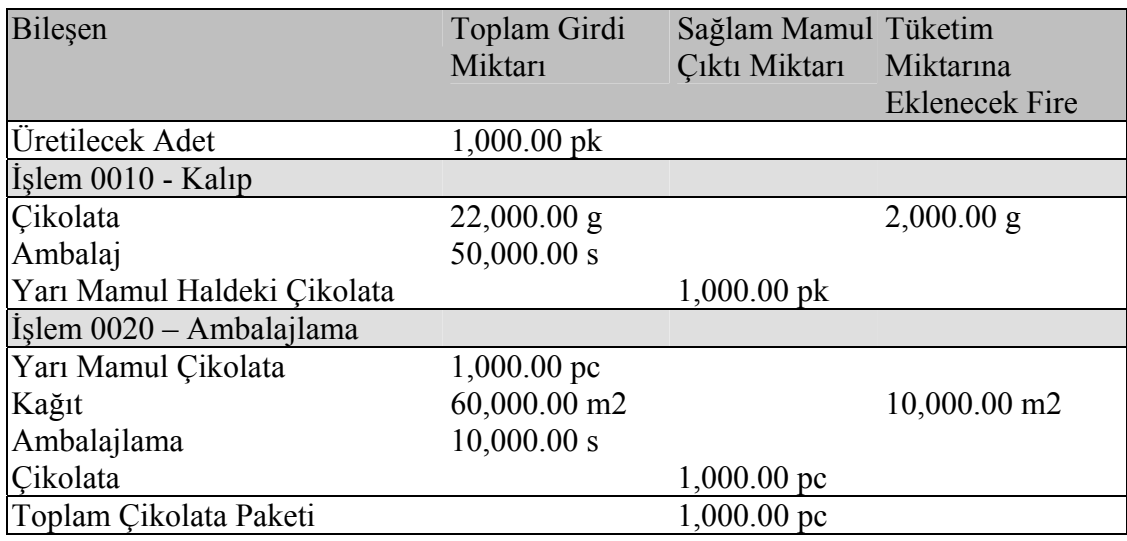

## **Tablo 3.3. Ürün Ağacında Bileşen Firesi**

## **3.3.2.2.1.2. Ürün Ağacında İşlem Firesi**

Ürün Ağacında belirtilen işlem firesi malzeme miktarını azaltır. İşlem firesi maliyet hesapları içinde gözükmez. İzleyen işlemlerin aktivitelerini ve bileşen girdi miktarlarını da azaltmaz.

## **Örnek 3.3. :** Ürün Ağacında İşlem Firesi

Bu örnekte 1.000 paket çikolata üretimi planlanmıştır. Ürün ağacında çikolata için %10 işlem firesi planlanmıştır.

| Tablo 3.4. UTuli Agachiya işitin Firtsi |              |               |                   |
|-----------------------------------------|--------------|---------------|-------------------|
| Bileşen                                 | Toplam Girdi | Sağlam Mamul  | Plan Fire         |
|                                         | Miktari      | Çıktı Miktarı | Miktari           |
| Üretilecek Adet                         | $1,000$ ad   |               |                   |
| İşlem 0010 - Kalıp                      |              |               |                   |
| Cikolata                                | $20,000$ gr  |               | $2,000$ gr        |
| Biçimlendirme                           | 50,000 dk    |               | $0$ dk            |
| Yarı Mamul Haldeki Çikolata             |              | 1,000 ad      |                   |
| İşlem 0020 - Ambalajlama                |              |               |                   |
| Yarı Mamul Çikolata                     |              | $1,000.00$ pc | $0 \, dk$         |
| Kağıt                                   | 50,000 cm2   |               | $0.$ cm $2$       |
| Ambalajlama                             | $10,000$ dk  |               | 0. d <sub>k</sub> |
| Cikolata                                |              | 1,000 ad      |                   |
| Toplam Çikolata Paketi                  |              | 1,000 ad      |                   |

**Tablo 3.4. Ürün Ağacında İşlem Firesi**
#### **3.3.2.2.2. Rotada (İş Planı) Fire**

Eğer işlem firesinin bakımı rotada yapılırsa bir sonraki işlemde tüketilecek kaynak ve bileşen girdi miktarı azalacaktır. Üretimin genelinde kullanılan bileşenlerin değeri çok yüksekse rotada işlem firesi kullanılır. Bunun nedeni de bu değerli bileşenlerdeki oluşabilecek kusurları ilk kalite kontrol noktasında tespit edebilmek ve üretim sürecinden çıkarmaktır. Böylelikle bir sonraki işlem başlamadan kusurlu bileşenler üretim sürecinden arındırılacak ve sonuçta sonraki işlem için kullanılacak bileşen girdi miktarı azalmış olacaktır.

İşlem firesinin rotada hesaplanma mantığı, fire nedeniyle kaybedilen malzemelerin zararını en aza indirmektir.

Formül 1 Üretim Firesinin Hesaplanması

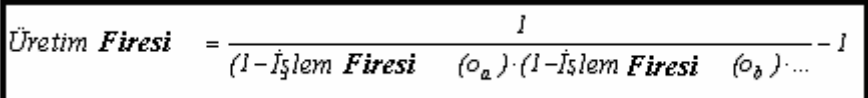

İşlem firesi ile bir işlem sırasında üretimden çıkarılacak fireleri hesaplayarak bu işlem sonucunda tamamlanmış mamul yada yarı mamul miktarını hesaplayabiliriz. Böylece bir sonraki işlem için kullanılacak bileşen girdi miktarını azaltmış oluruz.

**Örnek 3.4.** : Üretim Firesinin Planlanmasında İşlem Firesinin Etkisi

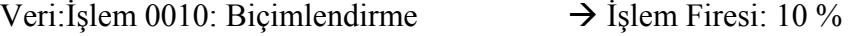

 $İşlem 0020$ : Ambalajlama  $\rightarrow$  İşlem Firesi: 20%

Tablo 13 ve 14 üretilecek sağlam mamul miktarları ve bileşen girdi miktarlarının planlanmasında bileşen firesinin etkisi gösterilmiştir.

Rotada yalnızca tek bir öğede bileşen firesi olduğu durum Tablo 13^te gösterilmiştir.

Tablo 3.16. her bir öğe için toplam planlanan fire miktarını gösterir.

# **Tablo 3.5. Üretim Firesi Hariç Rotada Tanımlanan İşlem Firesi**

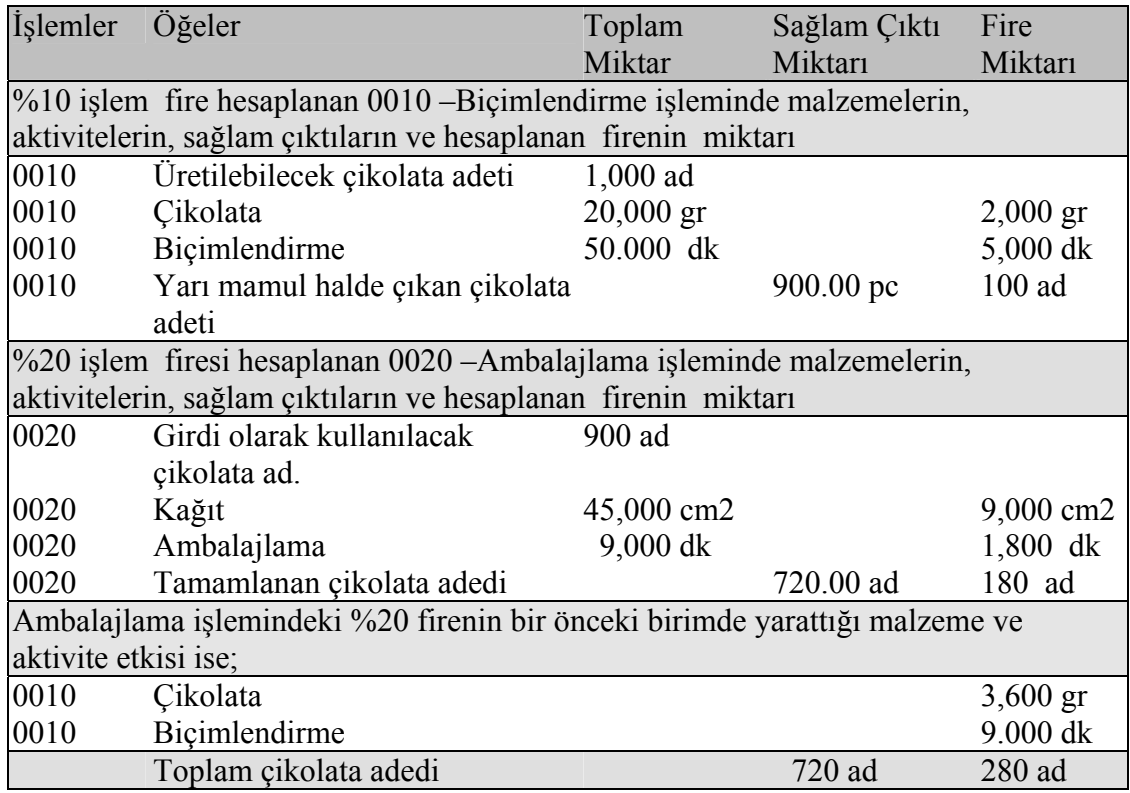

1000 adet çikolata üretmek için planlanan girdi ve çıktı miktarları;

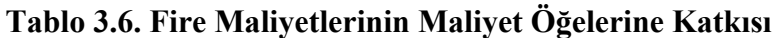

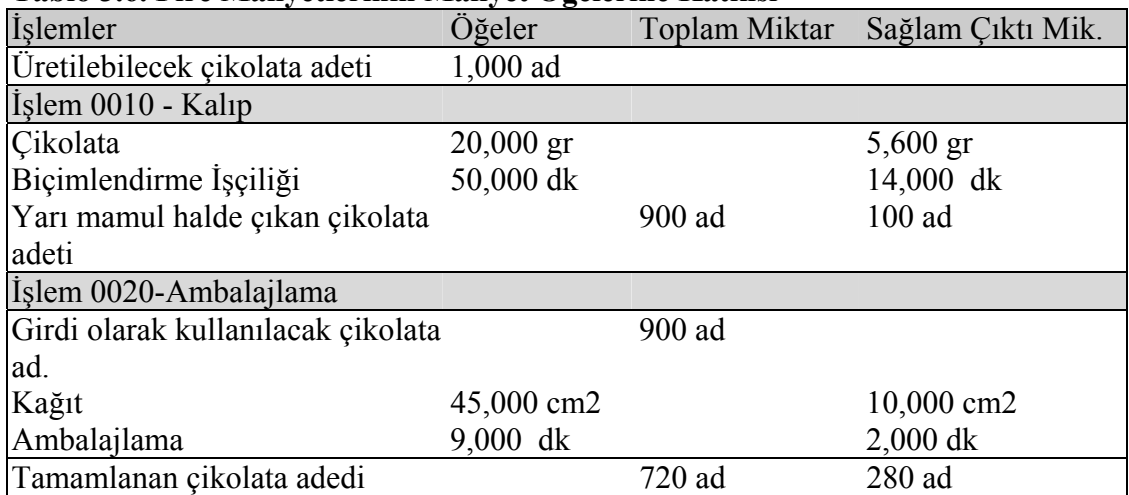

**Örnek 3.5. :** İşlem Firesinden Toplam Üretim Firesinin Otomatik Olarak Bulunması

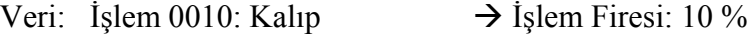

İslem 0020: Ambalajlama → İslem Firesi: 20%

Üretim firesi için Formül 1'de verildiği üzere;

$$
=\frac{1}{0.9-0.8}-1=3\bar{8}\%
$$

1000 adet sağlam çıktı elde etmek için yaklaşık %38,889 gibi bir fire hesaplanmıştır.

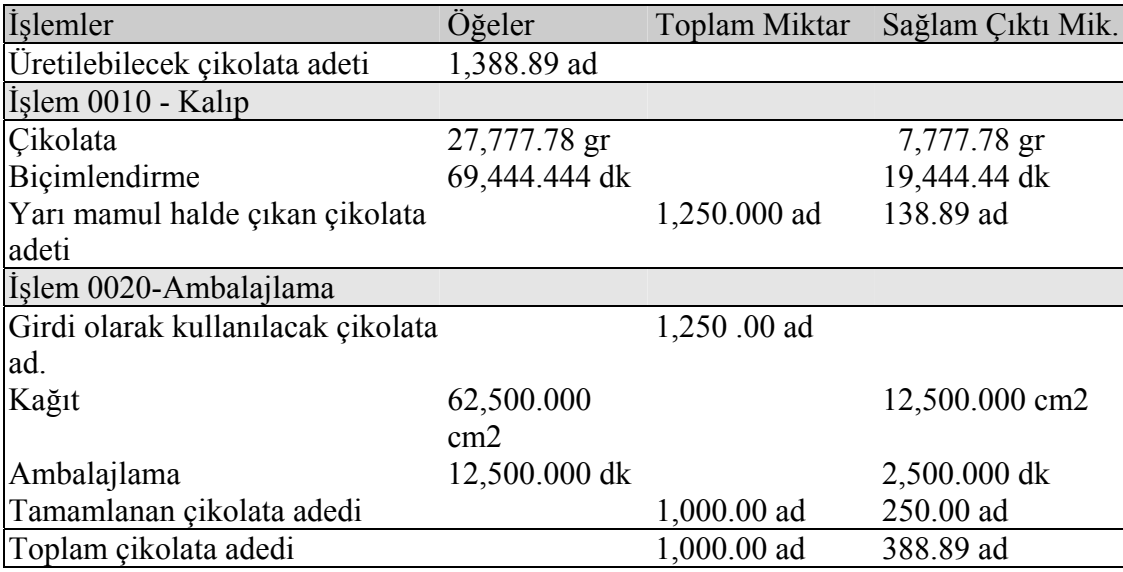

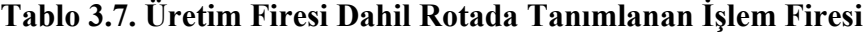

Üretim fire oranı %38,899, bileşen ve aktivitelerin planlanan girdi miktarlarını artırdığı gibi, aslında üretimi planlanan çikolata adetini de artırmış olur.

1.000 adet sağlam çikolata üretebilmek için 1.388,89 adet üretecekmiş gibi plan yapmak gerekir. %10 işlem firesi hesaplanan "0010- biçimlendirme" işlemi aslında 138,89 adet son ürünü azaltırken, üretime 1.250 adetle başlayan, %20 işlem firesine sahip "0020- ambalajlama" işlemi de son ürün miktarını 1.000 adete düşürür.

## **3.3.2.2.3. Malzeme Defterinde Üretim Firesi**

Bir malzemenin üretim firesi o malzemenin malzeme ana verilerinde tanımlanır. Bu fire ya rotada tanımlanan işlem firesini kullanan sistem tarafından otomatik olarak (

Örnek 'de gösterildiği gibi) yada kullanıcı tarafından hesaplanır.

Eğer üretim firesi kullanıcı tarafından hesaplanırsa malzeme yöneticisi ilgili rotadaki işlem firesini kendiliğinden dikkate almaz. Ve sistem kullanıcı tarafından hesaplanan fireyi gerçek fire olarak kabul edip bu fireden işlem firesi hesaplar ve rotaya yeni hesapladığı işlem firesini tayin eder.

**Formül 2.** Üretim firesinden yola çıkarak işlem firesinin hesaplanması

**İ**şlem Firesi 
$$
= 1 - \frac{1}{\text{Üretim Firesi} + 1}
$$

## **Örnek 3. 6. Malzeme Yöneticisinde Üretim Firesinin Bakımı**

Örnekte çikolata üretimi için %20 üretim firesi planlanmış ve sisteme tanıtılmıştır.Üretim firesinden işlem firesine ulaşılmıştır;

$$
1 - \frac{1}{0.2 + 1} = 16.\bar{6}
$$

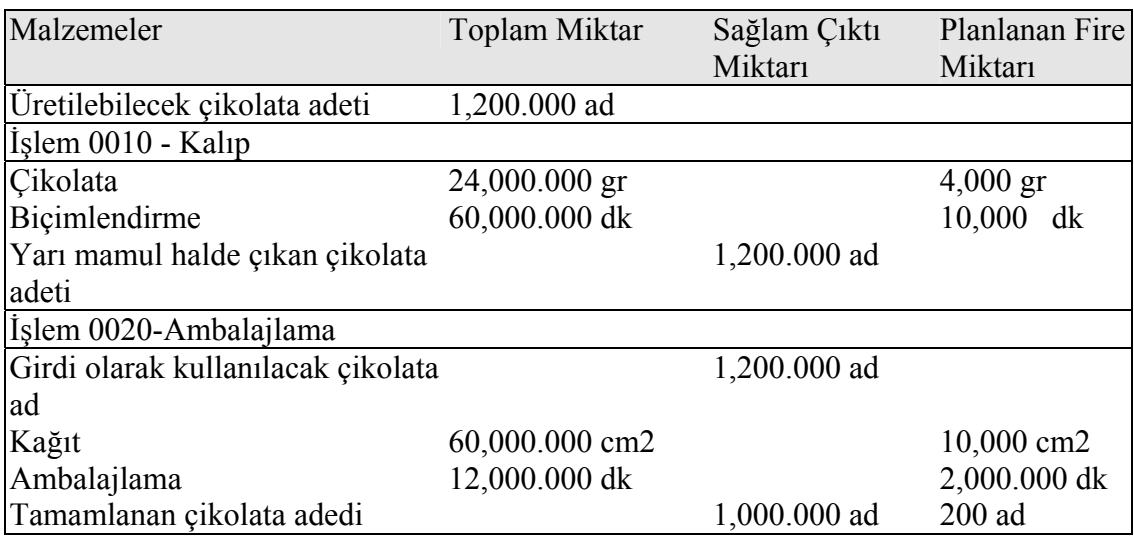

# **Tablo 3.8. Malzeme Yöneticisinde Tanımlanan Üretim Firesi**

#### **3.3.2.2. Maliyet Planlamasında Fire**

SAP sisteminde mamul ve yarı mamuller standart maliyet tahmini değerlenmekte, dönem sonunda fiili maliyetler hesaplanarak fark ve sapmalar belirlenmektedir.

#### **3.3.2.2.1. Standart Maliyet Tahmini**

Üretim maliyet planlaması, maliyet kontrol nesnesi için maliyet tahminleri yapar. Malzemelerin ortalama maliyetleri kullanılarak üretilen ve satılan malzemelerin maliyetleri hesaplanır.

Yarı mamul haldeki malzemeler üretim süreci içinde hareket ettiklerinde sistemde standart maliyet ile değerlenirler.

Hesaplanan maliyet tahminleri sonucunda elde edilen veriler maliyet bilgi sistemini oluşturur. Standart maliyetlemenin aşamaları şöyledir;

- **Ayrıştırma**
- **Maliyet Öğesi Ayrıştırma**
- **Maliyet Bileşen Bölümlemesi**

#### **3.3.2.2.1.1. Ayrıştırma**

Ayrıştırma her bir malzeme için maliyetleri aktivitelere ve maliyet öğelerine göre ayırır. Ayrıştırma işlem bazında maliyetleri incelemeye ve rota yaratmaya temel oluşturur. Bir işlem merkezindeki maliyetler, burada tüketilen aktiviteler ve malzeme bileşen maliyetlerinden oluşur. Ayrıştırma yalnızca filli maliyet hesaplama adımlarından biri değil aynı zamanda hedef maliyetleri belirlemek, sağlam mamuller, fireler ile yarı mamul maliyetlerini de belirlemeye ve dönem kapanışı yapmaya yarar.

#### **3.3.2.2.1.2. Maliyet Bileşen Bölümlemesi**

Maliyet bileşen bölümlemesi, maliyet bileşenleri içindeki malzeme maliyetlerini bölümler. Maliyet bileşenlerinin yüzdesi her bir malzeme için aynı olduğundan farklı malzemelerin maliyet tahminlerinin karşılaştırmasını yapmak mümkündür. Bundan başka üretim sürecinin her safhasında bir malzemeye eklenen değerleri de ayrı olarak görmeye olanak sağlar. Maliyet bileşen bölümlemesi, malzeme değerlemesi için temel oluşturduğu gibi karlılık analizi ve katkı payı hesaplamaya yardımcı olur.

#### **3.3.2.2.1.3. Maliyet Öğesi Ayrıştırma**

Maliyet öğesi ayrıştırma her bir malzeme için maliyet öğelerine göre maliyetleri görmemizi sağlar. Maliyet öğeleri mali muhasebedeki defteri kebir hesaplarına ve maliyet merkezi muhasebesindeki maliyet öğelerine göre gruplandırılır.

Bu tür bir bölümleme ile benzer yapıdaki maliyetler gruplanarak analiz için veri sağlanmış olur.

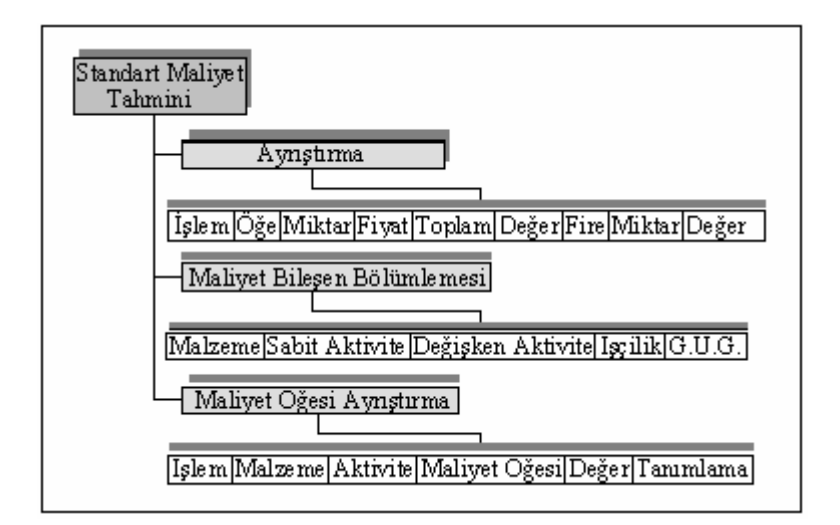

**Şekil 3.14. Standart Maliyet Tahmininde Raporlar** 

### **3.3.2.2.2. Standart Maliyet İle Planlanan Fire**

SAP sisteminde standart maliyetler hesaplanırken fireler de dikkate alınır. Buda ayrıştırma ile ortaya çıkar. Kalite kontrolü onaylanmış malzemeler ayrıştırılmış öğe grubunun değeri ile değerlenir. Bu nedenle planlanan fire kalite kontrolü onaylanmış malzemelerin hedef maliyetlerine dahildir.

#### **3.3.2.3. Maliyet Kontrol Nesnesi**

Maliyet kontrol nesnesi; faaliyet maliyetlerini hesaplayan ve bu maliyetleri maliyet nesnelerine tayin eden, maliyet muhasebesinin bir bölümüdür.

Maliyet kontrol nesnesi, maliyetinin ölçülmesi ve ayrıştırılması istenen şeydir <sup>60</sup> . Örneğin ürünler, ürün grupları yada siparişler birer maliyet nesnesidir. Maliyet nesnesi kontrolü, bir siparişin fiili maliyetleri ile plan maliyetlerini karşılaştırmayı sağlar. Üretilen mamul maliyetinin hesaplanması, stokların değerlenmesi ve fiyatlama politikası maliyet nesne kontrolü ile gerçekleşir. maliyet

 $\overline{a}$ 

<sup>60</sup> Horngren, Foster, Datar,., s. 991.

nesne kontrolü varyans sonuçları kar merkezi muhasebesi ve karlılık analizi tarafından da kullanılır.

Maliyet Kontrol Nesnesinde dört hedef maliyet çeşidi vardır.

Hedef maliyet versiyonu 0, bir siparişin fiili maliyetleri, malzeme maliyetleri yoluyla tahmin edilen hedef maliyetlerle karşılaştırır. Bu karşılaştırmada amaç siparişin getirisini bulmaktır. Burada standart maliyeti görmek için planlanan maliyetlerden yola çıkılarak getiri hesaplanmaya çalışılır.

Hedef maliyet versiyonu 1, fiili maliyetlerle hedef maliyetleri karşılaştırır. Hesaplama için siparişin fiili miktarı esas alınır. Sonuçta hedef maliyetleri hesaplamak için planlanan maliyetlerden siparişin getirisi hesaplanır.

Hedef maliyet versiyonu 2, bir siparişin plan maliyetleri, üretilen malzeme için standart maliyet tahmininde hesaplanan hedef maliyetlerle karşılaştırılır.

Hedef maliyet versiyonu 3'te dönemin planlanan maliyetleri yenilenmiş standart tahmini maliyetler ve cari dönem stoklarına gönderilen mamullerin fiili maliyetleri esasında hesaplanmıştır.

Maliyet Nesnesi Kontrolü'nde fire değişkenleri sadece hedef maliyet versiyonu 0'da dikkate alınmıştır. Bu nedenle bu çalışmada dönem sonu fiili maliyetler, tahmini standart maliyetlerin hedef maliyetleri ile karşılaştırılmıştır.

## **3.3.2.3.1. Dönemsel**/**Sipariş Maliyetleme**

Bir maliyet nesnesinin maliyeti ya dönem sonunda yada sipariş tamamlandığında hesaplanır. Bu iki yöntem arasındaki fark sipariş maliyetlemenin yapılabilmesi için siparişin tamamlanması gerekir. Sonuç olarak sipariş planlanan parti büyüklüğüyle ilgili maliyetleri kapsar.

 Dönem sonu maliyetleme yöntemi geleneksel maliyetleme yöntemlerini kullanılır. Buradaki söz konusu malzeme uzunca bir dönemdir üretilen ve planlanan bir parti büyüklüğü olmayan malzemedir. Onun için burada uygulanan maliyet

dönemsel maliyetlemedir. Sağlam birimler ve fireler dönemsel hesaplanır ve yarı mamuller de bu hesabın içindedir.

Bu tezde firelerin değerlemesi için anlatılan örnekler sipariş yöntemini temel alır.

Maliyet Nesne Kontrolü maliyetleri üç adımda inceler:

- **Başlangıç Maliyetleme,**
- **Eş Zamanlı Maliyetleme,**
- **Dönem Sonu Maliyetleme.**

#### **3.3.2.3.1.2. Başlangıç Maliyetleme**

Bir üretim siparişi için ürün ağacında yazan malzemelerin maliyetleri, g.ü.g., dahili aktivite maliyetleri gibi plan maliyetlerden oluşmaktadır. Bu tahmin üretilecek malzemenin planlanan parti büyüklüğünü esas almaktadır.

Başlangıçta maliyet öğelerine plan maliyetlerin dağıtımında, üretim varyanslarının hesaplanması, fire ve wip'lerin değerlemesi için dönem sonu kapanan plan maliyetler kullanılmaktadır.

#### **3.3.2.3.1.2. Eş Zamanlı Maliyetleme**

Eş zamanlı maliyetleme bir sipariş için önceden belirlenen malzeme ve aktivitelerin fiili maliyetlerinden toplamından oluşur. Burada kullanılan fiili maliyetler, maliyet nesne kontrolüne malzeme defteri tarafından aktarılır.

Eş zamanlı maliyetleme, dönem sonu maliyetlemenin temelini oluşturur.

Malzeme defteri malzeme ana verilerinde tutulan malzemelerin verilerini toplayan araçtır. Bu veriye dayanarak malzeme defteri malzemelerin değerleme fiyatlarını hesaplar. Malzeme defteri fiili maliyet hesaplaması için gerekli değerleri oluşturur ve üç farklı para birimi/değerleme metoduna olanak sağlar.

Malzeme defteri malzeme yardımcı defteridir.Malzeme defteri malzeme stoklarının paralel değer takibi için önkoşuldur. Genel kural olarak malzemelerin stok değerleri tek para (şirket kodu para birimi) ile güncellenirken malzeme defteri stokların R/3 sisteminde iki farklı ek para ile değerlemesine olanak sunar. Bu sebeple bütün mal hareketleri Malzeme Defterinde 3 para birimi/değerleme metoduna kadar takip edilir. Diğer para birimine çeviriler tarihsel kurlarla olur (çeviri kaydın yapıldığı anda olur). Sonuç olarak malzeme defteri malzeme stoklarının sağlam para biriminde görüntülenmesine olanak sunar.Bu özellikle yüksek enflasyon yaşayan ülkelerdeki şirketler için çok faydalıdır. Enflasyonun malzeme stoklarındaki etkisi izlenebilir hale gelmektedir.

Fiili maliyet hesaplaması sırasında dönem içinde hesaplanan değerlerle her bir para birimi/değerleme metodunda malzeme fiyatları, stok değerleri farkı otomatik olarak hesaplanmaktadır.

Malzeme Defteri/Fiili Maliyet Hesaplaması ile birlikte tek kademeli ve çok kademeli kavramlar tanıtılmıştır.

Malzeme defteri malzeme ve onların tedarikleri üzerinde odaklanır Malzeme tedariki sadece harici tedarikle sınırlı değildir;aynı zamanda dahili tedariki de içerir.(üretim,diğer şirketlerden transfer gibi)

Tek kademe terimi bir malzemeye ve onun tedarikine işaret eder.Bu bir malzemenin tedariki sırasında oluşan tüm değer ve miktarların tek kademe tabanında saklanması anlamına gelmektedir.

Yukarıdaki örnekte üç tek kademe gösterilmektedir.Birisi harici tedarik ikisi dahili üretim.

Fiili maliyet hesaplaması kullanıyorsanız bütün malzemeler geçici dönemsel mahsuplaştırma fiyatı ile değerlenirler . Bu fiyat dönem boyunca sabit kalır.

Bu fiyat masraf öğelerine ayrılmış planlanan maliyet (standart fiyat), sisteme elle girilmiş bir fiyat veya bir önceki dönemde hesaplanmış fiili fiyat olabilir.

Bu fiyatın avantajı tüm proses kontrolünü engelleyen fiyat dalgalanmalarının etkisinde kalmadan standart maliyetin hesaplanmasıdır.(standart fiyat hesaplamada olduğu gibi)

Malzeme fiyatları dönem içinde iki çeşit fiyat yöneltimi ile hareket eder; Kayar Ortalama Fiyat ve Standart Fiyat.

Kayar Ortalama Fiyat (V): Her giriş işlemi sonrasında güncellenir. Sadece satın alınan hammadde ve malzemeler için kullanılmalıdır.

| Fiyat Yöneltimi    | S |  |  |  |
|--------------------|---|--|--|--|
| Fiyatlandırma      |   |  |  |  |
|                    |   |  |  |  |
| Her İşlem İçin     |   |  |  |  |
|                    |   |  |  |  |
| Tek / Çok Seviyeli |   |  |  |  |
| Fiyatlandırma      |   |  |  |  |

Standart Fiyat (S): Tüm malzemeler için kullanılabilen sabit fiyattır.

2 göstergesi ile tanımlanan her işlem için fiyatlandırma fonksiyonu malzeme defteri olmadığı durumla aynı şekilde çalışmaktadır ancak size standart fiyatı ve kayar ortalama çoklu para birimi veya değerleme metodu ile takip etmenize olanak sağlar. Bu opsiyon S veya V fiyat yöneltimli malzemeler için kullanılabilir.

Tek-/ çok kademeli malzeme fiyatlandırmada (malzeme ana verilerinde 3 göstergesi ile tanımlanır) standart fiyat geçici değerleme fiyatı olarak kullanılır ve kapatılan dönem için dönemsel mahsuplaştırma fiyatı hesaplanır. Bu opsiyon sadece S yöneltimli malzemelerde kullanılabilir ve çoklu para birimi ve değerleme ile birlikte fiili maliyet hesaplaması yapmak istediğinizde kullanılması önerilir.

Tek-çok kademeli malzeme fiyatlandırmasında dönemsel mahsuplaştırma fiyatı bilgi amaçlı güncellenir ve kapatılan dönem için malzeme değerlemesinde kullanılabilir.

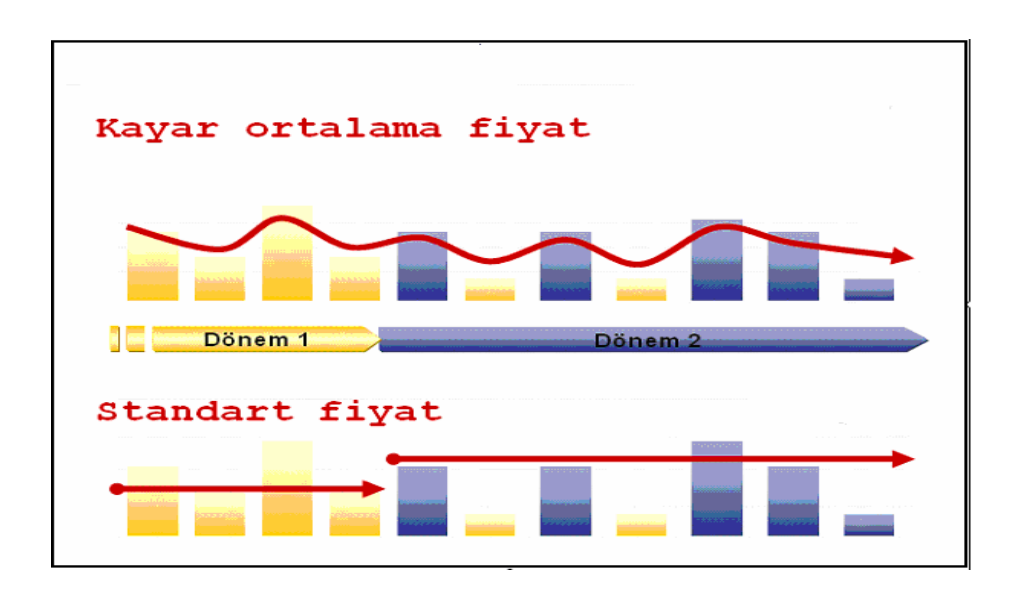

## **Şekil 3.15. Fiyatlandırma Denetimi**

Her işlem için malzeme fiyatlandırma fonksiyonu (masraf yükleme denetimi 2) malzeme defteri olmadığı durumla aynı şekilde çalışmakta ancak kullanıcıya çoklu (üçe kadar) para birimi veya değerleme avantajı sunmaktadır.

Masraf yükleme denetimi 2 kullanılması durumunda standart fiyat veya kayar ortalama fiyat (V) yöneltiminin ikisi de kullanılamamaktadır.

Eğer bir malzeme masraf yükleme denetimi olarak 2 tanımlanmışsa, o malzeme fiili maliyet hesaplamasına dahil edilmez. Bu nedenle bu malzemeler için dönemsel mahsuplaştırma fiyatı hesaplanmaz.

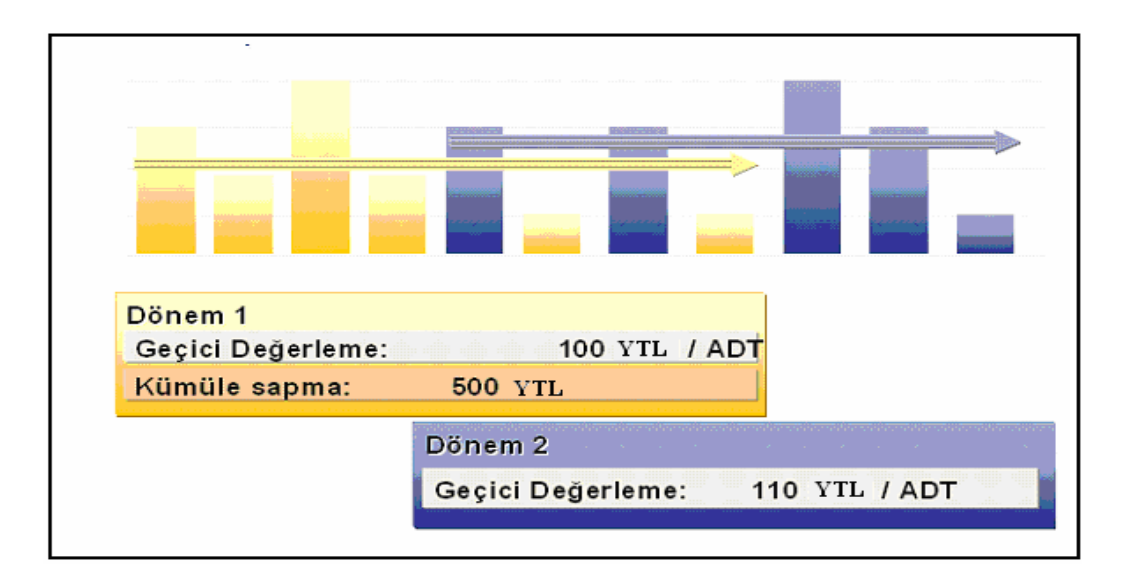

## **Şekil 3.16. Dönemsel Mahsuplaştırma Fiyatı**

Fiyatlandırma denetimi 3 (fiili maliyetlendirme için önerilir) olan malzemenin değerleme ilişkili tüm işlemleri öncelikle standart fiyat ile değerlenirler.

Dönem boyunca malzeme defteri malzeme değerlemesi ile tüm aktivite verilerini toplar. Geçici değerleme fiyatı (standart fiyat) dönem boyunca sabit kalmak zorundadır. Malzeme defterine bu dönemle ilgili veri girdikten sonra bu fiyat değiştirilemez.

Yukarıdaki örnekte malzeme için geçici değerleme fiyatı birinci dönem için 100 YTL ve ikinci dönem için 110 YTL'dir.

Ayrıca kaydedilen her işlem için geçici değerleme fiyatı ile fiili fiyat arasındaki tüm farklar her malzeme için kaydedilir. Dönem boyunca kaydedilen fiyat farklarını izleyebilirsiniz.

Yukarıdaki örnekte tüm hareketler birim başına 100 YTL olan geçici fiyat ile değerlenirler. Dönem boyunca kaydedilen bütün mal girişlerinden kümülatif 500 YTL'lik fiyat farkı oluştu. Bu fark dönem için planlanan fiyattan daha yüksek tedarik fiyatları sonucu olabilir.

#### **3.3.2.3.1.3. Dönem Sonu Maliyetleme**

Dönem içinde geçici değerleme fiyatından (veya standart fiyat) dolayı sapmalar meydana gelir.

Bu sapmalar her bir malzeme için malzeme defterinden fiyat farkı hesaplarına kaydedilir ve her bir malzeme için güncellenir. Tek-kademeli sapmalar bir malzemenin doğrudan tedariki sırasında oluşan sapmalardır.

Hammaddeler için bu sapmalar genel kural olarak satıcılardan yapılan harici tedarikten kaynaklanan fiyat dalgalanmalarından oluşur.

Tek-kademeli sapmalar yarı mamul ve mamullerde sipariş yüklemesi sırasında hesaplanan dahili maliyet dalgalanmalarından oluşur.

Tek-kademeli sapmalar daha alt kademedeki malzemelerin üretimindeki fiyat farklarını içermez Örneğin hammaddelerin tedarikleri sırasında oluşan fiyat farkları sipariş yüklemesine dahil edilmezler çünkü hammaddeler siparişlere geçici değerleme fiyatı ile tayin edilirler.

Dönem sonlarında tek-kademeli fiyatlandırma fonksiyonlarını kullanarak sapmaları malzemelere tayin edebilirsiniz Bu şekilde dönem sonlarında dönem içinde toplanmış fiyat farkları orantılı olarak dönemin kapanış stokuna ve malzeme tüketim hesaplarına kaydedilebilir.

Stok ilgili dönemin fiili fiyatı ile değerlenir,yani dönemsel mahsuplaştırma ile Tüketime tayin edilmiş fiyat farkları dönem boyunca fiyat farkı hesaplarında kalır.

Sipariş yüklemesiyle üretim prosesleri sırasında oluşan fiyat farkları sistem tarafından ilgili malzemelere yüklenir.

Çok-kademeli malzeme fiyat hesaplama fonksiyonu çok düzeyli gerçek miktar yapısını kullanarak üretim proseslerinin daha üst düzeylerine akmış sapmaları da hesaplayabilir.

Sistem bir tür gerçek üretim ağacı olan miktar yapısı sayesinde üretim sırasında hangi malzemelerin kullanıldığını bilir. Böylelikle mamullerin fiyatları hesaplanabilir.

Böylelikle, örneğin hammaddelerden oluşan fiyat farkları bir üstte yarı mamullere ve sonradan ikinci adımda mamullere taşınabilir.

Çok-kademeli malzeme fiyatlandırma dönem sonu kapanış işlemleri dönem sonlarında her malzemenin fiili fiyatını bulmanıza olanak sağlar. Bu fiili fiyatlar dönem içinde üretilen veya satın alınan gerçek miktarlar için yapılmış masrafları içerir.

İsterseniz bu fiili fiyatları mamullerin veya hammaddelerin yeniden değerlemesi için kullanabilirsiniz.

Fiili maliyet hesaplaması,size gerçek maliyet sistemini standart maliyet sisteminin yanında kullanmanıza olanak sağlar.Çünkü standart maliyet sisteminin değerleri (masraf yeri siparişler)ikinci dağıtımla düzenlenemezler.

Dönem sonu maliyetleme fiili maliyetlerin analizi için kullanılır. Süreç içindeki yeri sipariş yada dönemin tamamlanmasından sonradır. Satın alınan malzemelerin ve satışların fiyat hareketlerinin dalgalanmasını önleme

Dönem sonu maliyetlemenin amacı fiili maliyetlerle hedef maliyetler arasındaki farkları ortaya koymaktır. Hedef maliyetleme aslında standart maliyetlerin yada başlangıç maliyetlerin fiili parti büyüklüğü ile yenilenmiş halidir.

Hedef maliyetler, üretilen ürünlerin plan maliyetlerinin oluşmasına imkan sağlar. Bu nedenle fiili maliyetler, siparişteki fire varyansları tarafından azaltılmalıdır. Fire varyansları üretim maliyetlerinin yanında wip maliyetlerini de azaltır. İşte bu azaltılan fiili maliyetler kontrol maliyetleridir.

# **Kontrol Maliyetleri = Fiili Maliyetler – WIP – Fire Maliyetleri**

Sonuç varyansları iki varyans kategorisi ile tayin edilir. Kesin doğru bir varyans hesaplaması için kontrol maliyetlerinin doğru hesaplanması şarttır. Bu da fire varyanslarının doğru belirlenmesi ile olur.

# **DÖRDÜNCÜ BÖLÜM**

# **ÜRETİM FİRELERİNİN "SOCIAL ASSISTANCE PROGRAM" İLE DEĞERLEMESİNİN BİR ÜRETİM İŞLETMESİNDE UYGULAMASI**

Üretim sürecinde ortaya çıkan firelerin tespit edilmesi ve ilgili malzemeye yüklenmesi maliyetlerin doğruluğu açısından büyük önem taşımakla birlikte bu firelerin önceden tahmin edilmesi daha da önemlidir. Standart maliyet sistemini uygulayan işletmelerde bu durum gerek maliyet açısından gerekse malzeme yönetimi ve planlama açısından hayati bir konudur.

Bu uygulama çalışmasında, Türkiye'de merkezi bulunan, Türkiye açısından sektör olarak dünyada liderliğe oynanması gereken zeytin ve zeytinyağı sektöründe faaliyette bulunan, gerek yurt içi gerekse yurt dışında pazar oluşturan bir üretim işletmesi ele alınmıştır.

Örnek işletme olarak seçilen model işletme, yurt içi ve yurt dışı piyasalar için zeytin ve zeytin mamulleri üretmektedir. Zeytin yaşayan bir meyve olduğu ve her hasattaki zeytinlerin aynı kalibre ve varyetede olmalarına rağmen farklı özelliklerde olabildikleri için, örnek işletmedeki uzman personel tarafından belirli aralıklarda ürün ağaçları ve iş planları revize edilmektedir. Modelde yer alan maliyet verileri, örnek işletmenin 2006 yılına ait gerçek verileridir. Veri toplama tekniği olarak gözlem ve karşılıklı görüşme tekniği kullanılmıştır.

## **4.1. Örnek İşletmeye Ait Maliyet Bilgileri**

Örnek işletme 70 bin metrekaresi kapalı, 160 bin metrekare alan üzerine kurulmuştur. Model işletmeye ait 2004 yılında Sanayi Odası'nca verilen kapasite raporuna göre işletme yıllık 24.572 ton salamura siyah zeytin, 7.781 ton salamura yeşil zeytin, 5.400 ton konfit tipi zeytin, 410 ton pimientolu (biber pastalı) zeytin, 1.200 ton zeytinyağı, 2.700 ton yağlı prina üretim kapasitesine sahiptir.

 Örnek işletmemizde 22 mühendis, 11 teknisyen, 19 ustabaşı, 275 işçi, 42 idari personel olmak üzere toplam 369 personel istihdam edilmektedir. Ayrıca hasat dönemlerinde 35-40 kişi de mevsimlik işçi istihdam edilmektedir.

Fabrikada 12 ana bölüm vardır. Bu bölümler aşağıdaki gibidir;

- 1. Resepsiyon (Zeytinin Fabrikaya Kabulü) Bölümü
- 2. Fermantasyon Bölümü
- 3. Oksidasyon Bölümü
- 4. Çekirdek Çıkartma, Dolgulama, Dilimleme ve Ezme Bölümü
- 5. Konserve Hattı
- 6. Vakum Paketleme Bölümü
- 7. Naturel Siyah Zeytin Ambalajlama Bölümü
- 8. Mamul ve Malzeme Ambarları
- 9. Beton Havuzlar
- 10. Zeytinyağı Tesisi
- 11. Laboratuar
- 12. Diğer (Bakım Onarım, Yemekhane, Sosyal Tesisler)

Ülkemiz, zeytin tarımında dünyada İspanya'dan sonra ikinci sıradadır. Türkiye'de zeytin, başta Marmara ve Ege olmak üzere Akdeniz ve hatta Güneydoğu Anadolu Bölgelerinde de yetiştirilmektedir. Genel olarak zeytin, siyah zeytin ve yeşil zeytin olmak üzere iki çeşittir. Bir çok zeytin cinsi de hem siyah hem de yeşil olarak tüketilebilmektedir. Türkiye'de yetişen zeytin cinsleri ve işleme şekilleri aşağıdaki gibidir;

| Cins              | İşleme Şekilleri                            | Yetiştiği Yerler      |  |  |
|-------------------|---------------------------------------------|-----------------------|--|--|
| Gemlik            | Sele Siyah (Bütün), Salamura Siyah          | Bursa, Akhisar,       |  |  |
|                   |                                             | Aydın, Bayındır       |  |  |
| Memecik (Gülümbe) | Salamura Yeşil (Bütün, Çekirdeksiz,         | Aydın, Akhisar, Tire, |  |  |
|                   | Dilimli), Konfit, Ripe (Siyah & Dilimli,    | Torbalı               |  |  |
|                   | Çekirdeksiz), Dolgulu (Pimiento, Sarımsak,  |                       |  |  |
|                   | Biber), Kalamata,                           |                       |  |  |
| Domat             | Salamura Yeşil (Çekirdeksiz, Çizik),        | Aydın, Akhisar, Mut,  |  |  |
|                   | Dolgulu (Pimiento, Sarımsak, Biber,         | Edremit Körfezi       |  |  |
|                   | Badem), Kalamata                            |                       |  |  |
| Palamut           | Salamura Yeşil, Dolgulu (Pimiento,          | Aydın, Akhisar,       |  |  |
|                   | Sarımsak, Biber, Badem), Kalamata           | Edremit Körfezi       |  |  |
| Uslu              | Sele Siyah (Bütün), Salamura Siyah, Konfit, | Bursa, Akhisar,       |  |  |
|                   | Ripe (Siyah&Dilimli, Çekirdeksiz)           | Aydın                 |  |  |
| Edremit           | Salamura Yeşil (Çekirdeksiz, Çizik)         | Edremit Körfezi,      |  |  |
|                   |                                             | Akhisar, Mut, Aydın,. |  |  |
| Kan               | Salamura Yeşil (Çekirdeksiz, Çizik)         | Antalya, Aydın        |  |  |
| Tirilya           | Sele Siyah (Bütün), Salamura Siyah          | Bursa, Akhisar,       |  |  |
|                   |                                             | Aydın, Bayındır,      |  |  |
|                   |                                             | Torbalı               |  |  |
| Eğri Çekirdek     | Salamura Yeşil (Bütün, Çekirdeksiz,         | Aydın, Akhisar, Tire, |  |  |
|                   | Dilimli), Konfit, Ripe (Siyah & Dilimli,    | Torbalı               |  |  |
|                   | Çekirdeksiz), Dolgulu (Pimiento, Sarımsak,  |                       |  |  |
|                   | Biber), Kalamata                            |                       |  |  |
| Kaba              | Salamura Yeşil (Bütün, Çekirdeksiz,         | Aydın, Akhisar,       |  |  |
|                   | Dilimli), Konfit, Ripe (Siyah & Dilimli,    |                       |  |  |
|                   | Çekirdeksiz), Dolgulu (Pimiento, Sarımsak,  |                       |  |  |
|                   | Biber),                                     |                       |  |  |
| Manzanilla        | Salamura Yeşil (Çekirdeksiz, Çizik)         | Aydın, Akhisar, Mut,  |  |  |
|                   |                                             | Edremit Körfezi       |  |  |
|                   |                                             |                       |  |  |
| Tavşan Yüreği     | Salamura Yeşil (Çekirdeksiz, Çizik)         | Aydın, Akhisar        |  |  |
| Edincik Su        | Sele Siyah (Bütün), Salamura Siyah, Konfit, | Bursa, Akhisar,       |  |  |
|                   | Ripe (Siyah&Dilimli, Çekirdeksiz)           | Edincik               |  |  |

**Tablo 4.1. Türkiye'de Yetişen Başlıca Zeytin Cinsleri ve İşleme Şekilleri** 

## **4.2. Örnek İşletmede Üretim Firelerinin Değerlenmesi**

Örnek işletmemizde fire oranlarının tespiti ar-ge departmanı tarafından yapılan fiziki testler sonucunda hesaplanmakta ve bu sonuçlar fiili üretim sonuçlarıyla karşılaştırılarak revize edilmektedir.

Zeytin yaşayan bir meyvedir. Yani ham olarak satın alındıktan ve işletmeye sevk edildikten sonra yarı mamul olarak işlem görmektedir. Satın alınan ve işletmeye sevk edilen zeytinler burada ilk kalibrasyon ve seçme ayıklama işleminden sonra kalite kontrol departmanı tarafından incelenmekte ve üretim mühendislerinin yönlendirmesi ile yarı mamul olarak stoklara alınmaktadır. Siyah beton zeytinler fermantasyon havuzlarına, yeşil zeytinler de yeşil fermantasyon tanklarına alınmaktadır. Burada çeşitli işlemlerden geçirilerek olgunlaşması için bekletilen zeytinler salamura nedeniyle şişebilmekte yada tam tersi su ve nem kaybıyla fire verebilmektedir. Her iki durumda da havuzlardan üretime sevk edilen zeytinler üretim esnasında belirli bir miktar fire vermektedir. Bu oran yapılan üretimin türüne, zeytinin varyetesine, kalibresine, hasat yılına kadar bir çok değişkene bağlı olarak değişir.

| Miz.ürün ağacını görüntüle: Kaleme genel bakış (genel)                                                                                                 |  |                  |                                  |           |    |                         |  |                       |           |          |             |          |                          |
|----------------------------------------------------------------------------------------------------|--|------------------|----------------------------------|-----------|----|-------------------------|--|-----------------------|-----------|----------|-------------|----------|--------------------------|
| BB B B B At kalemler   Yeni girişler   1<br><b>H</b> Başlık   <b>B</b> Geçerlilik<br>图                                                                 |  |                  |                                  |           |    |                         |  |                       |           |          |             |          |                          |
| Malzeme<br>231400<br>GMLK SELE TAT.226-245 YM3<br>Üretim yeri<br>1000 Zeytin Fabrikası<br>$\mathbf 1$<br>Alt.ürün ağacı<br>Doküman<br>Malzeme<br>Genel |  |                  |                                  |           |    |                         |  |                       |           |          |             |          |                          |
|                                                                                                    |  | Kim. KTp Bileşen | <b>Bilesen tanımı</b>            | Miktar    | ÖВ |                         |  | BGr AKI Gçri.bşl.     | Gçrl.sonu | Dğşk.no. | Y Srl.dzim. | Kim.tn.  | $ \mathbf{s} $           |
| ooro r                                                                                                    |  | 210356           | GMLK SELE ZEYTIN 181-210 Y 4.792 |           | KG | $\blacktriangledown$    |  | 01.01.2000 31.12.9999 |           |          |             | 00000001 | [▲                       |
| 0020L                                                                                                    |  | 231439           | GMLK SELE TAT EZMELIK            | 30-       | kG |                         |  | 01.01.2000 31.12.9999 |           |          |             | 00000002 | $\overline{\phantom{a}}$ |
| 0030 L                                                                                                    |  | 600057           | <b>GIDA TUZU</b>                 | 100       | KG |                         |  | 01.01.200031.12.9999  |           |          |             | 00000003 |                          |
| 0040 L                                                                                                    |  | 600017           | AYÇİÇEK YAĞI                     | ②         | КG |                         |  | 01.01.200031.12.9999  |           |          |             | 00000004 |                          |
| 0050 L                                                                                                    |  | 231399           | GMLK SELE TAT.206-225 YM3        | $190-$    | KG | $\blacktriangledown$    |  | 01.01.200031.12.9999  |           |          |             | 00000005 |                          |
| 0060 L                                                                                                    |  | 231401           | GMLK SELE TAT.246-265 YM3        | $3.286 -$ | KG | $\blacktriangledown$    |  | 01.01.200031.12.9999  |           |          |             | 00000006 |                          |
| 0070L                                                                                                    |  | 231402           | GMLK SELE TAT.266-285 YM3        | 286-      | ΚG | $\overline{\mathbf{v}}$ |  | 01.01.2000 31.12.9999 |           |          |             | 00000007 |                          |
|                                                                                                    |  |                  |                                  |           |    |                         |  |                       |           |          |             |          |                          |
|                                                                                                    |  |                  |                                  |           |    |                         |  |                       |           |          |             |          |                          |
|                                                                                                    |  |                  |                                  |           |    |                         |  |                       |           |          |             |          |                          |
|                                                                                                    |  |                  |                                  |           |    |                         |  |                       |           |          |             |          |                          |
|                                                                                                    |  |                  |                                  |           |    |                         |  |                       |           |          |             |          |                          |
|                                                                                                    |  |                  |                                  |           |    |                         |  |                       |           |          |             |          |                          |
|                                                                                                    |  |                  |                                  |           |    |                         |  |                       |           |          |             |          |                          |
|                                                                                                    |  |                  |                                  |           |    |                         |  |                       |           |          |             |          | E                        |
| ≂                                                                                                    |  |                  |                                  |           |    |                         |  |                       |           |          |             |          |                          |
| EU D<br>⊣⊪⊧                                                                                                    |  |                  |                                  |           |    |                         |  |                       |           |          |             |          |                          |

**Şekil 4.1. 231400 Malzemesinin Ürün Ağacı**

SAP sistemi örnek işletmede 4 yarı mamul seviyesi ve 2 mamul seviyesi için tasarlanmıştır. Yani sadece bu seviyedeki malzemeler için ürün ağacı ve iş planı vardır. Çünkü bu malzemeler işletme tarafından işlenmektedir. Diğer malzemelerin hepsi sistemde hareketli ortalama yöntemi ile değerlenmektedir.

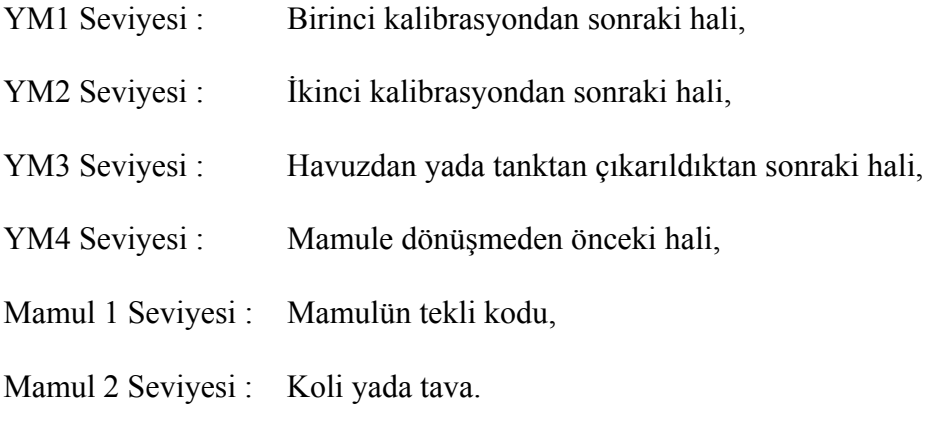

Yukarıdaki ürün ağacı YM3 seviyesindeki bir malzemenin ürün ağacıdır. Burada 1.000 kg 231400 kodlu malzeme elde etmek için;

| 210356 | $4,792$ kg     | Girdi olarak tüketilen malzeme |
|--------|----------------|--------------------------------|
| 231399 | $-0,190$ kg    | Es ürün (co-product)           |
| 231401 | $-3,286$ kg    | Es ürün (co-product)           |
| 231402 | $-0,286$ kg    | Es ürün (co-product)           |
| 231439 | $-0,030$ kg    | Yan ürün (by product)          |
|        |                |                                |
| 231400 | $1 \text{ kg}$ |                                |

**Tablo 4.2. 231400 Malzemesinin Hammadde Akışı**

SAP'ta bir malzeme üretirken aynı seviyeden ortaya çıkan malzemeler eş ürün (co-product) olarak adlandırılır. Yukarıda da görüleceği üzere üretilen malzeme 231… kodlu YM3 seviyesinden bir malzeme ve eş ürünlerde 231… kodlu YM3 seviyesinden malzemeler. Bundan başka elde edilen diğer bir malzeme de ezmelik zeytindir. Bu da yan ürün (by-product) olarak adlandırılmakta ve sistemde piyasa fiyatı ile değerlenmektedir. Eğer üretilen zeytin çekirdeksiz zeytin olsaydı elde edilen çekirdekte yan ürün olarak adlandırılacak ve piyasa fiyatı ile değerlenecekti.

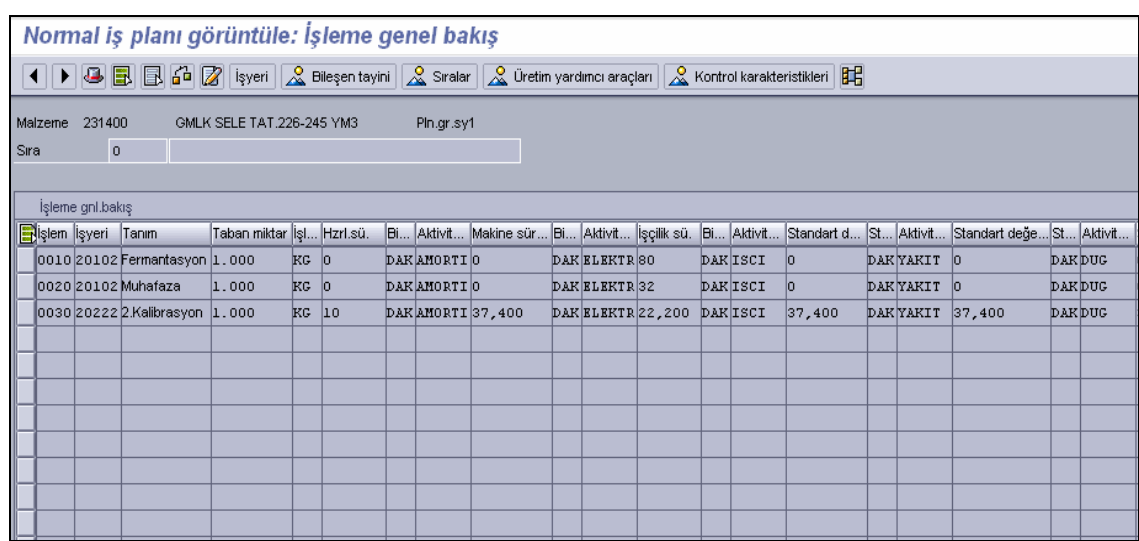

## **Şekil 4.2. 231400 Malzemesinin İş Planı**

SAP sisteminde bir malzemenin bileşen firesi ve işlem firesini malzeme ana verisinde tanımlanır. Bunun için malzeme ana verisi ekranına sadece ihtiyaç duyulan malzeme miktarını ve bu malzemenin kullanılması durumunda oluşması beklenen bileşen fire oranı ve işlem fire oranlarını girilir.

Örnekte 231400 malzeme kodlu yarı mamul 3 seviyesinde 226-245 kalibre gemlik sele zeytini elde edebilmek için ihtiyaç duyulan firesiz girdi miktarı ve bu girdi için belirlenen fire oranı malzeme ana verisine girilmiştir.

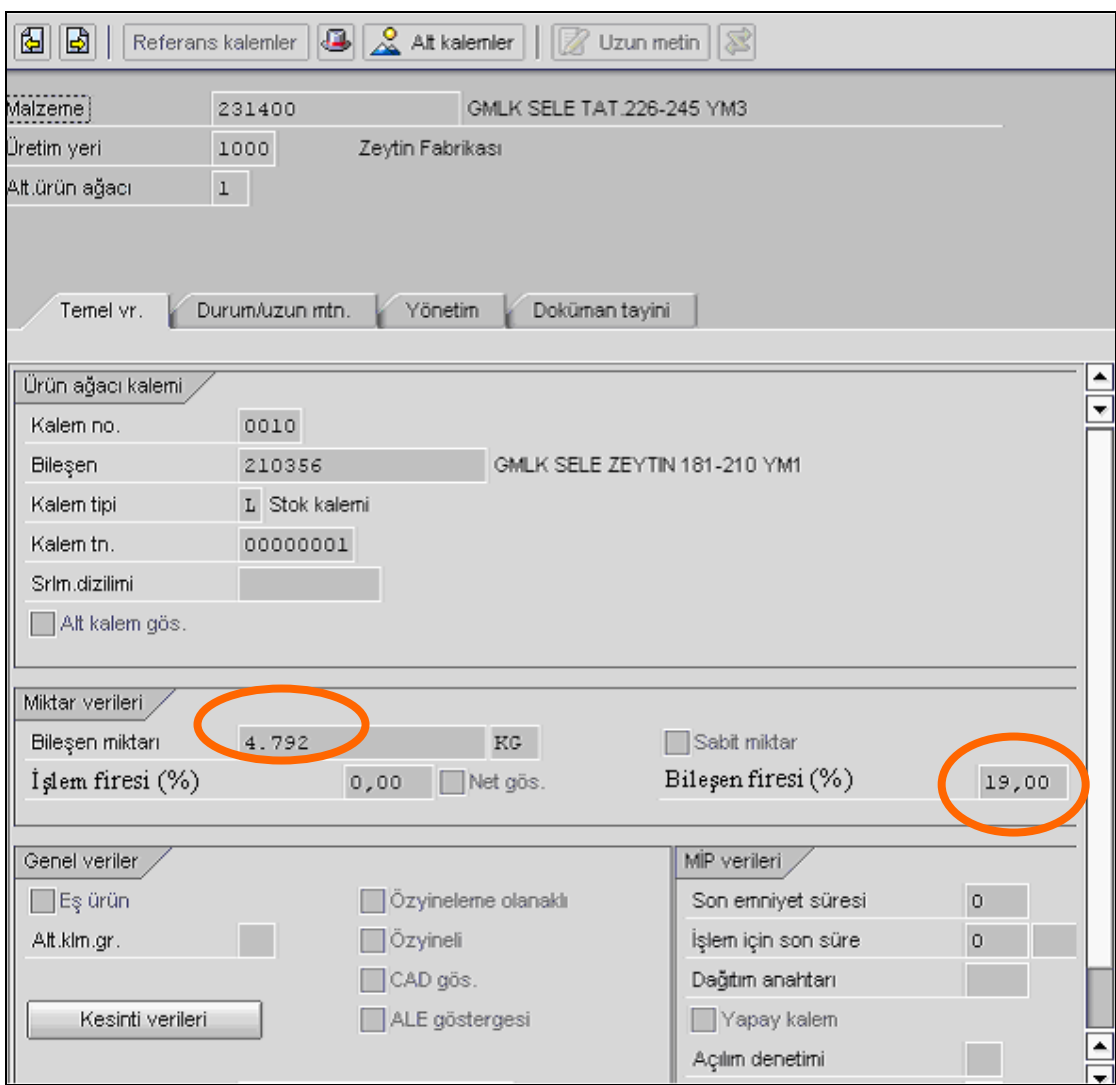

**Şekil 4.3. 210356 Malzemesi İçin Fire Oranının Girilmesi** 

| Malzeme maliyet hesaplamasını miktar yapısı ile görüntüle                                                |                |                 |                           |                                          |   |                                               |             |  |
|----------------------------------------------------------------------------------------------------|----------------|-----------------|---------------------------|------------------------------------------|---|-----------------------------------------------|-------------|--|
| $ \vec{e} $ işaretle $  $<br>Maliyet hesaplama yapısını gizle<br>Ayrıntı ist.gizle<br>$   \cdot   $ $  $ |                |                 |                           |                                          |   |                                               |             |  |
| 囧<br>% 圕<br>凸间 #레이 #레이<br>▽<br>Σ<br>yd <br>$\triangle$<br>Ш<br>合同間<br>q                                  |                |                 |                           |                                          |   |                                               |             |  |
| Maliyet hspl.yapısı                                                                                      | H              | Toplam değer Pa | Miktar Ö Kaynak           |                                          |   | Ⅲ謡                                            |             |  |
| 團<br>GMLK SELE TAT.226-245 YM3<br>▽                                                                      | Δ              | 5.114,47 YTL    |                           | 1.000 KG 1000 231400                     | 剾 |                                               |             |  |
| $\triangledown$<br>GMLK SELE ZEYTIN 181-210 YM1<br>围                                                     | о              | 21.202,33 YTL   |                           | <b>MOZ,400 NO. 1000 240356</b>           |   | 231400 malzemesinin (1000 ÜY'de) masraf öğesi |             |  |
| HAM SİYAH GEMLİK 181-190                                                                                 | П              | 7.204,29 YTL    |                           | 1.916,033 KG 1000 100486 b ge Öğe tanımı |   |                                               | Toplam<br>Σ |  |
| 霛<br>HAM SİYAH GEMLİK 191-200                                                                            | $\blacksquare$ | 7.204.29 YTL    | 4.046.033.KG 1000.100 for |                                          |   | 10 Hammadde                                   | 5.116,42    |  |
| 丽<br>HAM SİYAH GEMLİK 201-210                                                                            | о              | 6.803,86 YTL    | 1.927,438 KG 1000 100488  |                                          |   | 20 Katkı Malzemeleri                          | 9,08        |  |
| GMLK SELE YAGLIK YM1                                                                                     | ۰              | 31,36-YTL       |                           | 57,025-KG 1000 210366                    |   | 30 Kimyasal malzemeler                        |             |  |
| GMLK SELE TAT EZMELIK<br>$\overline{\mathbb{C}}$                                                         | о              | 45.00- YTL      |                           | 30-KG 1000 231439                        |   | 40 Ambalaj malzemeleri                        |             |  |
| GIDA TUZU<br>團                                                                                           | о              | 9.45 YTL        |                           | 100 KG 1000 600057                       |   | 50 İşçilik                                    | 7,27        |  |
| AYÇİÇEK YAĞI<br>圜                                                                                        | о              | 28,19 YTL       |                           | 21 KG 1000 600017                        |   | 60 Amortisman                                 | 0,04        |  |
| GMLK SELE TAT.206-225 YM3<br>园                                                                           | Δ              | 1.050,52- YTL   |                           | 190-KG 1000 231399                       |   | 70 Elektrik                                   |             |  |
| 圜<br>GMLK SELE TAT.246-265 YM3                                                                           | Δ              | 13.810,38-YTL   |                           | 3.286-KG 1000 231401                     |   | 80 Diğer Üretim Giderle                       | 0,06        |  |
| GMLK SELE TAT.266-285 YM3                                                                                | Δ              | 1.230,37- YTL   |                           | 286-KG 1000 231402                       |   | 90 Yakıt                                      | 0,01        |  |
|                                                                                                    |                |                 |                           |                                          |   | 110 Fason İşçilik                             |             |  |
|                                                                                                    |                |                 |                           |                                          |   |                                               |             |  |
|                                                                                                    |                |                 |                           |                                          |   | 150 Üretilmiş ürün                            |             |  |
|                                                                                                    |                |                 |                           |                                          |   | 200 Cekirdek firesi                           |             |  |
|                                                                                                    |                |                 |                           |                                          |   | 210 Cikma/Ezmelik                             | 10,85-      |  |
|                                                                                                    |                |                 |                           |                                          |   | 220 Yağlık                                    | 7,56-       |  |
|                                                                                                    |                |                 |                           |                                          |   | 230 Prina firesi                              |             |  |
|                                                                                                    |                |                 |                           |                                          |   |                                               | 5.114,47    |  |

**Şekil 4.4. 231400 Malzemesinin Maliyet Hesaplaması**

Yukarıdaki ekran 231400 malzeme kodlu yarı mamul 3 seviyesinde 226-245 kalibre gemlik sele zeytininin standart maliyet hesaplama ekranıdır. Görüldüğü üzere 1000 kg 231400 malzemesi elde etmek için girdi olarak kullanılan 210356 kodlu malzemenin kullanım miktarı 5.702,48 kg olarak hesaplanmıştır.

## **1.000 kg 231400 elde etmek için;**

Net olarak kullanılan girdi: 4.792 kg (%100)

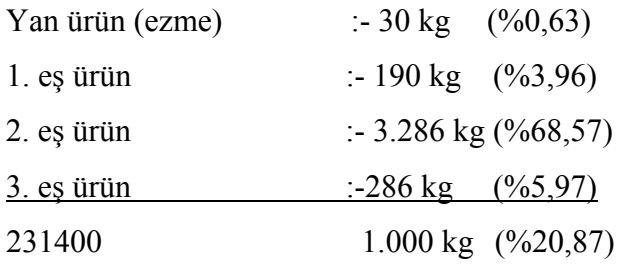

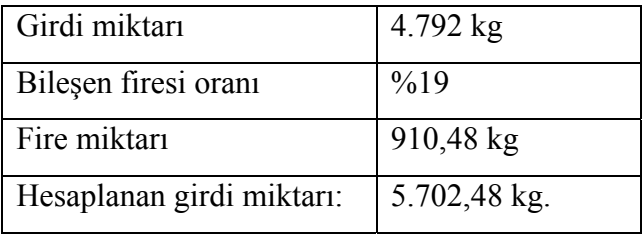

Ekran görüntüsünden de görüleceği üzere girdi olarak kullanılan 210356 kodlu malzemenin fiyatı **21.202,33 ytl / 5.702,48 kg = 3,718 ytl/kg**'dir

Buradan 1.000 kg 231400 malzemesini elde ederken ortaya çıkan fire maliyeti;

### **3,718 ytl x 910,48 kg = 3.385,24 ytl** olarak hesaplanmaktadır.

Bu maliyetin hepsi 231400 malzemesine yüklenmeyecektir. Çünkü, 231400 malzemesini elde ederken çıkan eş ürünler de vardır. Bu yüzden belirlenen eş değerlik rakamları ile fire maliyetinin dağıtımı yapılabilir. Kullanılan girdiye %100 dersek (4.792), bunu oluşturan 231400 ve diğer eş ürünlerden bir eşdeğerlik tablosu oluşturulabilir. Tabi yan ürün bu tabloya dahil edilmez çünkü, yan ürünler de sistem de emsal bedeli ile değerlenmekte yani ürün ağacı ve iş planı olmadan "s" fiyat göstergesi ile tanımlanmaktadır.

Net olarak kullanılan girdi: 4.762 kg (%100)

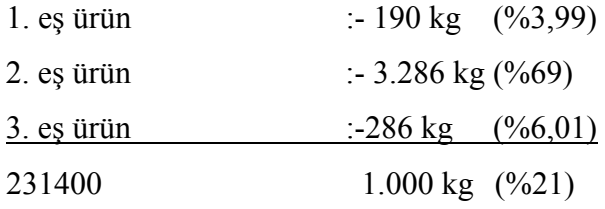

Buradan da:

Toplam fire maliyeti **3.385,24 ytl,**  1. eş ürün 3.385,24 ytl x % 3,99 = 135,07 ytl 2. eş ürün 3.385,24 ytl x % 69 = 2.335,97 ytl 3. eş ürün 3.385,24 ytl x % 6,01 = 203,31 ytl 231400 3.385,24 ytl x % 21 = 710,89 ytl

Sonuç olarak 1.000 kg 231400 malzemesinin maliyetine 710,89 ytl fire maliyeti yüklenmiştir.

Ar-ge departmanı tarafından verilen bilgiye göre İşlem Firesi de %3'tür. Buradan üretim firesi;

*Üretim **Firesi*** = 
$$
\frac{I}{(I - I_5lem Firesi - (o_a) \cdot (I - I_5lem Firesi - (o_b) \cdot ...} - I
$$

formülü ile;

 $\begin{array}{c|c} I & \\ \hline 0,81 & 0.97 \end{array} - 1 = \%~0.27 \label{eq:10}$ 

olarak bulunur.

## **SONUÇ**

 Günümüzün yoğun rekabet ortamında, gerek verimlilik artışı sağlamak amacıyla maliyetlerin aşağıya çekilebilmesi gerekse arzulanan satış tutarlarına ve kaliteye ulaşabilmek için uygun fiyatların belirlenebilmesi öncelikle mamul maliyetlerinin doğru olarak bilinmesiyle olanaklıdır. Günümüz değişimine ayak uyduran modern işletmeler için klasik muhasebe programları yetersiz kalmaktadır. Çünkü, bu tür programlar sadece verilerin saklandığı bilgi deposundan başka bir anlam ifade etmemektedir. Entegre sistemler ise girilen verileri belirli bir sistem dahilinde işleyebilen, raporlama amaçlı sistemlerdir. Entegre sistemler işletme yönetimine yeni bir bakış açısı getirmiştir. Maliyet muhasebesi de bu sistemlerin odak noktasını oluşturmaktadır. Artık işletmelerin kontrol edebildikleri bir rekabet aracı olarak tanımladıkları maliyet muhasebesinin, bu sistemler sayesinde kontrol işlevi daha da ağır basmaktadır.

Uygulama çalışması fire ve artıkların üretim süreci içerisindeki durumunu tespit etmek ve değerlemek ve de R/3 sisteminde izlenebilirliğini ortaya koymak amacıyla hazırlanmıştır. İşletme, üretim süreci içerisinde tükettiği her türlü hammadde, yarı mamul ve malzeme için fire ve artık oranlarını ölçerek takip etmekte ve bu sonuçları SAP sistemine girerek fire ve artıkların ortaya çıktıkları sürecin maliyetine eklenmesini sağlamaktadır. Böylece hem fire ve artıkları kontrol atında tutarak hangi aşamalarda ve neden ortaya çıktıklarını izleyebilmekte hem de malzeme ihtiyaç planlamasını doğruya yakın biçimde gerçekleştirmiş olmaktadır. Ayrıca sorumluluk merkezlerinin performansını da ölçmüş olmaktadır. Örneğin diğer şartlar sabitken 120-140 kalibre Domat Zeytininin çekirdek çıkarma firesi %12,6'dır. Eğer Çekirdek Çıkartma Bölümü aynı cins ve kalibrede Domat Zeytinini işlerken farklı bir fire oranı teyidi verilirse bunun nedeni araştırılabilecektir.

 Sonuç olarak SAP sisteminde, ürün maliyet hesaplanmasında fire ve artıklar üretim sürecinin her aşamasında izlenebilmekte ve bunlar gerçekleştikleri seviyede mamul / yarı mamul maliyetine yüklenebilmektedir. Bu da işletme yöneticilerine planlama, üretim şekli, karlılık gibi kararlarda ışık tutmaktadır.

#### **KAYNAKÇA**

ALTUĞ, Osman., **Maliyet Muhasebesi**, Türkmen Kitabevi, İstanbul, 2001.

ATKINSON, A.Anthony, KAPLAN,S. Robert., & YOUNG, S. Mark., **Management Accounting: The Robert S.KAPLAN Series In Management Accounting**, Pearson Prentice-Hall: New Jersey, 2004.

BURSAL, Nasuhi ve YÜCEL, Ercan., **Maliyet Muhasebesi İlkeler ve Uygulama**, Kardeşler Matbaa, İstanbul, 2002.

BÜYÜKMİRZA, Kamil., **Maliyet ve Yönetim Muhasebesi**, Barış Kitap, Ankara, 2000.

ELMACI, Orhan., **"İmalat Endüstrisi İşletmelerinde Maliyet Azaltımı ve Bir Uygulama**",(Yayınlanmamış Doktora Tezi), Anadolu Üniversitesi Yayınları, Eskişehir, 1990.

ERDOĞAN, Necmettin., **Maliyet Muhasebesi**, Barış Yayınları, İzmir, 2002.

GARRISON, H. Ray., JEANNIE, M. Folk., NOREEN, W. Eric,. **Introduction To Managerial Accounting**, McGraw- Hill, Berkshire, 2002.

GAYLE; Rayburn., Cost Accounting, 5<sup>th</sup> edition, Richard D. Irwin INC, 1993.

HACIRÜSTEMOĞLU, Rüstem., **Maliyet Muhasebesi**, Türkmen Kitabevi, İstanbul, 1997.

HORNGREN, C., FOSTER, G., **Cost Accounting A Managerial Emphasis**, 7th Edition, Prentice-Hall, inc, New Jersey, 1991.

KAVAL, Hasan., **Konaklama İşletmeleri Muhasebesi**, Yaklaşım Yayınları, Ankara, 1994.

KILGER, Wolfgang., **Flexible Plankostenrechnung und Deckungsbeitragsrechnung,** 10<sup>th</sup> edition, Wiesbaden, 1993.

SAYIN, K.Şevket., YEĞİNBOY, Yasemin., **Muhasebe 1**, Altın Nokta Yayınları, İzmir, 2005.

SÜRMELİ, Fevzi., **Sistem Yaklaşımı Açısından Finansal Bilgi sitemi ve Maliyet Muhasebesi Alt sistemi Uygulaması**, Eskişehir İktisadi ve Ticari İlimler Akademisi Yayınları No: 198/128, Eskişehir, 1978.

TAN, F.Huriye., **"Maliyet Kontrol Aracı Olarak Social Assistance Program (SAP) Kullanımına Dayalı Sorumluluk Muhasebesi ve Raporlama Sistemi ve Uygulaması**",(Yayınlanmamış Yüksek Lisans Tezi), Anadolu Üniversitesi Sosyal Bilimler Enstitüsü, 2003.

UPCHURCH, Alan, **Cost Accounting;Principles and Practices**, Pearson Education, UK, 2002.

ÜSTÜN, Rifat., **Maliyet Muhasebesi Tek Düzen Hesap Planı Uygulamalı**, Bilim Teknik Yayınevi, Beşinci Basım, Eskişehir,1996.

Vegi Usul Kanunu.

YÜKÇÜ, Süleyman, **Yönetim Açısından Maliyet Muhasebesi,** Anadolu Matbaacılık,İzmir, 1998.

Erişim: 19.02.2006, htpp://www. sap.com.turkey/company

Erişim: 25.02.2006, htpp://www. sap.com.turkey/company/eis-vizyonumuz.asp

Erişim: 19.02.2006, htpp://www. sap.com.turkey/solutions/crm

Erişim: 19.02.2006, htpp://www. sap.com.turkey/solutions/erp

Erişim: 19.02.2006, htpp://www. sap.com/uk/direct/report

Erişim: 11.09.2005, htpp://www.bilmuh.ege.edu.tr/sengonca/ERPfiles/slide0016.htm

Erişim:25.005.2006,htpp://www.help.sap.com/saphelpdata/en/7e/cb84c543a311d189 ee0000e81ddfac/cont

Erişim: 11.05.2006, htpp://www.wikipedia.org/wiki/SAP